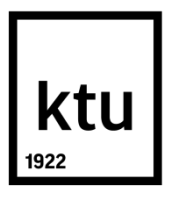

# **KAUNO TECHNOLOGIJOS UNIVERSITETAS INFORMATIKOS FAKULTETAS**

**Jonas Žalinkevičius**

# **KONTRAINDIKACIJOS RYŠIŲ AUTOMATINIO ATPAŽINIMO VAISTO ANOTACIJOJE GALIMYBIŲ TYRIMAS**

Baigiamasis magistro projektas

**Vadovė** doc. dr. R. Butkienė

# **KAUNO TECHNOLOGIJOS UNIVERSITETAS INFORMATIKOS FAKULTETAS**

# **KONTRAINDIKACIJOS RYŠIŲ AUTOMATINIO ATPAŽINIMO VAISTO ANOTACIJOJE GALIMYBIŲ TYRIMAS**

Baigiamasis magistro projektas **Informacinių sistemų inžinerijos studijų programa (kodas 621E15001)**

**Vadovė**

doc. dr. R. Butkienė 2018-05-18

**Recenzentas**

prof. Rimantas Butleris 2018-05-18

**Projektą atliko** Jonas Žalinkevičius 2018-05-18

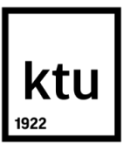

#### KAUNO TECHNOLOGIJOS UNIVERSITETAS INFORMATIKOS FAKULTETAS

(Fakultetas)

Jonas Žalinkevičius (Studento vardas, pavardė)

Informacinių sistemų inžinerijos studijų programa, 621E15001

(Studijų programos pavadinimas, kodas)

## Baigiamojo projekto "Pavadinimas" **AKADEMINIO SĄŽININGUMO DEKLARACIJA**

20 18 m. gegužės d. gegužės<br>Kaunas

Patvirtinu, kad mano, Jono Žalinkevičiaus, baigiamasis projektas tema "Kontraindikacijų ryšių automatinio atpažinimo vaisto anotacijoje galimybių tyrimas" yra parašytas visiškai savarankiškai ir visi pateikti duomenys ar tyrimų rezultatai yra teisingi ir gauti sąžiningai. Šiame darbe nei viena dalis nėra plagijuota nuo jokių spausdintinių ar internetinių šaltinių, visos kitų šaltinių tiesioginės ir netiesioginės citatos nurodytos literatūros nuorodose. Įstatymų nenumatytų piniginių sumų už šį darbą niekam nesu mokėjęs.

Aš suprantu, kad išaiškėjus nesąžiningumo faktui, man bus taikomos nuobaudos, remiantis Kauno technologijos universitete galiojančia tvarka.

*(vardą ir pavardę įrašyti ranka) (parašas)*

Žalinkevičius, Jonas. Kontraindikacijų ryšių automatinio atpažinimo vaisto anotacijoje galimybių tyrimas. Magistro baigiamasis projektas / vadovė doc. dr. Rita Butkienė; Kauno technologijos universitetas, Informatikos fakultetas.

Mokslo kryptis ir sritis: Informatikos inžinerija, technologijos mokslai

Reikšminiai žodžiai: *vaistų kontraindikacijos, vaistas – vaistas sąveika, paviršinė sintaksinė analizė, morfologinė analizė, daiktavardinės frazės paieška.*

Kaunas, 2018. 71 p.

#### **SANTRAUKA**

Gydytojai skirdami vaistus turi atsižvelgti į paciento ligas ir jo vartojamus vaistus. Tai daryti būtina dėl to, kad nekiltų komplikacijų. Visa reikalinga kontraindikacijų informacija pateikiama vaisto anotacijoje. Šio darbo metu buvo analizuojama galimybė sukurti sprendimą, kuris naudodamas rašytinės kalbos analizės metodus, vaisto informaciniame lapelyje galėtų automatiškai nustatyti kontraindikacijas, o gautus duomenis saugotų duomenų bazėje ir taip suteikti galimybę gydytojui greičiau priimti sprendimą skiriant pacientui vaistą. Pabaigus analizę buvo sukurta sistema, kuri naudodama lietuvių kalbai pritaikytus morfologinės analizės įrankius ir daiktavardinių frazių šablonus sėkmingai geba nustatyti kontraindikacijų ryšius. Atlikus eksperimentą buvo gauta, kad sistema teisingai nustatė 56 proc. kontraindikacijų.

Žalinkevičius, Jonas. *Feasibility Study on Automatic Detection of Contraindications of Medicines in Package Leaflet*: Master's thesis in Information Systems Engineering / supervisor assoc. prof. Rita Butkienė. The Faculty of Informatics, Kaunas University of Technology.

Research area and field: Informatics Engineering, Technology Science

Key words: *drugs contraindications*, *drug – drug interactions, shallow parsing, morphological analysis, noun phrase detection*

Kaunas, 2018. 71 p.

#### **SUMMARY**

Before physicians prescribe medicines, they must take into consideration patients diseases and medicines they use. This must be done to avoid complications that may occur. Essentially all information about contraindications is written in medicine package leaflet. During this work feasibility study of possibility to create solution that can automatically detect contraindication in leaflet text using natural language parsing and store results in database was made. Information that this system gives, may shorten the time needed for medicines prescription decision making. After analysis phase the system which used morphological analysis tools that are adopted for lithuanian language and noun phrase templates was created. Experiment results showed that created system sucessfuly detected 56 percent contraindications.

# **TURINYS**

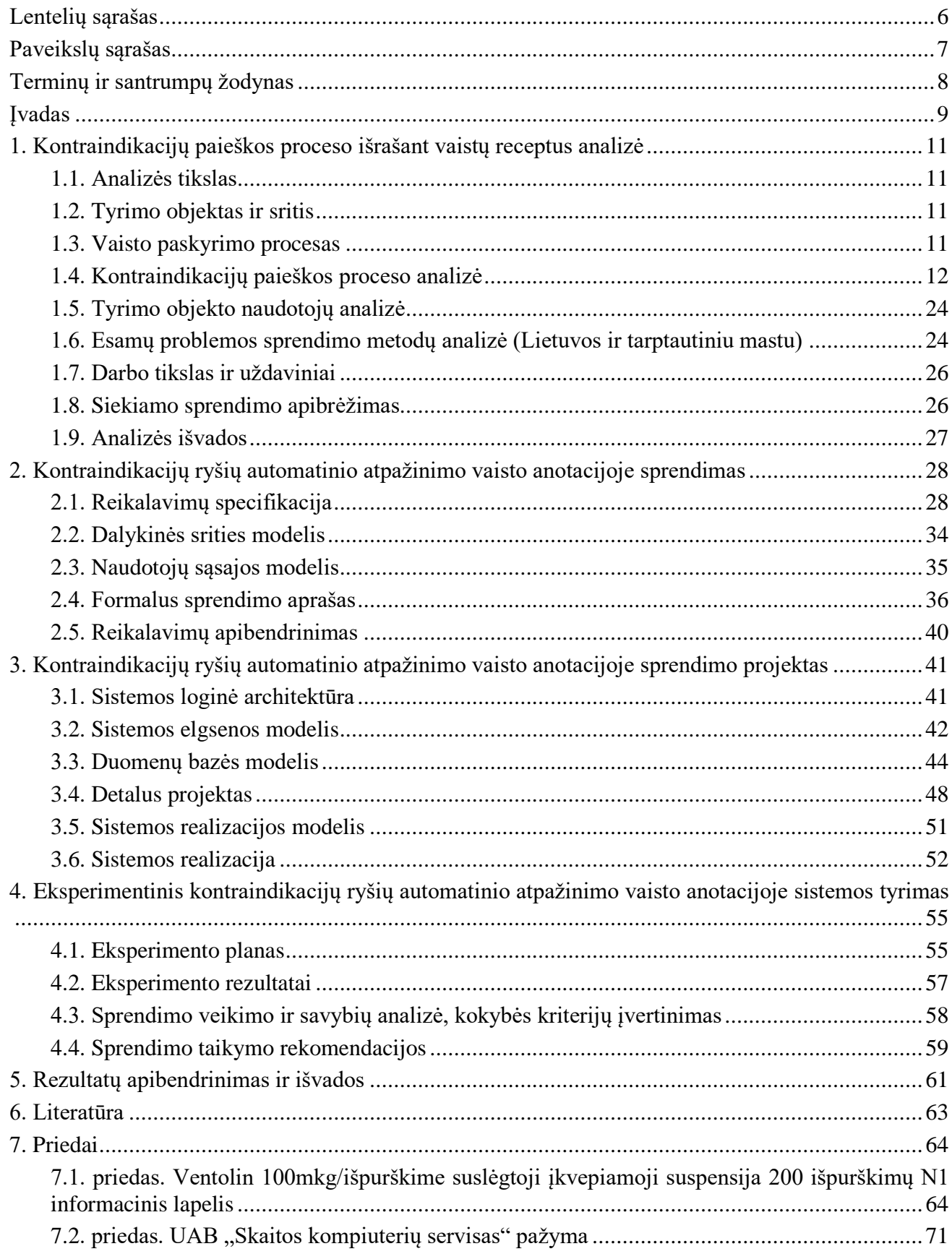

# <span id="page-5-0"></span>**LENTELIŲ SĄRAŠAS**

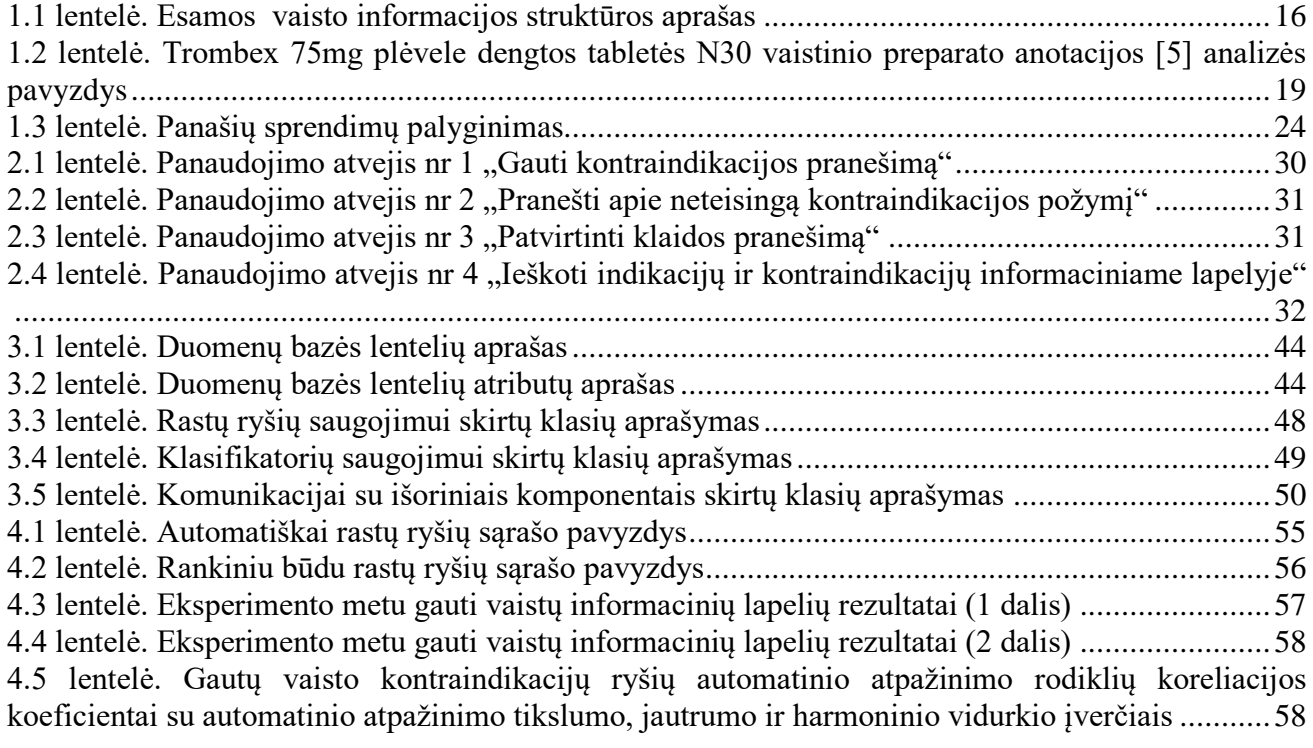

# <span id="page-6-0"></span>**PAVEIKSLŲ SĄRAŠAS**

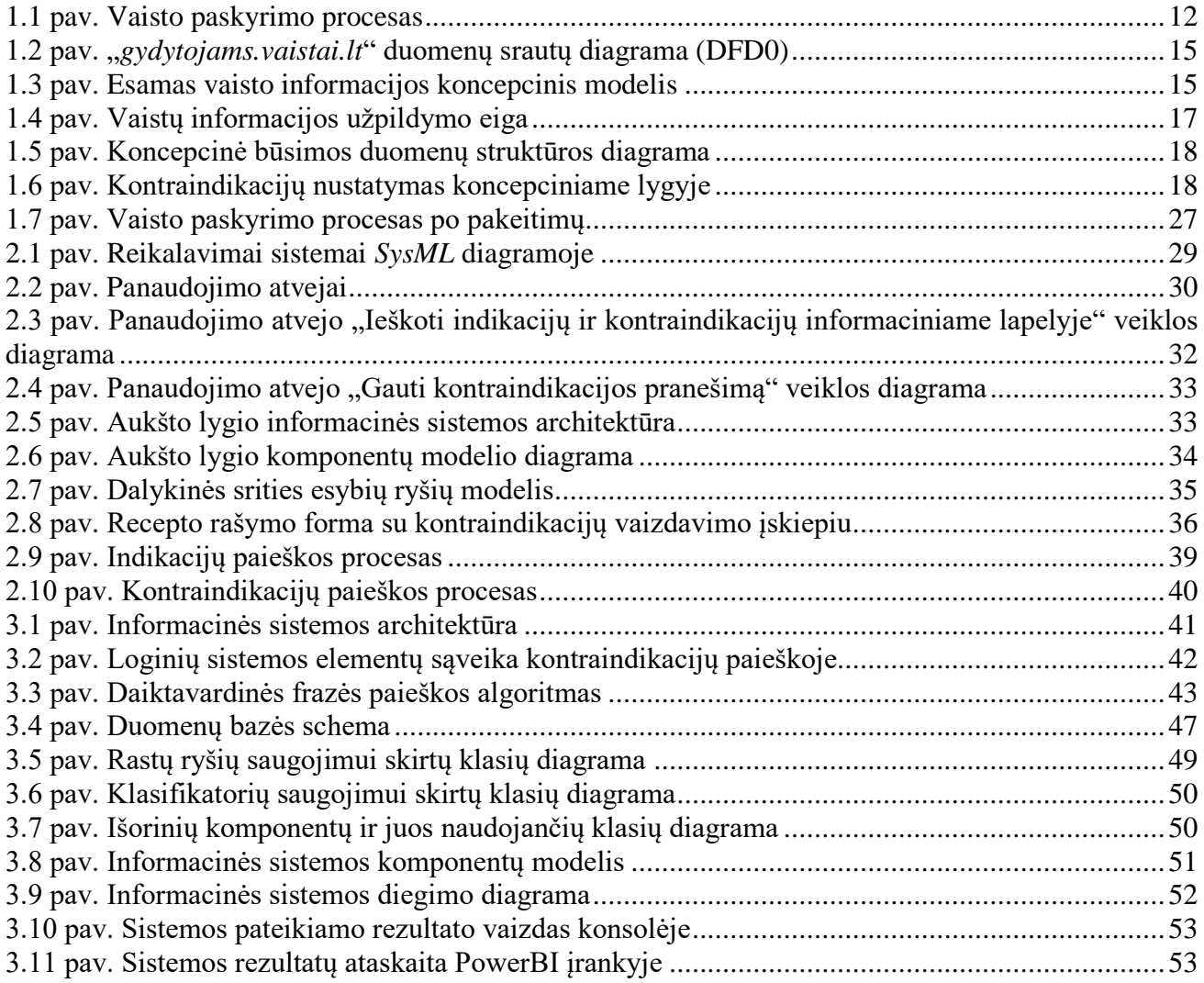

# <span id="page-7-0"></span>**TERMINŲ IR SANTRUMPŲ ŽODYNAS**

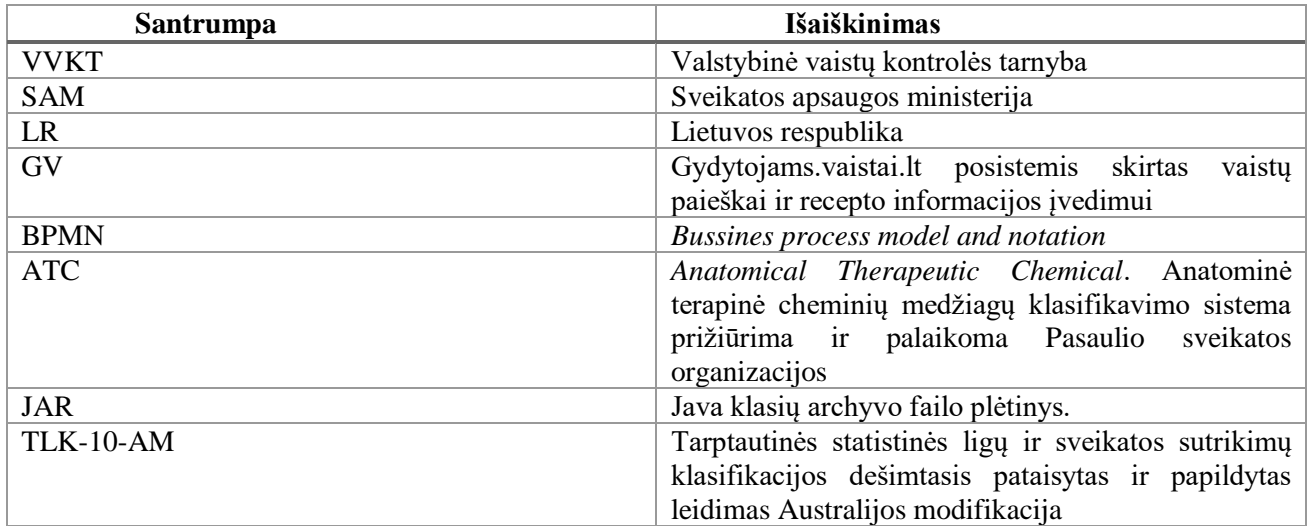

#### <span id="page-8-0"></span>**ĮVADAS**

#### **Darbo problematika ir aktualumas**

Gydytojai skirdami vaistus turi atsižvelgti į paciento ligas ir jo vartojamus vaistus. Tai daryti būtina dėl to, kad nekiltų komplikacijų.

Kai pacientui diagnozuojama nauja liga ir skiriamas gydymas, gydytojas klausia paciento apie jo alergijas, kokiomis ligomis serga ar sirgo iki naujos diagnozės nustatymo, kokius vaistus ar maisto papildus naudoja diagnozės nustatymo metu. Atsižvelgiant į šią informaciją ir įvertinus kontraindikacijų duomenis iš vaisto informacinio lapelio yra skiriamas naujas gydymas ir, jei reikia, koreguojamas anksčiau skirtas. Praktiškai visa reikalinga kontraindikacijų informacija pateikiama vaisto anotacijoje. Pagal Lietuvoje galiojančią vaistų registravimo tvarką [1], visi vaistų informaciniai lapeliai turi būti parašyti normine lietuvių kalba. Tačiau nereikalaujama, kad tekstas būtų struktūruotas.

70 procentų JAV gydytojų reguliariai ieško medicininės informacijos internete. Apytiksliai 80 procentų medicininės, nuolat augančios informacijos sudaro nestruktūruotas tekstas. Todėl paieškos rezultatai būna netikslūs, gautas dokumentų kiekis per didelis, tenka perskaityti visą tekstą, kol randama norima informacija [2].

Paieškos problemoms spręsti galima naudoti automatinius teksto atpažinimo įrankius, kurie struktūruotų tekste pateiktą informaciją. Tačiau automatinis semantinis žymėjimas nestruktūruoto biomedicinos srities informacijos teksto yra gana sudėtingas procesas. Viena iš problemų – nustatyti, kokio lygio abstrakciją naudoti teksto anotavimo metu [3].

#### **Darbo tikslas ir uždaviniai**

Darbo tikslas – suteikti galimybę gydytojui greičiau surasti vaisto kontraindikacijas automatizuojant kontraindikacijų paiešką vaisto anotacijoje.

Uždaviniai:

- 1. išanalizuoti kontraindikacijų nustatymo procesą;
- 2. išanalizuoti rašytinės kalbos analizės metodus ir įrankius;
- 3. išanalizuoti esamus su vaisto kontraindikacijų paieškos automatizavimu susijusius sprendimus;
- 4. sukurti struktūrą, kur būtų saugomi vaisto kontraindikacijų duomenys skirti susiejimui su el. sveikatos ligos istorija;
- 5. sukurti sprendimą, galintį automatiniu būdu nustatyti kontraindikacijas iš vaisto informacinio lapelio (anotacijos);
- 6. eksperimentiškai ištirti sprendimą.

#### **Darbo rezultatai ir jų svarba**

Šio darbo rezultatas: sukurta kontraindikacijų paieškos sistema, naudojanti morfologinę analizę ir daiktavardinių frazių paieškos algoritmą, kurios rezultatais naudosis gydytojas, skirdamas vaistą; aprašytos indikacijų ir kontraindikacijų paieškos taisyklės pirmos eilės predikatų logika; atliktas eksperimentinis sukurto algoritmo tyrimas.

Gydytojai, kurie naudosis šios sistemos duomenimis galės greičiau rasti informaciją apie galimą nepageidaujamą šalutinį, skiriamo vaisto, poveikį. Apjungus šią informaciją su iš "e. Sveikata" sistemos gaunamais paciento duomenimis, gydytojas gaus išankstinį įspėjimą apie galimas nepageidaujamas reakcijas. Šios galimybės turėtų paskatinti gydymo įstaigas naudoti "*gydytojams.vaistai.lt*" sistemą.

#### **Darbo struktūra**

Šis darbas yra sudarytas iš keturių skyrių kur:

- pirmame skyriuje pateikiama vaisto paskyrimo ir kontraindikacijų paieškos procesų analizė, bei esamų panašių sprendimų paieška;
- antrame skyriuje pateikiama kontraindikacijų ryšių automatinio atpažinimo vaisto anotacijoje sprendimo tyrimas, kurio metu bus aprašyta: reikalavimų specifikacija, dalykinės srities modelis ir formalus sprendimo aprašas;
- trečiame skyriuje pateikiamas kontraindikacijų ryšių automatinio atpažinimo vaisto anotacijoje sprendimo projekto aprašymas;
- ketvirtame skyriuje pateikiamas kontraindikacijų ryšių automatinio atpažinimo vaisto anotacijoje sistemos eksperimentinis tyrimas, kurio metu bus vertinama sukurta sistema.

# <span id="page-10-0"></span>**1. KONTRAINDIKACIJŲ PAIEŠKOS PROCESO IŠRAŠANT VAISTŲ RECEPTUS ANALIZĖ**

#### <span id="page-10-1"></span>**1.1. Analizės tikslas**

Analizės metu bus nagrinėjamas receptų rašymo procesas, vaisto informacinio lapelio ir esamų klasifikatorių duomenų struktūra. Bus siekiama suprasti, kaip gydytojas ieško informacijos apie vaistų kontraindikacijas ir kokios galimos problemos kyla informacijos paieškos metu.

#### <span id="page-10-2"></span>**1.2. Tyrimo objektas ir sritis**

Kiekvienas vaistinis preparatas turi nepageidaujamą šalutinį poveikį ar reakciją su kitais vaistais. Tokios reakcijos ar poveikiai dar vadinami kontraindikacijomis. Prieš skirdamas pacientui tam tikrą vaistą, gydytojas privalo įvertinti, ar parinktas vaistinis preparatas nesąveikaus su kitais vartojamais vaistais ir ligomis. Vienas iš informacijos šaltinių apie galimas vaisto kontraindikacijas yra vaisto informacinis lapelis arba anotacija. Tačiau jo analizė gydytojui atima nemažai laiko, o esamos esveikatos sistemos kol kas nesuteikia patogaus sprendimo šiam darbui palengvinti. Taigi, šio darbo tyrimo objektas yra kontraindikacijų paieška vaisto informaciniame lapelyje (anotacijoje), o tyrimo sritis – metodai, įrankiai ir technologijos, kurių pagalba būtų galima automatizuoti kontraindikacijų paiešką. Kituose skyriuose pateikiama vaisto paskyrimo proceso ir siekiamo automatizuoti kontraindikacijų paieškos proceso analizė.

#### <span id="page-10-3"></span>**1.3. Vaisto paskyrimo procesas**

Gydytojai, prieš vaistų skyrimą, atlieka diagnostinius tyrimus ir bendraudami su pacientu renka papildomą informaciją apie sveikatą ar jau esamas diagnozes.

Parinkus vaistą, gydytojas pagal paciento pateiktą informaciją tikrina ar jo skiriamas vaistas yra tinkamas ir neturės nepageidaujamo poveikio paciento sveikatai.

Ar reikia tikrinti vaisto suderinamumą, gydytojas sprendžia remdamasis savo patirtimi ir paciento pateikta informacija. Jei priimamas sprendimas tikrinti (1.1 pav., "Ieškoti kontraindikacijų" veikla), tada gydytojas, naudodamasis paskirto vaisto informaciniu lapeliu, ieško informacijos, kuri patvirtintų arba paneigtų spėjamą šalutinį poveikį.

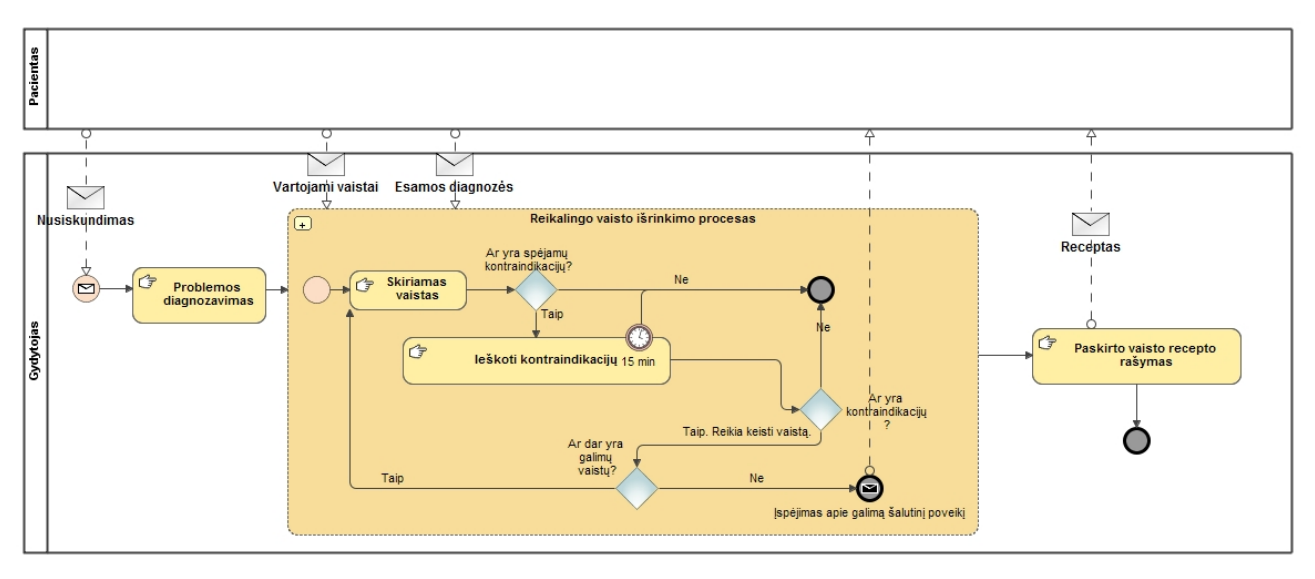

#### <span id="page-11-1"></span>**1.1 pav. Vaisto paskyrimo procesas**

Informaciniame vaisto lapelyje gydytojas turi perskaityti "Kas žinotina prieš vartojant X" [1] skyrių, kur nurodoma, su kokiomis veikliosiomis medžiagomis vaistas turi nepageidaujamą sąveiką arba gali netinkamai veikti esant nurodytoms ligoms. Jei gydytojo prielaida pasitvirtina paskirtas vaistas yra keičiamas arba pacientas informuojamas apie galimas rizikas.

Tokiam paieškos procesui gydytojas neturėtų užtrukti ilgiau nei 15 minučių. Tokią trukmę nurodo gydymo įstaigos kaip rekomenduojamą vidutinį laiką skirtą paciento konsultacijai. Šiuo atveju, jei gydytojui nepavyksta patvirtinti savo prielaidų dėl kontraindikacijų, išrašomas proceso pradžioje paskirtas vaistas. Nors yra tikimybė, kad jis gali turėti nepageidaujamų reakcijų su vartojamais vaistais.

#### <span id="page-11-0"></span>**1.4. Kontraindikacijų paieškos proceso analizė**

Šio skyriaus pradžioje bus analizuojama kaip gydytojas ieško kontrandikacijų ir kokius įrankius tam naudoja. Toliau bus pateikiama, "*e. Sveikatos"* sistemos ir UAB "Skaitos kompiuterių servisas" sukurto receptų rašymo posistemio analizės. Kontraindikacijų paieškos proceso analizė sudaryta iš tokių etapų:

- gydytojo naudojamų kontraindikacijų paieškos priemonių analizė
- "e. Sveikata" sistemos analizė
- "*gydytojams.vaistai.lt*" sistemos analizė
- kontraindikacijų nustatymo ir susiejimo su klasifikatoriais proceso analizė

#### **Gydytojo naudojamų kontraindikacijos priemonių analizė**

Gydytojas įtardamas, kad skiriamas vaistas gali turėti nepageidaujamą reakciją su kitais paciento vartojamais vaistais pradeda ieškoti informacijos apie kontraindikacijas vaisto anotacijoje. Informacinį lapelį gydytojas gali rasti internete arba naudotis atspausdinta versija, kuri būna įdedama į vaisto pakuotę. Kad rastų vaisto kontraindikacijas, gydytojas turi perskaityti informacinio lapelio

skirsnį "2. *Kas žinotina prieš vartojant X*" [1] ir įvertinęs paciento pateiktą informaciją apie vartojamus vaistus priimti sprendimą.

Pavyzdžiui, jei skiriamas vaistas ventolinas, o pacientas pasakė, kad serga cukriniu diabetu, tuomet sprendžiant iš minėto vaisto informacinio lapelio antrame skyriuje (žr. 7.1 priedą) pateiktos informacijos "*Specialių atsargumo priemonių reikia: ... jeigu sergate cukriniu diabetu;*" skiriamas vaistas gali turėti nepageidaujamą reakciją ir tuomet jį bandoma keisti kitu vaistu.

Šiuo atveju gydytojas ganėtinai nesunkiai gali patvirtinti savo įtarimą ir priimti sprendimą, tačiau turi iš anksto įtarti, kad būti nesuderinimų tarp skiriamo vaisto ir kitų paciento diagnozių, be to, ir pacientas turi atsiminti visus savo vartojamus vaistus ir esamas ligas.

Iki "*e. Sveikatos*" atsiradimo gydytojas turėjo pasikliauti paciento pateiktos informacijos išsamumu ir ligos istorijoje pateiktais duomenimis, tada sprendimus priimti susipažinęs su visa šia informacija. Šiuo metu paciento duomenys saugomi centralizuotai su aiškia struktūra ir elektroniniu būdu. Nors duomenys nėra pilni, bet per artimiausius 5 metus yra tikėtina, kad gydytojai gaus pilną paciento ligų ir paskirtų gydymų istoriją.

"*e. Sveikatos*" sistemoje paciento diagnozės koduojamos naudojat Tarptautinį ligų klasifikatorių su Australijos modifikacija (toliau *TLK-10-AM*), o naudojami vaistai saugomi naudojant firminių pavadinimų ir veikliųjų medžiagų klasifikatorius. Atsiradus tokiam struktūruotam informacijos saugojimui atsiranda prielaida kurti automatinės analizės sistemas, kurios įspėtų apie galimas kontraindikacijas. Turėdamas tokios apimties informaciją, gydytojas galėtų greičiau priimti sprendimą: nereikėtų analizuoti ligos istorijos ir skiriamo vaisto anotacijos. Ir nors "e. Sveikatos" sistemoje duomenys saugomi struktūruotoje formoje vienareikšmiai išrinkti atitinkamas kontraindikacijas su esamais įrankiais negalima, nes informacija, pateikta kontraindikacijų tekste, nėra struktūruota ir yra parašyta lietuvių kalba. Ligos pažymėtos nesilaikant aiškios struktūros.

Pavyzdys:

Vaistas: "Ventolin 100mkg/išpurškime suslėgtoji įkvepiamoji suspensija 200 išpurškimų N1"

[4]

Anotacijoje yra parašyta

- "Specialių atsargumo priemonių reikia:
- jeigu esate nėščia arba ketinate pastoti;
- jeigu žindote kūdikį;
- jeigu vartojate vaistus nuo skydliaukės ligos;
- jeigu vartojate vaistus nuo padidėjusio kraujospūdžio arba širdies ligos;
- jeigu sergate cukriniu diabetu;
- jeigu sirgote širdies liga, krūtinės angina arba buvo sutrikęs širdies ritmas."

Eilutėje: "jeigu vartojate vaistus nuo skydliaukės ligos;" parašyta frazė "skydliaukės ligos" yra diagnozių aibėje (pagal *TLK-10-AM*) E00 – E07 (Skydliaukės funkcijos sutrikimai). Visi vaistai, kurie turi įrašus anotacijoje indikacijos blokelyje "Kas yra VAISTAS ir kam jis vartojamas" apie skydliaukės ligas arba nuorodas į konkrečias diagnozes yra tokie, kurie gali kontraindikuoti su nagrinėjamu ventolinu. Tokiu būdu užrašytos informacijos automatiniu būdu išgauti nepavyksta, nes:

- tradicinėmis *SQL* užklausomis tokio proceso automatizuoti praktiškai neįmanoma, nes nėra aiškių kriterijų ko ieškoti;
- nėra kaip atskirti ar nurodoma kontraindikacija "rodo" į ligą ar būseną ("jeigu žindote kūdikį") ar tai yra nuoroda į kitus vaistus ("jeigu vartojate vaistus nuo skydliaukės ligos"), kurie nėra tiesiogiai nurodomi;
- nėra vienareikšmių nuorodų į vaistus pagal jų indikacijas, jos pateiktos anotacijos nestruktūruotame tekste, pvz.: "Salbutamolis priklauso vadinamųjų bronchus plečiančių vaistų grupei. Salbutamolis atpalaiduoja plaučių smulkiųjų kvėpavimo takų sienelių raumenis, dėl to kvėpavimo takai atsiveria ir palengvėja spaudimas krūtinėje, švokštimas bei kosulys, todėl Jūs galite lengviau kvėpuoti." [4]

## **"***e. Sveikata***" ir "***gydytojams.vaistai.lt***" sistemų analizė**

Kad gydytojas galėtų patogiau išrašyti receptą, greičiau surasti informacinį lapelį ar vaistą, tam yra kuriamos specializuotos informacinės sistemos skirtos paciento ligos istorijos apskaitai, kurių viena iš sudėtinių dalių – receptų posistemis. Vienas iš tokio posistemio kūrėjų yra UAB "Skaitos kompiuterių servisas", kurio duomenų struktūros bus nagrinėjamos toliau šiame darbe.

"*gydytojams.vaistai.lt*" (toliau GV) posistemis yra skirtas vaistų informacijos paieškai ir recepto duomenų įvedimui. Posistemis visą informaciją gauna iš oficialių registrų (1.2 pav.), kur dalis informacijos dar papildomai, rankiniu būdu, sutvarkoma, pvz.: veikliosios medžiagos priskyrimas prie vaisto informacijos.

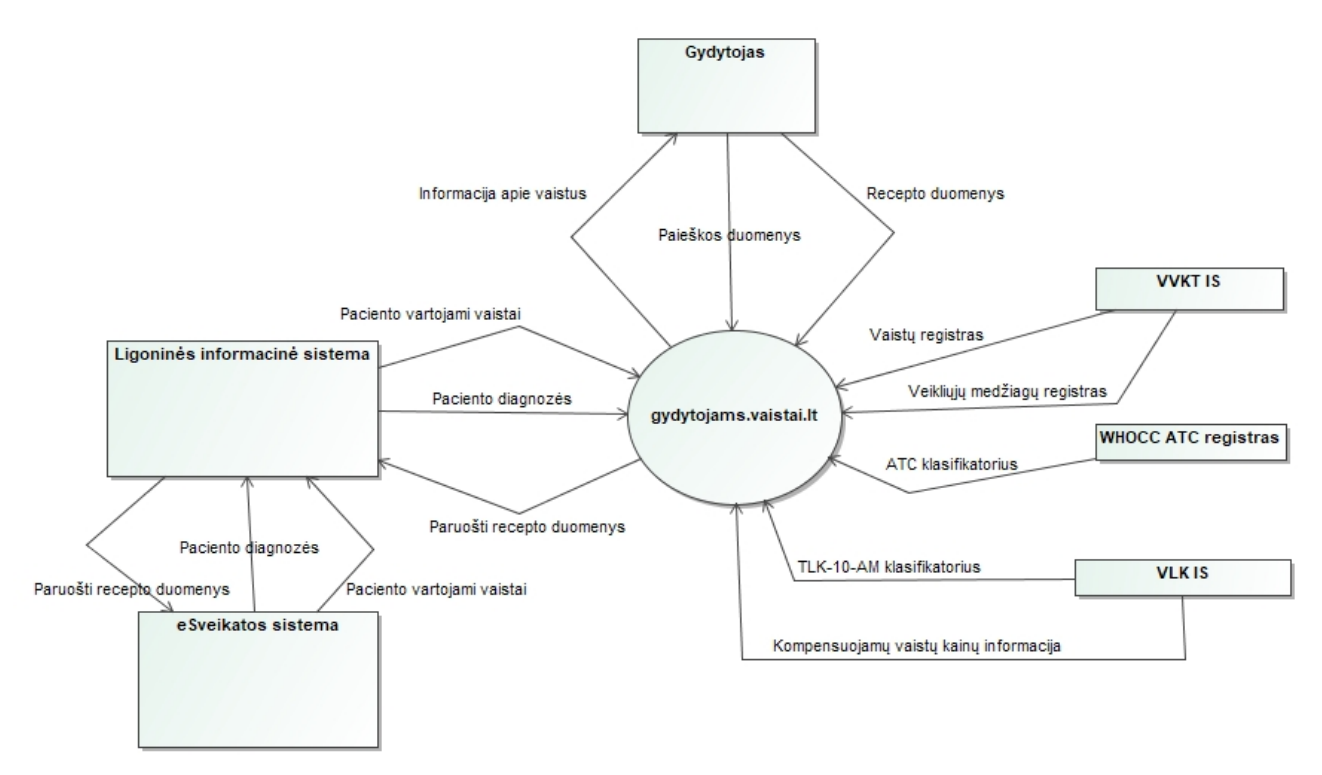

<span id="page-14-0"></span>**1.2 pav. "***gydytojams.vaistai.lt***" duomenų srautų diagrama (DFD0)**

GV turima informacija, kuri bus naudojama analizei, gaunama automatiniu arba pusiau automatiniu būdu iš įvairių registrų, pvz.: VAPRIS, KVAP. Duomenys saugomi "MySQL" DBVS. Paveiksle 1.3 yra pateikiama *UML* klasių diagrama, kuri parodo esamą dalykinės srities apimtį ir kaip esybės siejasi. Diagramoje nurodomi tik tie esybių atributai, kurie siejasi su šio darbo tikslais.

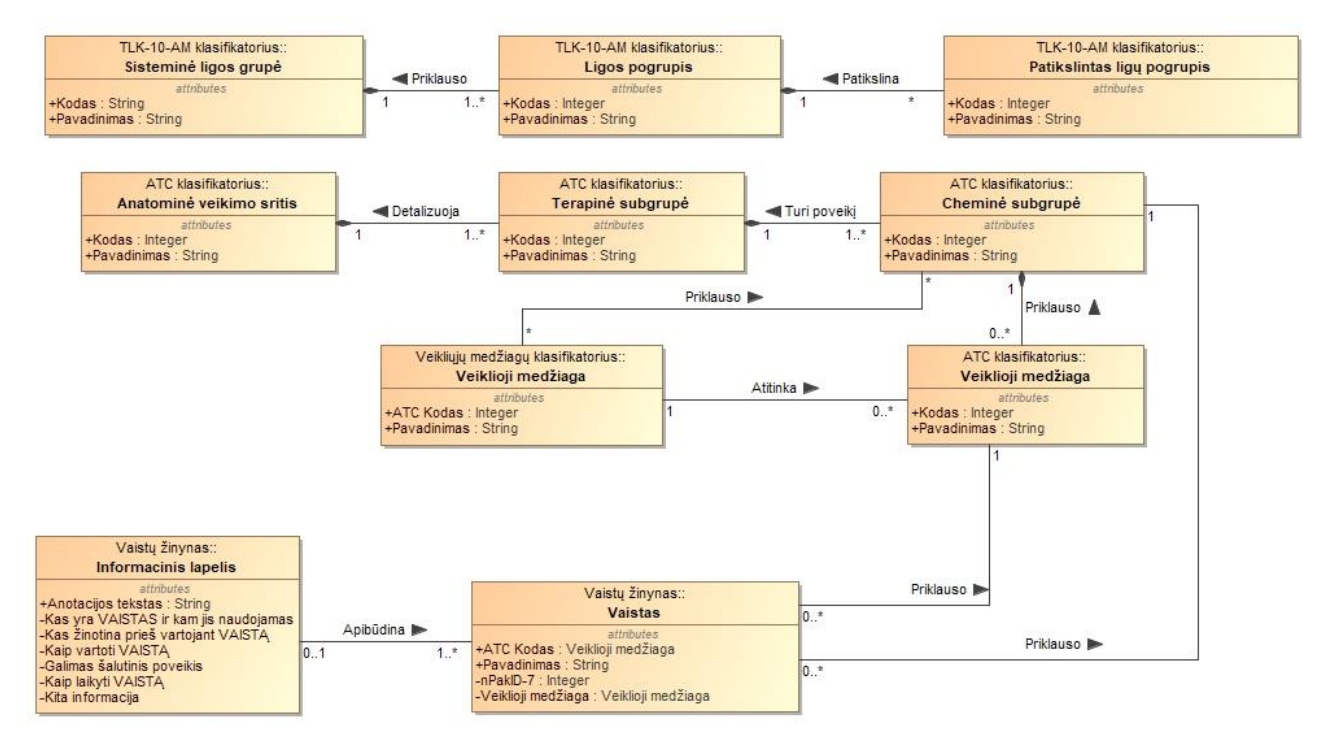

<span id="page-14-1"></span>**1.3 pav. Esamas vaisto informacijos koncepcinis modelis**

Visą "*gydytojams.vaistai.lt*" sistemos saugomą informaciją galima suskirstyti į keturias grupes (1.1 lentelė), iš kurių trys yra klasifikatoriai. Kiekvienas klasifikatorius tiesiogiai arba netiesiogiai specifikuoja vaisto savybes, o specifikacijos aprašas yra saugomas vaisto informaciniame lapelyje arba LR vaistų registre. Tiesiogiai vaisto savybes nurodo *ATC* ir Veikliųjų medžiagų klasifikatoriai, netiesiogiai – *TLK-10-AM* klasifikatorius.

| Duomenų grupė                       | <b>Esybės</b>            | Pagrindiniai atributai     | Aprašymas                                         |  |  |
|-------------------------------------|--------------------------|----------------------------|---------------------------------------------------|--|--|
|                                     | pavadinimas<br>Sisteminė |                            |                                                   |  |  |
| <b>TLK-10-AM</b><br>klasifikatorius | ligos                    | Kodas<br>Pavadinimas       | informaciją<br>apie<br>Saugo<br>ligy              |  |  |
|                                     | grupė                    | Kodas                      | grupes                                            |  |  |
|                                     | Ligos pogrupis           | Pavadinimas                | Saugo<br>informaciją apie ligos                   |  |  |
|                                     |                          |                            | pogrupius ir detalizuoja sisteminę<br>ligos grupę |  |  |
|                                     | Patikslintas<br>ligy     | Kodas                      | Saugo<br>informaciją<br>apie                      |  |  |
|                                     | pogrupis                 | Pavadinimas                | patikslintus ligų pogrupius ir                    |  |  |
|                                     |                          |                            | patikslina ligos pogrupį                          |  |  |
| <b>ATC</b> klasifikatorius          | Anatominė                | Kodas                      | Saugo informaciją apie anatominę                  |  |  |
|                                     | veikimo sritis           | Pavadinimas                | veikimo sritį                                     |  |  |
|                                     | Terapinė                 | Kodas                      | Saugo informaciją apie terapinę                   |  |  |
|                                     | subgrupė                 | Pavadinimas                | subgrupę ir detalizuoja anatominę                 |  |  |
|                                     |                          |                            | veikimo sritį                                     |  |  |
|                                     | Cheminė                  | Kodas                      | Saugo informaciją apie cheminę                    |  |  |
|                                     | subgrupė                 | Pavadinimas                | subgrupe ir<br>aprašo<br>poveikį                  |  |  |
|                                     |                          |                            | terapinei subgrupei                               |  |  |
|                                     | Veiklioji                | Kodas                      | Saugo informaciją apie veikliąsias                |  |  |
|                                     | medžiaga                 | Pavadinimas                | medžiagas<br>ir<br>aprašo                         |  |  |
|                                     |                          |                            | priklausomybę<br>cheminei                         |  |  |
|                                     |                          |                            | subgrupei                                         |  |  |
| Veikliųjų medžiagų                  | Veiklioji                | <b>ATC</b> kodas           | Saugo informaciją apie veikliąsias                |  |  |
| klasifikatorius                     | medžiaga                 | Pavadinimas                | medžiagas                                         |  |  |
| Vaistų žinynas                      | Vaistas                  | <b>ATC</b> kodas           | Saugo informaciją apie vaistą.                    |  |  |
|                                     |                          | Pavadinimas                | Gali<br>priklausyti<br><b>ATC</b>                 |  |  |
|                                     |                          | nPakID-7                   | klasifikatoriui. Savo sudėtyje turi               |  |  |
|                                     |                          | Veiklioji medžiaga         | veikliąją medžiagą iš veikliųjų                   |  |  |
|                                     |                          |                            | medžiagų klasifikatoriaus                         |  |  |
|                                     | Informacinis             | Anotacijos tekstas         | Saugo vaisto informacinio lapelio                 |  |  |
|                                     | lapelis                  | Kas yra VAISTAS ir kam     | turinį ir apibūdina vaistą                        |  |  |
|                                     |                          | jis naudojamas             |                                                   |  |  |
|                                     |                          | Kas<br>žinotina<br>prieš   |                                                   |  |  |
|                                     |                          | vartojant VAISTA           |                                                   |  |  |
|                                     |                          | Kaip vartoti VAISTĄ        |                                                   |  |  |
|                                     |                          | Galimas šalutinis poveikis |                                                   |  |  |
|                                     |                          | Kaip laikyti VAISTĄ        |                                                   |  |  |
|                                     |                          | Kita informacija           |                                                   |  |  |

<span id="page-15-0"></span>**1.1 lentelė. Esamos vaisto informacijos struktūros aprašas**

#### **Vaistų žinynas. Vaistas**

Vaistas yra viena iš pagrindinių esybių nagrinėjamoje vaisto paskyrimo veikloje. Duomenys apie vaistus yra gaunami iš VVKT IS. Žemiau pateiktoje diagramoje (1.4 pav.) pavaizduotas informacijos užpildymo procesas.

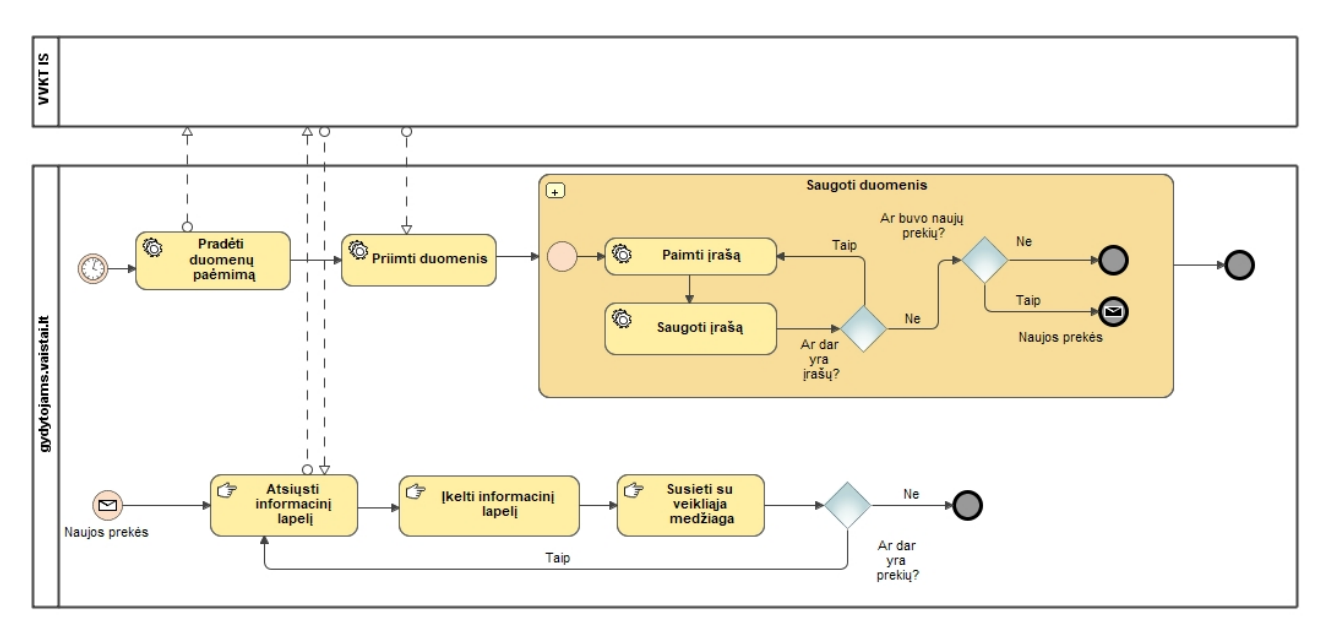

<span id="page-16-0"></span>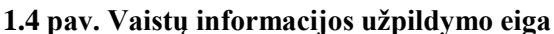

Po informacijos atnaujinimo iš VVKT registro naujoms prekėms veiklioji medžiaga susiejama su veikliųjų medžiagų registru. Tai atliekama rankiniu būdu, nes iš registro gaunamos veikliosios medžiagos pavadinimas yra lietuvių kalba, o klasifikatoriuje esantys pavadinimai surašyti lotynų kalba. Vaistas su *ATC* klasifikatoriumi susiejamas automatiškai, naudojant *ATC* kodą.

### **Vaistų žinynas. Informacinis lapelis**

Informacinio lapelio sudėtis yra reguliuojama LR įstatymų ir jame privalo būti tokie punktai (ištrauka iš įsakymo):

## *"Apie ką rašoma šiame lapelyje?*

- *1. Kas yra X ir kam jis vartojamas*
- *2. Kas žinotina prieš vartojant X*
- *3. Kaip vartoti X*
- *4. Galimas šalutinis poveikis*
- *5. Kaip laikyti X*
- *6. Pakuotės turinys ir kita informacija"*

```
[1]
```
Pirmame informacinio lapelio punkte yra nurodoma, kam skirtas vaistas. Ši informacija bus naudojama ryšiui su ligomis nustatyti. Antrame informacinio lapelio punkte yra nurodoma galimų nepageidaujamų sąveikų sąrašas, kuris bus analizuojamas šiame darbe. Informacinio lapelio turinys į GV duomenų bazę įkeliamas rankiniu būdu atsisiunčiant jo turinį iš VVKT IS. Įkėlimo tvarka pavaizduota 1.4 paveiksle.

### **Kontraindikacijų nustatymo ir susiejimo su klasifikatoriais procesas**

Norint pagreitinti kontraindikacijų paieškos procesą, reikia automatizuotu būdu nustatyti vaisto indikacijas ir kontraindikacijas ir jas susieti su turimais klasifikatoriais. Surastos sąsajos turi būti įrašomos į duomenų bazę, kad vėliau galima būtų *SQL* užklausa išrinkti ir recepte gydytojui parodyti įspėjimą dėl kontraindikacijų.

Esamos duomenų bazės (1.3 pav.) pakeitimai pavaizduoti 1.5 paveiksle. Atskira spalva išskirtos naujos esybės, skirtos nustatytiems ryšiams saugoti. Kaip vyktų neautomatinis anotacijų turinio susiejimas su klasifikatoriais ir naujos duomenų struktūros užpildymas, parodyta 1.6 paveiksle.

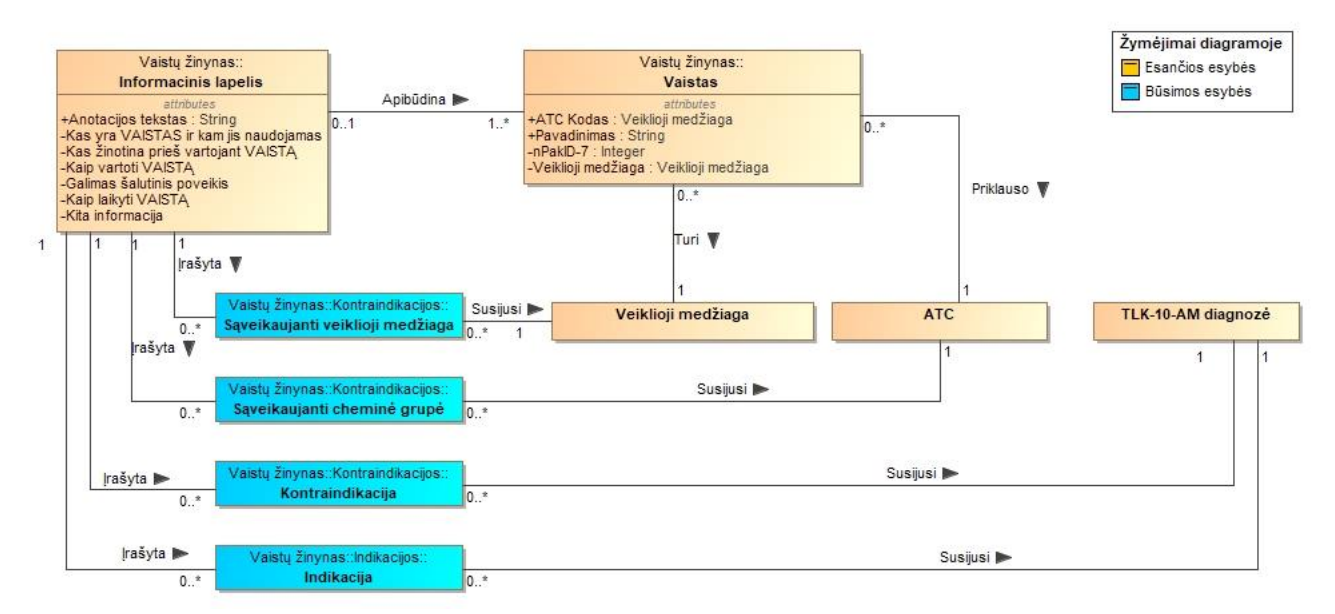

<span id="page-17-0"></span>**1.5 pav. Koncepcinė būsimos duomenų struktūros diagrama**

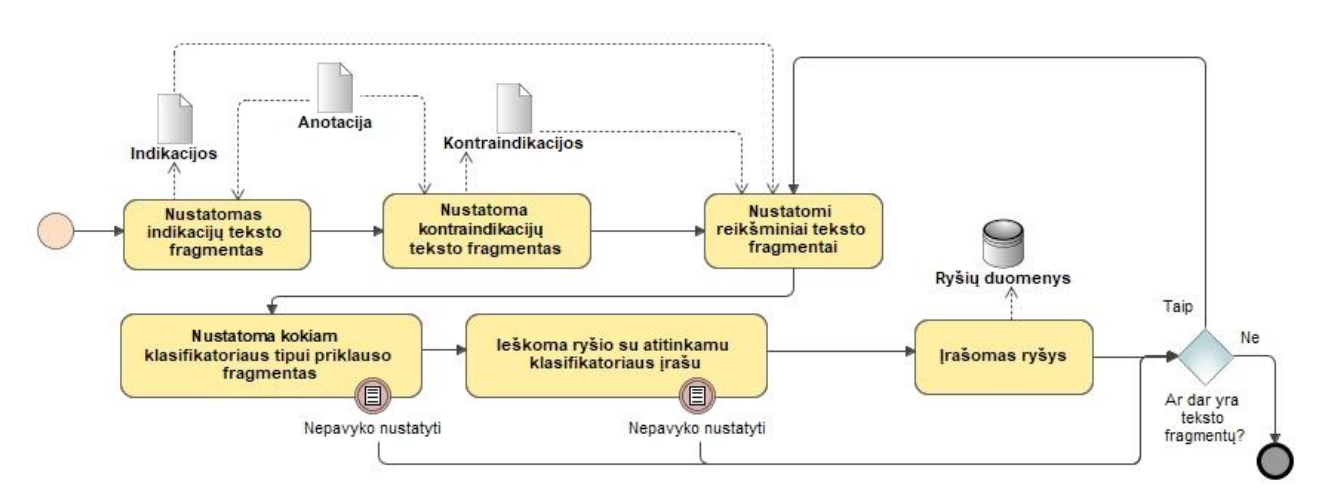

<span id="page-17-1"></span>**1.6 pav. Kontraindikacijų nustatymas koncepciniame lygyje**

Norint automatizuoti anotacijų analizės procesą, pavaizduotą 1.6, paveiksle tikslinga išnagrinėti esamas anotacijas, neautomatiniu būdu pažymint, kokiu būdu buvo nustatytas teksto fragmentas ar ryšys su atitinkamu klasifikatoriumi. Lentelėje 1.2 pateiktas vaistinio preparato "Trombex" anotacijos analizę iliustruojantis pavyzdys, kuriame detalizuojama, kokie turi būti atlikti analizės veiksmai ir kokie gaunami analizės veiksmo rezultatai*.* Nagrinėjant anotaciją, tekstas nebuvo interpretuojamas, pavyzdžiui, antikoaguliantai nebuvo keičiamas į antitromboziniai.

| <b>Veiksmas</b>       | <b>Rezultatas</b>                                                                            |
|-----------------------|----------------------------------------------------------------------------------------------|
| Nustatomas indikacijų | "Trombex sudėtyje yra klopidogrelio ir jis priklauso grupei vaistų, vadinamų                 |
| teksto fragmentas     | antitrombocitiniais vaistais. Trombocitai yra labai mažos kraujo plokštelės, kurios sulimpa  |
|                       | kraujui krešant. Neleisdami joms sulipti antitrombocitiniai vaistai mažina galimybę          |
|                       | susidaryti kraujo krešuliams (pasireikšti trombozei).                                        |
|                       |                                                                                              |
|                       | Trombex skirtas suaugusiems pacientams, kad nesusidarytų kraujo krešulių (trombų)            |
|                       | sukietėjusiose kraujagyslėse (arterijose). Šis procesas vadinamas aterotromboze, jis gali    |
|                       | sukelti insultą, širdies priepuolį ar net mirtį.                                             |
|                       |                                                                                              |
|                       | Trombex jums paskirtas dėl to, kad nesusidarytų kraujo krešulių ir sumažėtų minėtų           |
|                       | sunkių reiškinių pavojus, nes:                                                               |
|                       | Jūsų arterijos sukietėjusios (tai vadinama ateroskleroze);                                   |
|                       | Jums anksčiau buvo širdies priepuolis, insultas ar sergate periferinių kraujagyslių liga;    |
|                       | Jums jau buvo stiprus krūtinės skausmas, vadinamas nestabilia krūtinės angina, arba          |
|                       | miokardo infarktas (širdies priepuolis). Gydydamas tokią būklę, gydytojas į                  |
|                       | užsikišusią ar susiaurėjusią arteriją galėjo įstatyti stentą, kad būtų atkurta veiksminga    |
|                       | kraujotaka. Gydytojas jums taip pat turėjo paskirti acetilsalicilo rūgšties (ji yra          |
|                       | daugelio vaistų nuo skausmo, karščiavimo ir mažinančių kraujo krešėjimą vaistų               |
|                       | sudedamoji dalis);                                                                           |
|                       | Jums būna nereguliarus širdies plakimas, būklė, vadinama prieširdžių virpėjimu ir Jūs        |
|                       | negalite gerti vaistų, vadinamų geriamųjų antikoaguliantų (vitamino K antagonistų), kurie    |
|                       | apsaugo nuo krešulių susidarymo ir neleidžia didėti jau susidariusiems krešuliams. Jums      |
|                       | turėjo pasakyti, kad šiai būklei gydyti geriamieji antikoaguliantai yra veiksmingesni nei    |
|                       | acetilsalicilo rūgštis ar jos derinimas kartu su Trombex. Jei Jūs negalite vartoti geriamųjų |
|                       | antikoaguliantų ir nėra kraujavimo pavojaus, gydytojas Jums paskyrė Trombex ir               |
|                       | acetilsalicilo rūgštį."                                                                      |
| <b>Nustatomas</b>     | "Trombex vartoti negalima:                                                                   |
| kontraindikacijų      | - jeigu yra alergija klopidogreliui arba bet kuriai pagalbinei šio vaisto medžiagai (jos     |
| teksto fragmentas     | išvardytos 6 skyriuje);                                                                      |
|                       | - jeigu sergate liga, kuri sukelia kraujavimą, pavyzdžiui, skrandžio opa ar kraujavimas į    |
|                       | smegenis;                                                                                    |
|                       | - jeigu sergate sunkia kepenų liga.                                                          |
|                       | Jei manote, kad yra bet kuri minėta problema, ar iš viso kuo nors abejojate, prieš           |
|                       | vartodami Trombex pasitarkite su gydytoju.                                                   |
|                       |                                                                                              |
|                       | Įspėjimai ir atsargumo priemonės                                                             |
|                       | Pasitarkite su gydytoju arba vaistininku, prieš pradėdami vartoti Trombex:                   |
|                       | jeigu jums yra padidėjęs kraujavimo pavojus, pavyzdžiui:                                     |
|                       | · sergate liga, dėl kurios yra vidinio kraujavimo pavojus (pavyzdžiui, skrandžio             |
|                       | opa);                                                                                        |
|                       | · sergate kraujo liga, dėl kurios Jums gali būti vidinių kraujavimų (kraujavimų į            |
|                       | audinius, organus arba sąnarius);                                                            |
|                       | · neseniai buvote labai susižeidęs;                                                          |
|                       | · neseniai Jums buvo atlikta operacija (įskaitant dantų);                                    |
|                       | · Jums per artimiausias 7 paras planuojama daryti operaciją (įskaitant dantų);               |
|                       | - jeigu Jūsų smegenų arterijoje yra kraujo krešulys (Jus ištiko išeminis insultas), kuris    |
|                       | susidarė per pastarąsias septynias paras;                                                    |
|                       | - sergate inkstų arba kepenų liga;                                                           |

<span id="page-18-0"></span>**1.2 lentelė. Trombex 75mg plėvele dengtos tabletės N30 vaistinio preparato anotacijos [5] analizės pavyzdys**

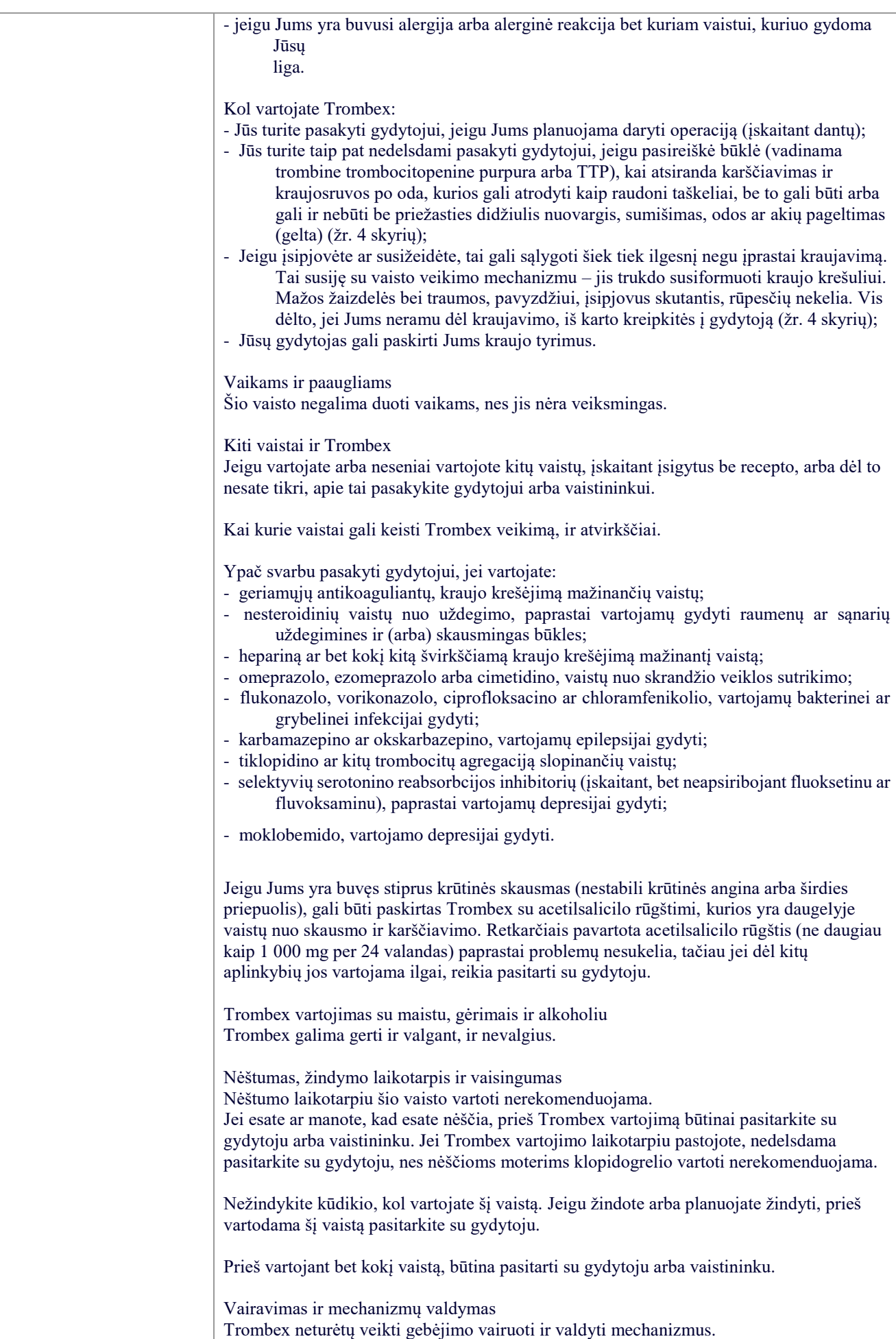

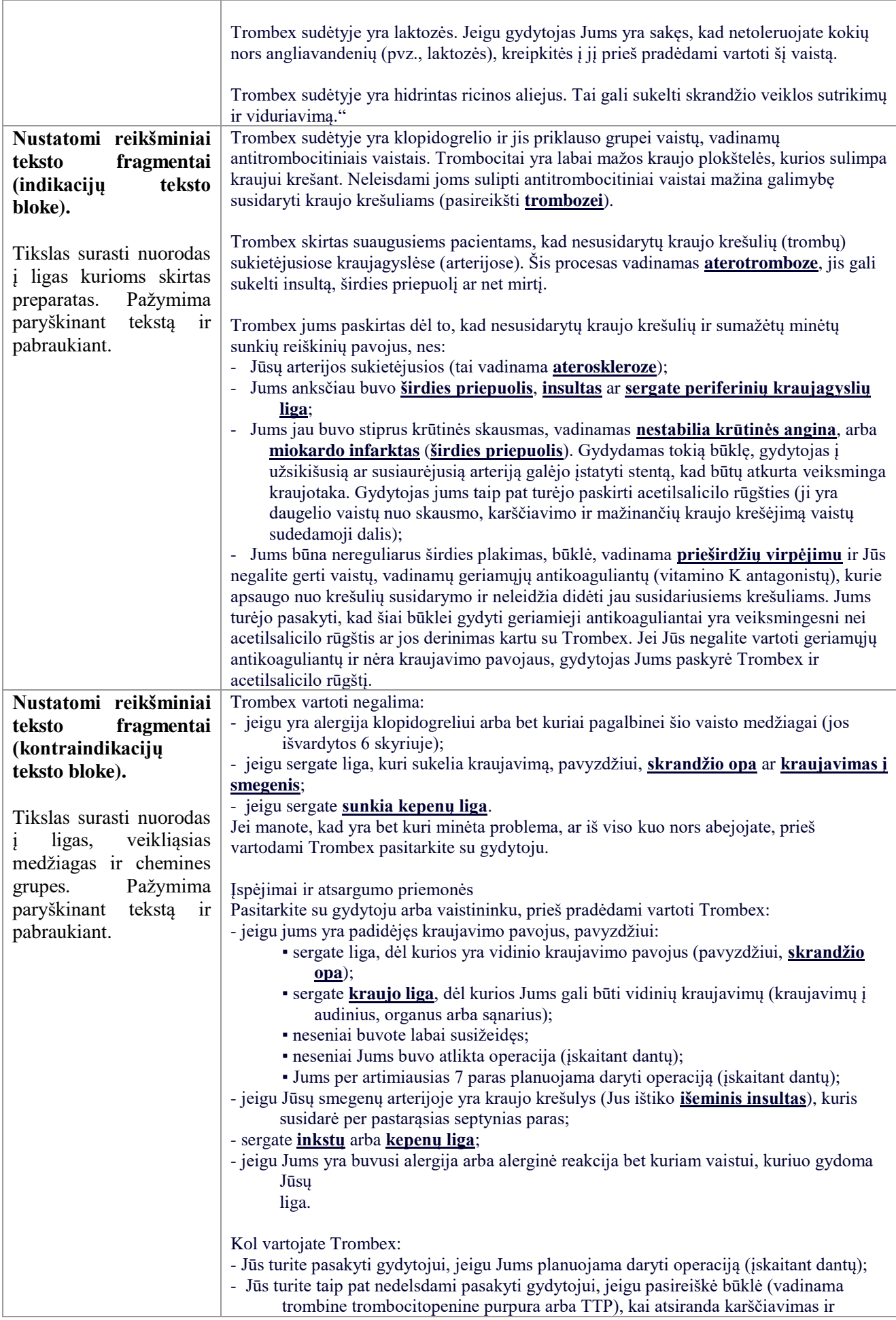

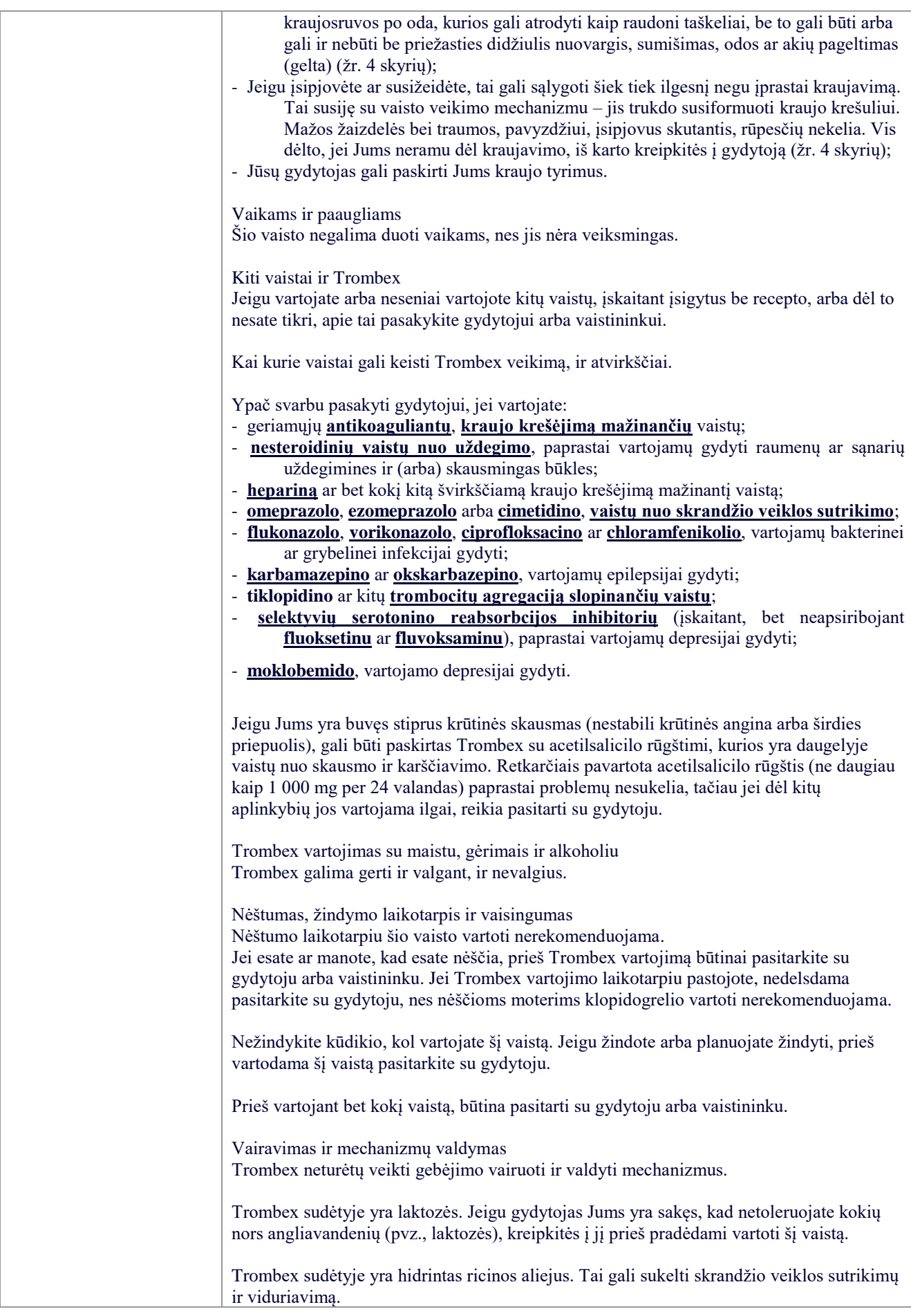

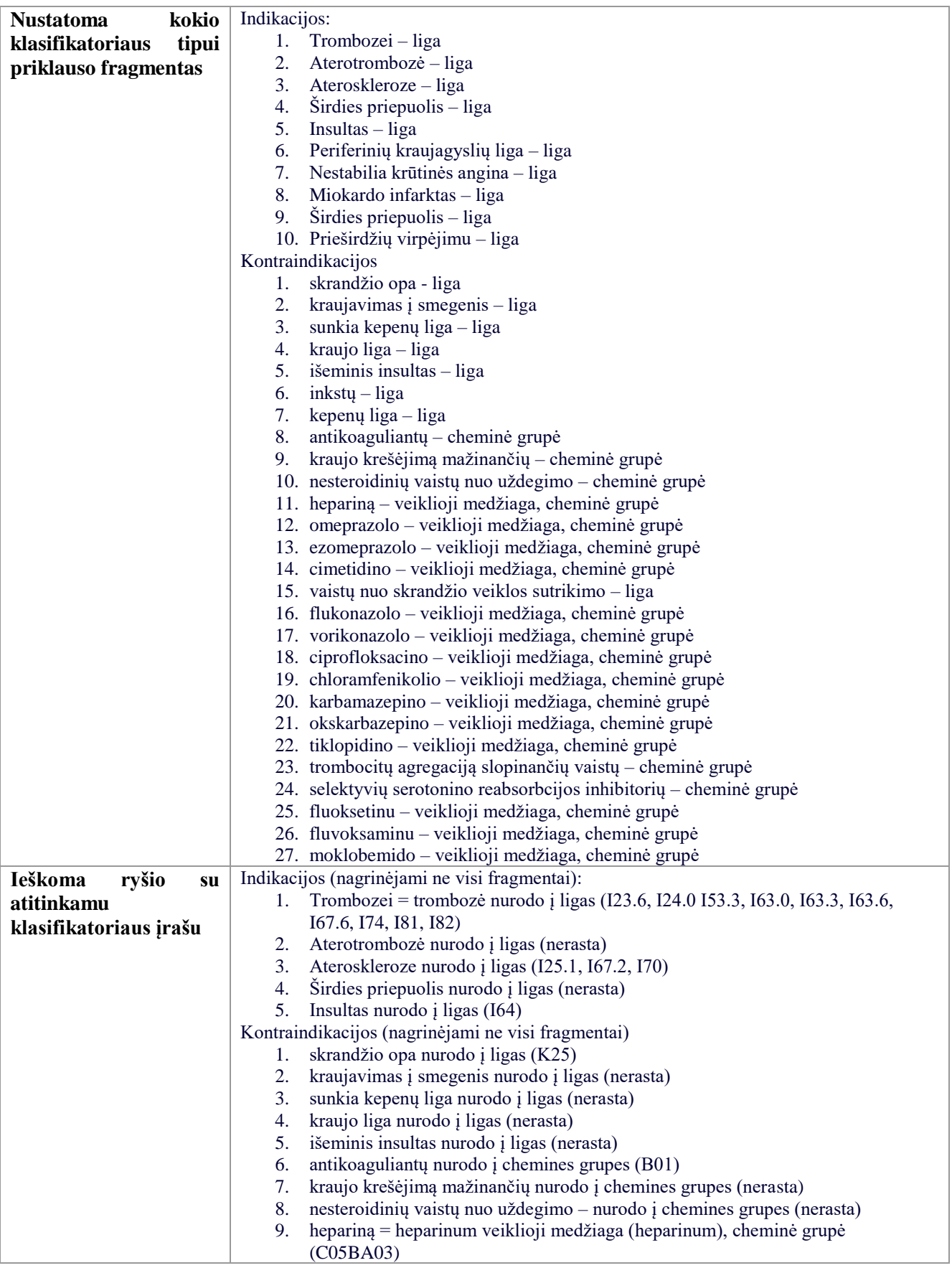

#### <span id="page-23-0"></span>**1.5. Tyrimo objekto naudotojų analizė**

Vaisto anotacijoje nurodyta informacija dažniausiai naudojasi vaisto vartotojas (pacientas) ir biomedicinos mokslų srities specialistai: gydytojai bei farmacininkai. Gydytojai naudodami šią informaciją sprendžia ar skirti vaistą. Šio darbo metu sukurtos sistemos duomenimis jie naudotis kaip pagalbine priemone, kuri pagreitins kontraindikacijų paiešką.

- Gydytojai yra tiriamojo objekto dalykinės srities ekspertai. Šie vartotojai detaliai žino vaisto paskyrimo procesą ir dažniausiai geba naudotis kompiuteriu.
- Farmacininkai yra tiriamojo objekto dalykinės srities ekspertai. Šie vartotojai detaliai žino vaisto paskyrimo ir išdavimo procesą ir geba naudotis kompiuteriu. Ši vartotojų grupė vaisto anotacijos informaciją naudoja jei kyla pagrįsta abejonė dėl vaisto paskyrimo korektiškumo.

### <span id="page-23-1"></span>**1.6. Esamų problemos sprendimo metodų analizė (Lietuvos ir tarptautiniu mastu)**

Atlikus mokslinių straipsnių, kuriuose analizuojamos biomedicinos srities teksto analizės problemos ir jų sprendimai, paiešką, buvo rasti šie straipsniai:

*Semantator: Semantic Annotator for Converting Biomedical Text to Linked Data* [2],

*Semantic Annotation and Inference for Medical Knowledge Discovery* [3],

*Extraction of semantic biomedical relations from text using conditional random fields* [6],

*Semantic Annotation of Clinical Text: The CLEF Corpus* [7],

*Leveraging syntactic and semantic graph kernels to extract pharmacokinetic drug interactions from biomedical literature* [8].

Šiuose sprendimuose buvo ieškoma problemos aprašymo, kurią jie sprendžia ir kaip ją sprendžia. Buvo analizuojama, kokie rašytinės kalbos analizės metodai yra naudojami ir ką galima būtų panaudoti, lietuvių kalba rašytų, anotacijų tekstų analizei. Visi analizuoti panašūs sprendimai aprašė tą pačią problemą – kaip automatizuotu būdu struktūruoti ir atpažinti biomedicinos srities tekstuose pateikiamą informaciją. Sprendimo, kaip anotuoti lietuvių kalba parašytą vaisto informacinio lapelio tekstą nebuvo. Visi sprendimai rėmėsi esamais biomedicinos srities ištekliais, kurie yra skirti anglų kalbos tekstams. 1.3 lentelėje yra pateikiamas analizuotų sprendimų palyginimas.

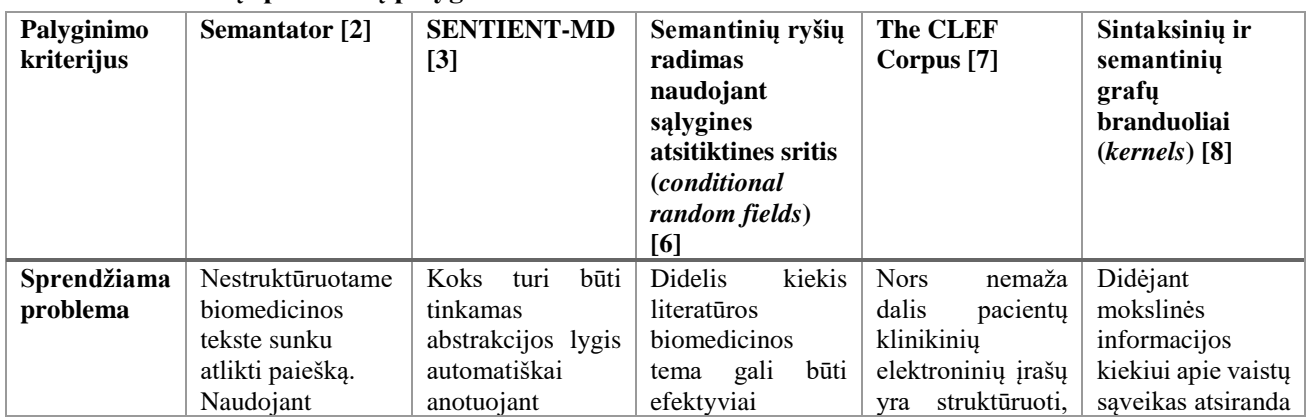

<span id="page-23-2"></span>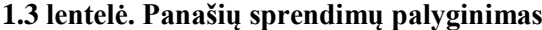

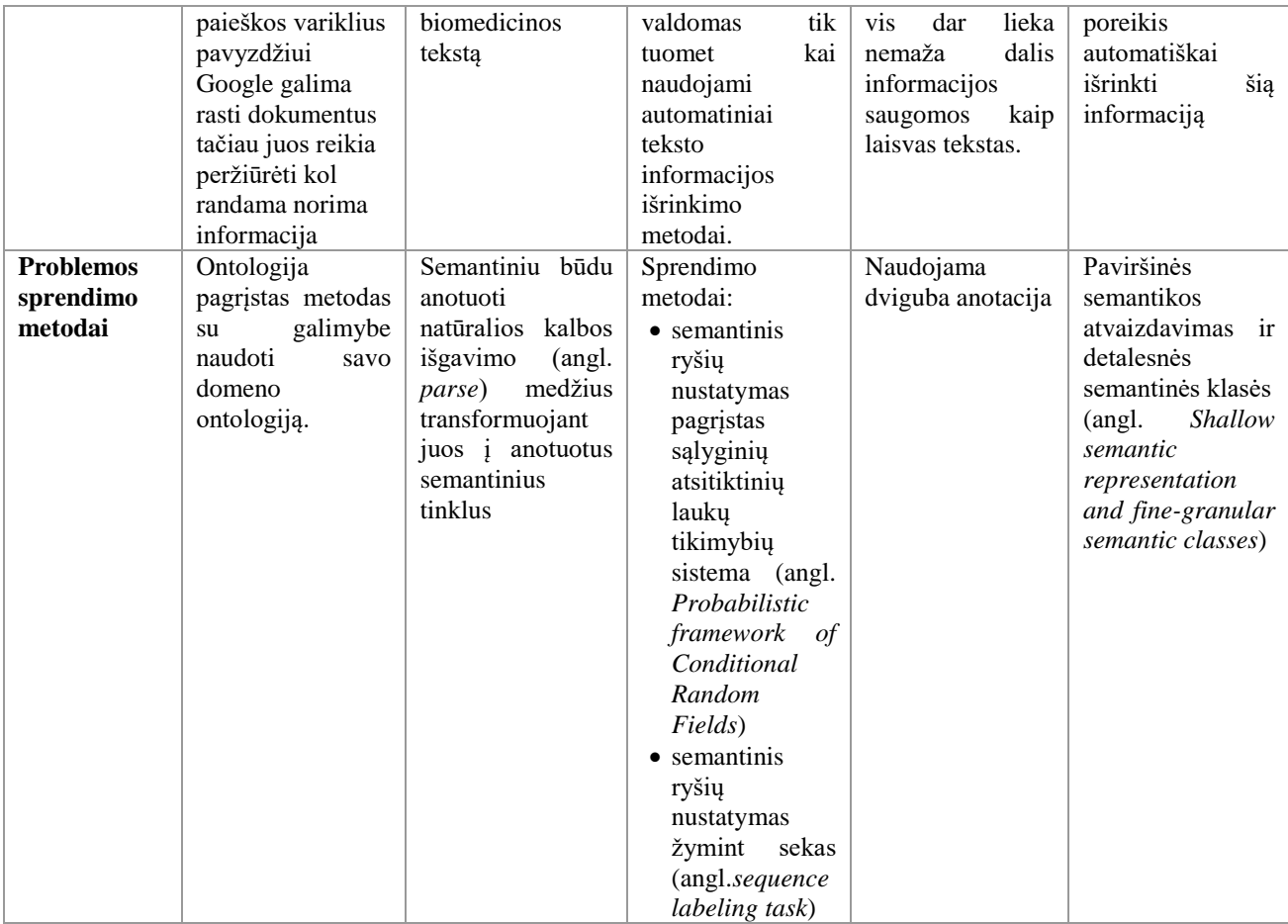

Analizuojant, kaip buvo sprendžiamos problemos, galima pastebėti, kad prieš atliekant teksto anotavimo procesą buvo analizuojama sakinių struktūra [9], [10], atskirais atvejais formuojamas sintaksinis medis [3]. Sakinio struktūrai nagrinėti išskiriami du metodai frazinė gramatika ir priklausomybių gramatika [9], [11], [12]. Nors lietuvių kalbai labiau tinkamas priklausomybių gramatikos metodas [11], *Axel Holvoet* savo monografijoje pažymi, kad "*daiktavardinės frazės atveju kitokią prasmingą sklaidą būtų sunku įsivaizduoti*" [12, p. 28]. Įvertinus tai, kad vaisto informaciniame lapelyje nurodomos kontraindikacijos yra daiktavardinės frazės, pvz.: "miokardo infarktas", "penicilinas", tikslinga naudoti frazinę gramatiką. Be to *John Atkinson* ir *Juan Matamala* savo atliktame tyrime taip pat siūlo naudoti morfologinę analizę ir frazių šablonus teksto analizei. Jie teigia, kad tokį sprendimą galima būtų naudoti ir kitoms, laisvą sakinio struktūrą turinčioms, kalboms [13]. Panaudojus jau esamus daiktavardinių frazių nustatymo sprendimo būdus tikėtina, kad jas galima sėkmingai rasti lietuvių kalba parašytuose tekstuose. Morfologinei, lietuvių kalba parašyto teksto, analizei galima būtų naudoti KTU ir VDU sukurtą sistemą "semantika.lt", o daiktavardinių frazių [3], [12], [13] suradimui sukurti algoritmą, kuris naudotų lietuvių kalbos sakinio struktūros šablonus [11]. Gautas frazes galima būtų sulyginti su turimais klasifikatoriais ir tokiu būdu nustatyti ieškomus ryšius.

#### <span id="page-25-0"></span>**1.7. Darbo tikslas ir uždaviniai**

Atlikus vaistų paskyrimo ir kontraindikacijų paieškos procesų analizę, įvertinus problemas su kuriomis susiduria gydytojai skirdami vaistus bei atlikus esamų sprendimų paiešką ir analizę buvo suformuluotas toks darbo tikslas ir uždaviniai:

#### **Darbo tikslas**

Šio darbo tikslas – suteikti galimybę gydytojui greičiau surasti vaisto kontraindikacijas, automatizuojant jų paiešką vaisto anotacijoje. Gydytojui turi būti pateikiama informacija apie galimas kontraindikacijas tarp skiriamo vaisto ir paciento vartojamų vaistų bei galimą nepageidaujamą poveikį kitoms, pacientui diagnozuotoms, ligoms vaistų paskyrimo sistemoje "*gydytojams.vaistai.lt"*.

Tikslui pasiekti suformuluoti tokie **uždaviniai:**

- 1. išanalizuoti kontraindikacijų nustatymo procesą;
- 2. išanalizuoti rašytinės kalbos analizės metodus ir įrankius;
- 3. išanalizuoti esamus su vaisto kontraindikacijų paieškos automatizavimu susijusius sprendimus;
- 4. sukurti struktūrą, kur būtų saugomi vaisto kontraindikacijų duomenys skirti susiejimui su el. sveikatos ligos istorija;
- 5. sukurti sprendimą, galintį automatiniu būdu nustatyti kontraindikacijas iš vaisto informacinio lapelio (anotacijos);
- 6. eksperimentiškai ištirti sprendimą.

#### **Siekiami privalumai**

Automatizavus kontraindikacijų paieškos procesą gydytojai, skirdami vaistą "*gydytojams.vaistai.lt*" sistemoje, galėtų matyti galimas nepageidaujamas reakcijas. Be to, automatiniu būdu nustatytas kontraindikacijas būtų galima sulyginti su iš "*e. Sveikatos*" sistemos gaunamu paciento diagnozių ir vartojamų vaistų sąrašu. Tuomet gydytojas gautų išsamią informaciją apie galimus nepageidaujamus paciento sveikatos būklės pokyčius, net jei sergantysis pamirš pasakyti apie savo kitus vartojamus vaistus ar diagnozes. Tikėtina, kad gydytojas turėdamas tokią informaciją galėtų daugiau skirti bendravimui su pacientu.

#### <span id="page-25-1"></span>**1.8. Siekiamo sprendimo apibrėžimas**

Darbe bus siekiama sukurti automatinę kontraindikacijų atpažinimo vaisto anotacijoje sistemą. Šios sistemos duomenimis galėtų naudotis gydytojai vaistų paskyrimo metu. Sistema, naudodama rašytinės kalbos analizės metodus, vaisto informaciniame lapelyje turėtų nustatyti kontraindikacijas ir jas susieti su turimais klasifikatoriais, o gautus duomenis saugoti duomenų bazėje. Duomenys turi būti saugomi taip, kad juos galėtų naudoti "*gydytojams.vaistai.lt"* sistema naudodama *SQL* užklausas.

Sukurtas sprendimas turėtų tiksliai nustatyti kontraindikacijų ir indikacijų tekstų blokus. Pageidautina, kad sistema aptiktų bent pusę kontraindikacijų ryšių, kurie yra aprašyti vaisto informaciniame lapelyje.

Paveiksle 1.1 yra parodytas esamas vaistų skyrimo procesas, kuriame gydytojas kontraindikacijų ieško pats. Darbe bus siekiama automatizuoti kontraindikacijų paiešką ir pakeisti vaistų paskyrimo proceso eigą, eliminuojant veiksmą "Ieškoti kontraindikacijų". Šio proceso pokytis išskirtas raudonu kvadratu 1.7 paveiksle.

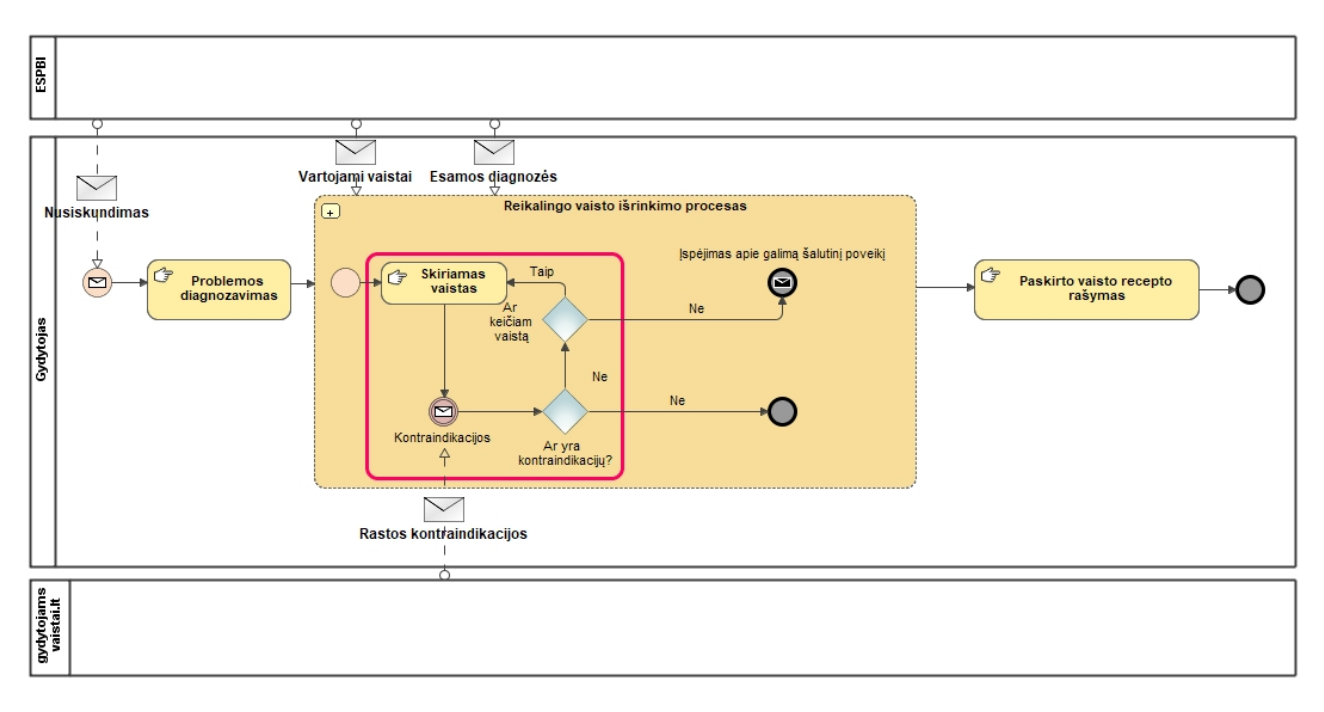

<span id="page-26-1"></span>**1.7 pav. Vaisto paskyrimo procesas po pakeitimų**

#### <span id="page-26-0"></span>**1.9. Analizės išvados**

Analizės metu buvo nagrinėjamas esamas vaisto paskyrimo procesas ir kaip gydytojas įvertina galimas kontraindikacijas. Buvo ieškoma ar nėra veikiančio sprendimo, kuris automatiškai parodytų galimas kontraindikacijas ar leistų jas nustatyti iš vaisto informacinio lapelio. Atlikus analizę buvo gautos tokios išvados:

- 1. išanalizavus kontraindikacijų paieškos procesą buvo nustatyta, kad gydytojai informacijos ieško patys vaisto informaciniame lapelyje ir šis procesas nėra automatizuotas;
- 2. išanalizavus vaistų registravimo VVKT taisykles buvo nustatyta, kad kiekvienas Lietuvoje registruotas vaistas turi informacinį lapelį, kuriame yra nurodyta kontraindikacijų informacija [1];
- 3. atlikus esamų sprendimų, pritaikytų kontraindikacijų automatiniam nustatymui, paiešką buvo nustatyta, kad nėra sukurtas sprendimas, kuris galėtų nustatyti kontraindikacijas iš bendrine lietuvių kalba parašyto vaisto informacinio lapelio, todėl tikslinga kurti naują sistemą, kuri galėtų analizuoti bendrine lietuvių kalba parašyto vaisto informacinį lapelį ir nustatyti kontraindikacijas.

# <span id="page-27-0"></span>**2. KONTRAINDIKACIJŲ RYŠIŲ AUTOMATINIO ATPAŽINIMO VAISTO ANOTACIJOJE SPRENDIMAS**

#### <span id="page-27-1"></span>**2.1. Reikalavimų specifikacija**

Šio darbo tyrimo tikslas pagreitinti skiriamo vaisto kontraindikacijų paieškos procesą sukuriant sistemą galinčią automatiniu būdu atpažinti kontraindikacijas vaisto informaciniame lapelyje. Reikalavimų specifikacijoje parodomi ne tik reikalavimai skirti sprendimui bet ir įskiepiui, kuris naudodamas sukurto sprendimo duomenimis, parodytų kontraindikacijų požymį gydytojui. Papildoma informacija leistų įvertinti ar tikslas buvo pasiektas.

Šio sprendimo pagrindinis naudotojas yra gydytojas. Jis, skirdamas vaistą, naudosis sprendimo duomenimis ir įskiepio teikiamomis funkcijomis (2.2 pav.). Sistemos priežiūrai taip pat reikalingas ir sistemos administratorius.

#### **Reikalavimai ir panaudojimo atvejai**

Renkant reikalavimus papildomai buvo vertinami sprendimo apribojimai, kurie kyla iš jau esamos sistemos "*gydytojams.vaistai.lt"* architektūrinio sprendimo. Pradinių reikalavimų diagramoje, pavaizduotoje 2.1 paveiksle, parodyti pirminiai reikalavimai ir apribojimai.

Reikalavimas *Req 1.1* yra formalaus pobūdžio, nurodantis kokie reikalavimai yra keliami įskiepiui, kuris naudosis sukurto sprendimo surinktais duomenimis.

Reikalavimas *Req 1.2* nurodo būsimo sprendimo apribojimus realizacijai dėl jau esamos sistemos architektūros ir parodo, kokia bus gaunama analizei skirta informacija. Reikalavimas *Req 1.2.2*, apibrėžia kokia informacija turi būti surenkama iš informacinių lapelių.

Reikalavimas *Req 1.3* skirtas surinktų duomenų kokybei valdyti ir nurodo kaip turi būti tvarkomi pastebėti netikslumai.

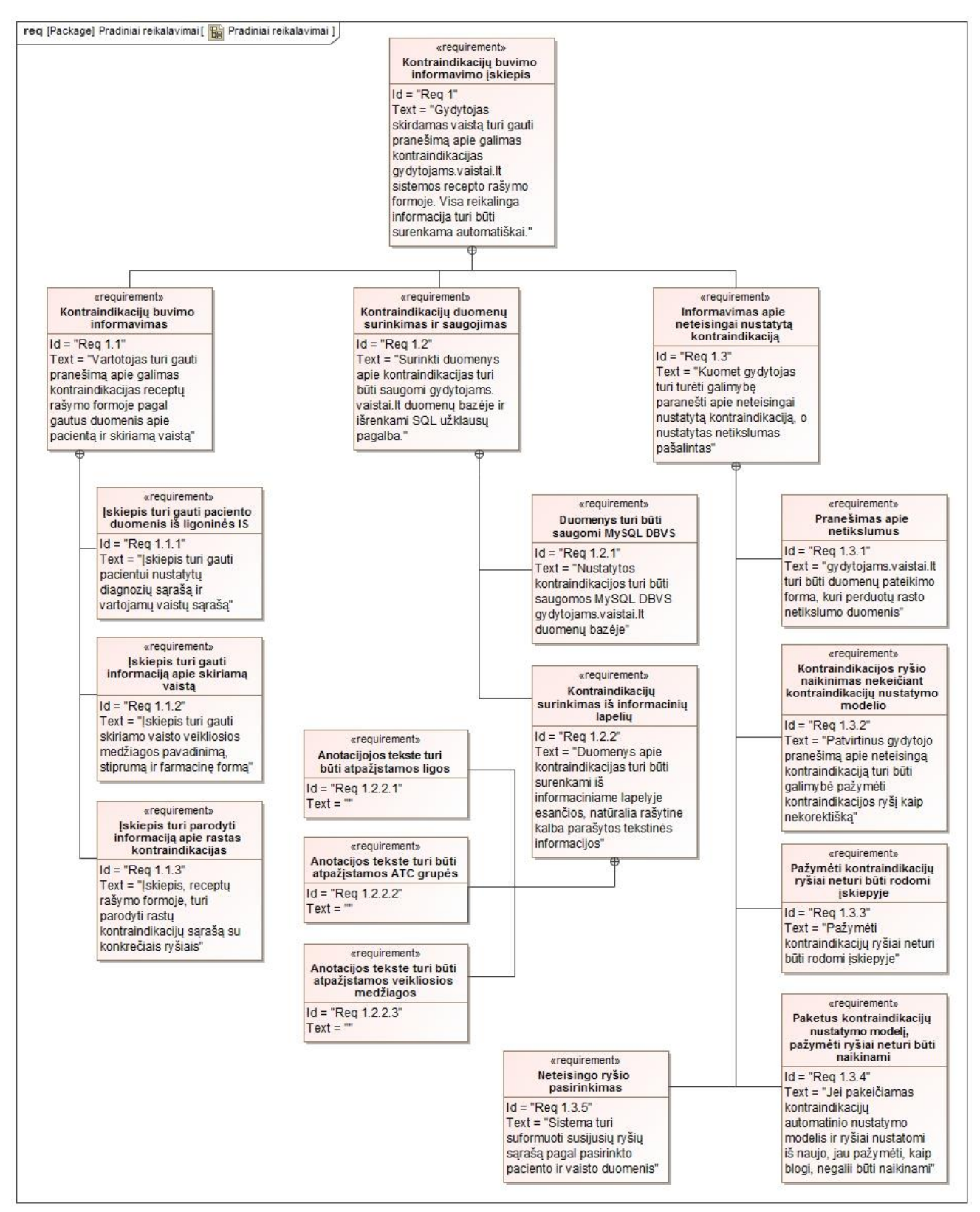

## <span id="page-28-0"></span>**2.1 pav. Reikalavimai sistemai** *SysML* **diagramoje**

Paveiksle 2.2 parodyti vaistų paskyrimo ir kontraindikacijų paieškos sistemų panaudojimo atvejai, kur parodytos galimos sistemos ribos. Šio darbo metu bus realizuojama Informacinių lapelių kontraindikacijų ir indikacijų paieškos IS, kuri išskirta žalia spalva.

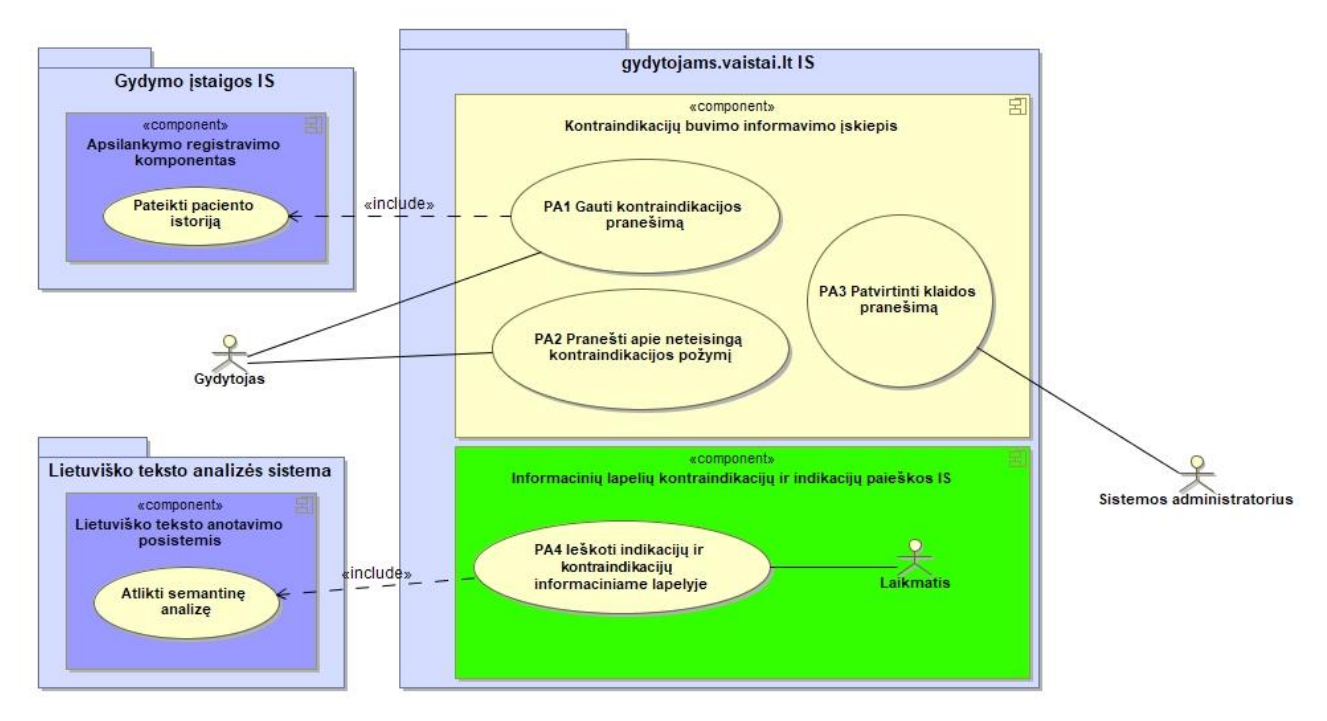

<span id="page-29-1"></span>**2.2 pav. Panaudojimo atvejai**

Žemiau esančiose lentelėse detalizuoti panaudojimo atvejai.

# <span id="page-29-0"></span>**2.1 lentelė. Panaudojimo atvejis nr 1 "Gauti kontraindikacijos pranešimą"**

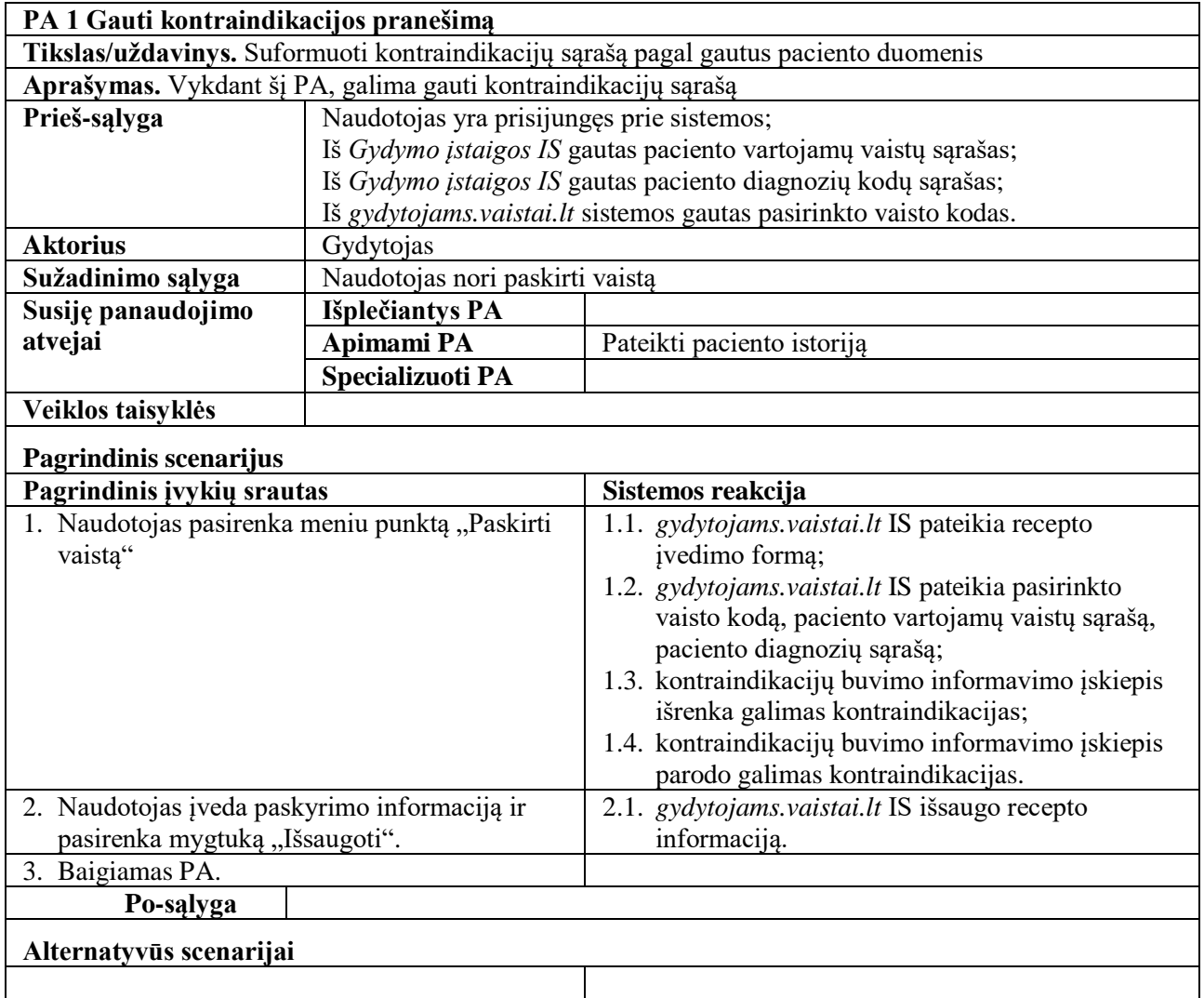

# <span id="page-30-0"></span>2.2 lentelė. Panaudojimo atvejis nr 2 "Pranešti apie neteisingą kontraindikacijos požymį"

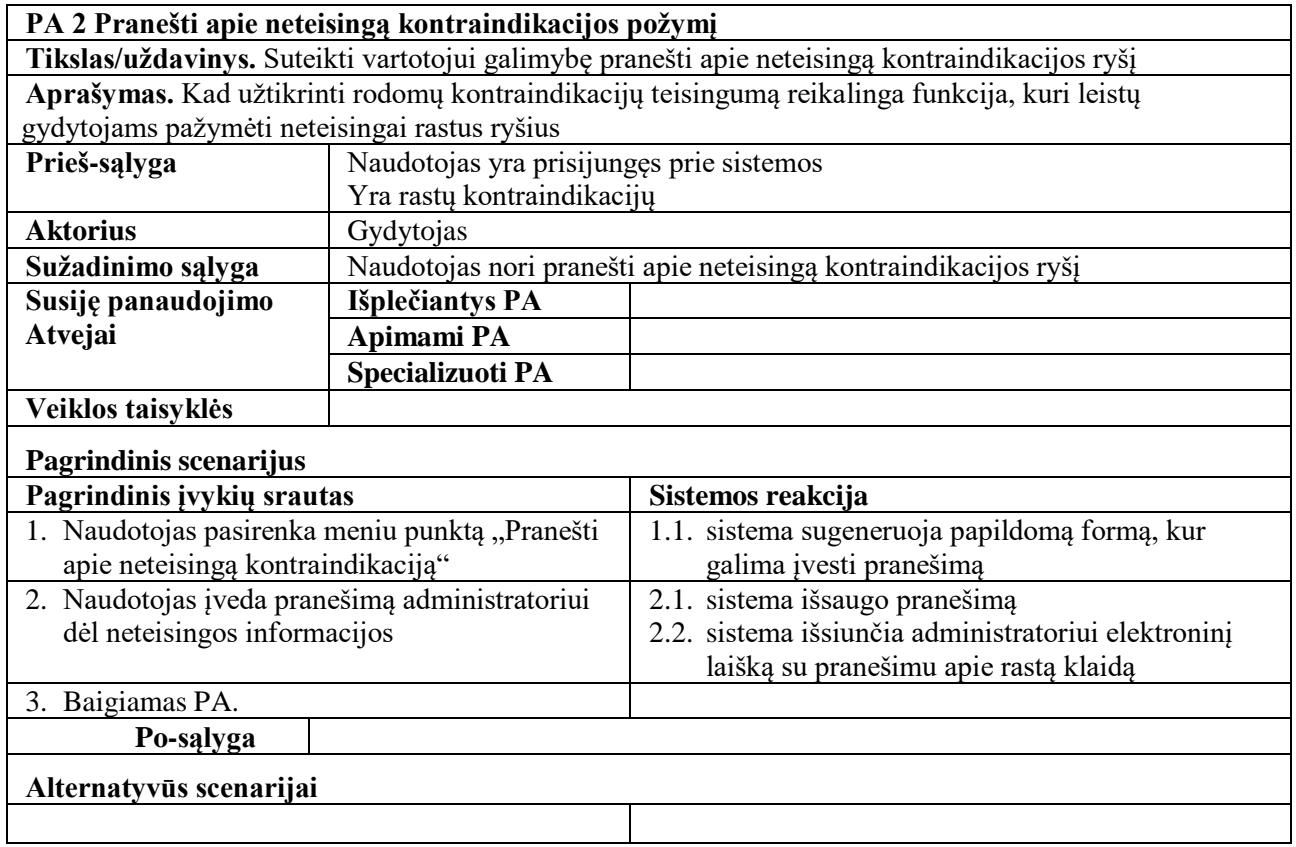

# <span id="page-30-1"></span>**2.3 lentelė. Panaudojimo atvejis nr 3 "Patvirtinti klaidos pranešimą"**

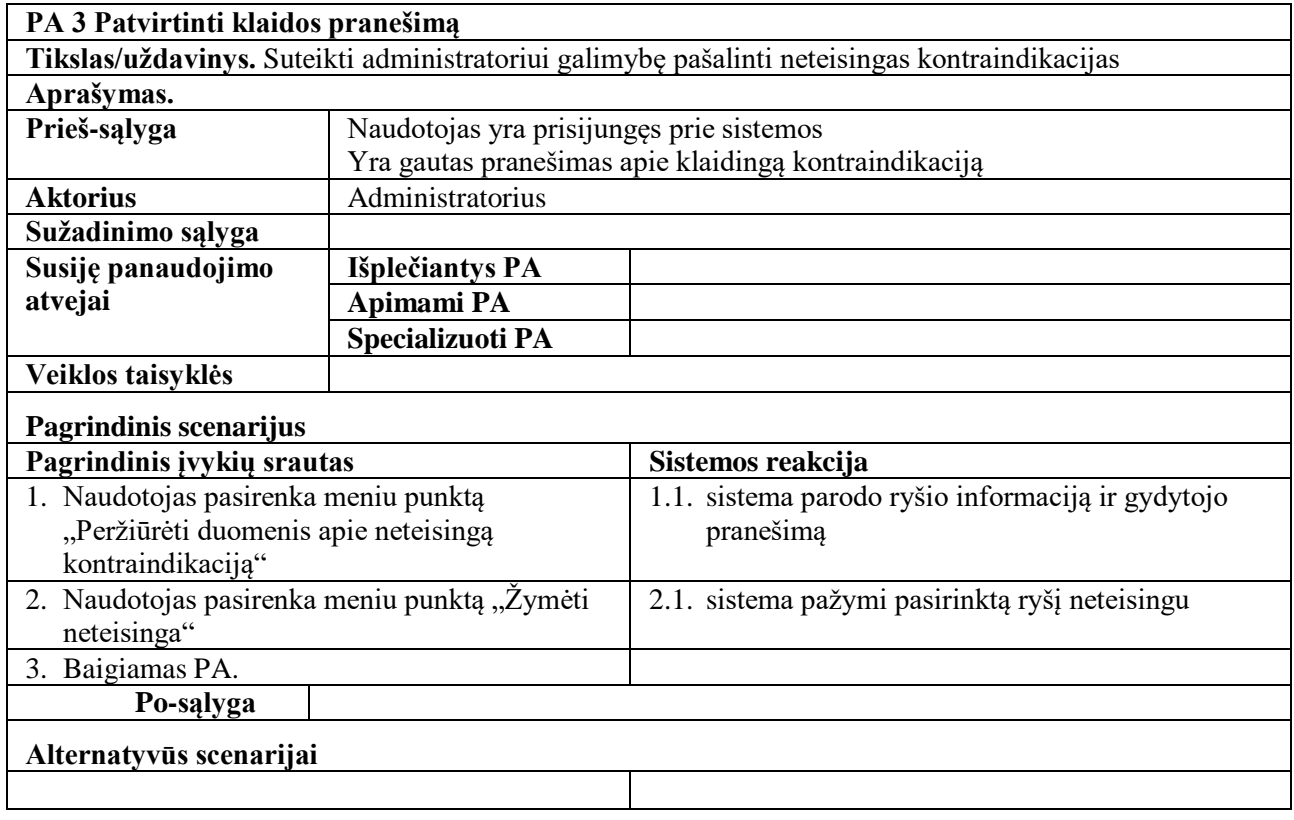

#### <span id="page-31-0"></span>**2.4 lentelė. Panaudojimo atvejis nr 4 "Ieškoti indikacijų ir kontraindikacijų informaciniame lapelyje"**

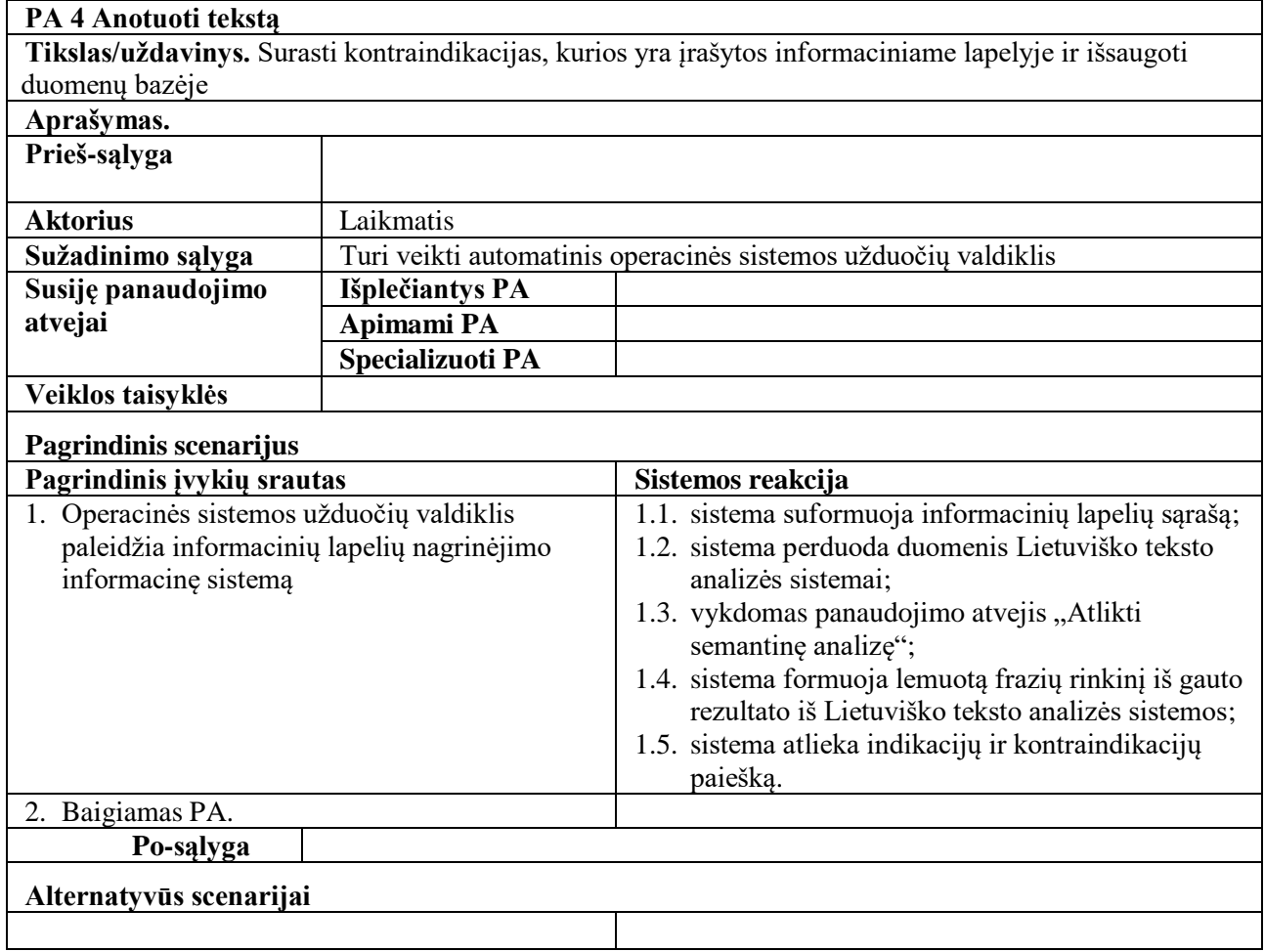

Pagrindinę sistemos funkciją apibrėžiantis panaudojimo atvejis – "Ieškoti indikacijų ir kontraindikacijų informaciniame lapelyje". Šio proceso metu atliekami veiksmai ir jų seka parodyti 2.3 paveiksle.

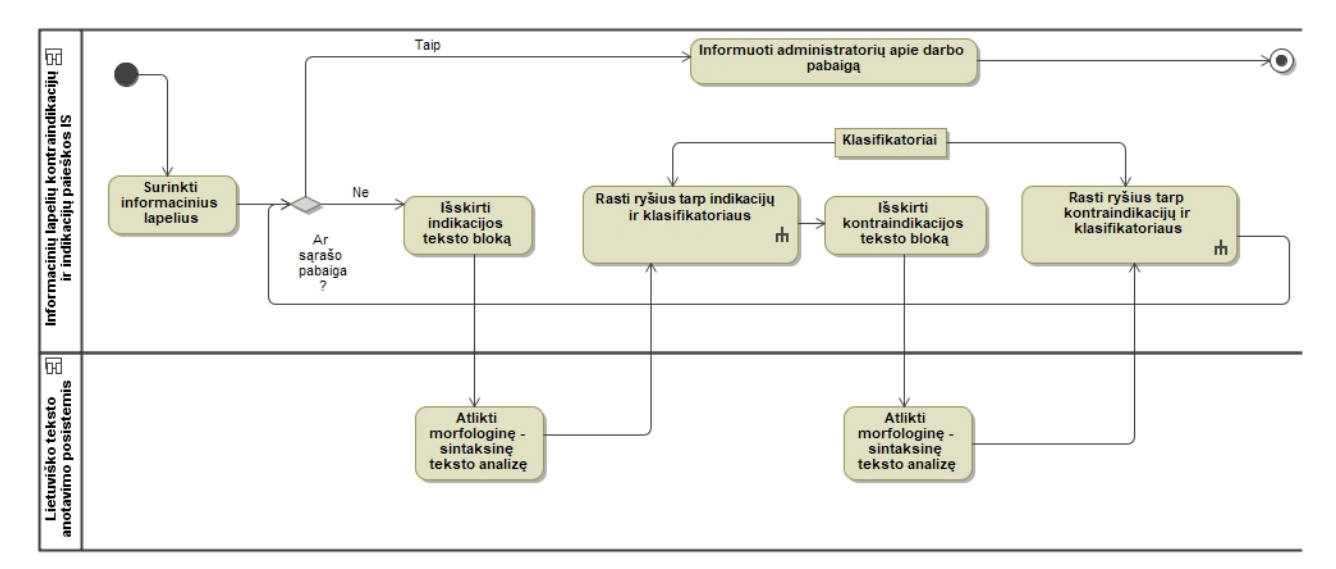

<span id="page-31-1"></span>**2.3 pav. Panaudojimo atvejo "Ieškoti indikacijų ir kontraindikacijų informaciniame lapelyje" veiklos diagrama**

Esama informacinė sistema "*gydytojams.vaistai.lt*", kuri naudos šio darbo metu sukurtos sistemos surastus kontraindikacijų duomenis, pagal reikalavimą *Req 1.2* (2.1 pav.), turi pasiekti duomenis iš tos pačios duomenų bazių valdymo sistemos. Įvertinus šį reikalavimą, būsimas informacinių lapelių modulis buvo įtrauktas į "gydytojams.vaistai.lt" komponento sudėtį. Kaip informacinių lapelių modulis informuos gydytoją apie galimas kontraindikacijas parodyta paveiksle 2.4. Paveiksluose 2.5 ir 2.6 pavaizduota naujai kuriami moduliai bus susiję su jau esama sistema.

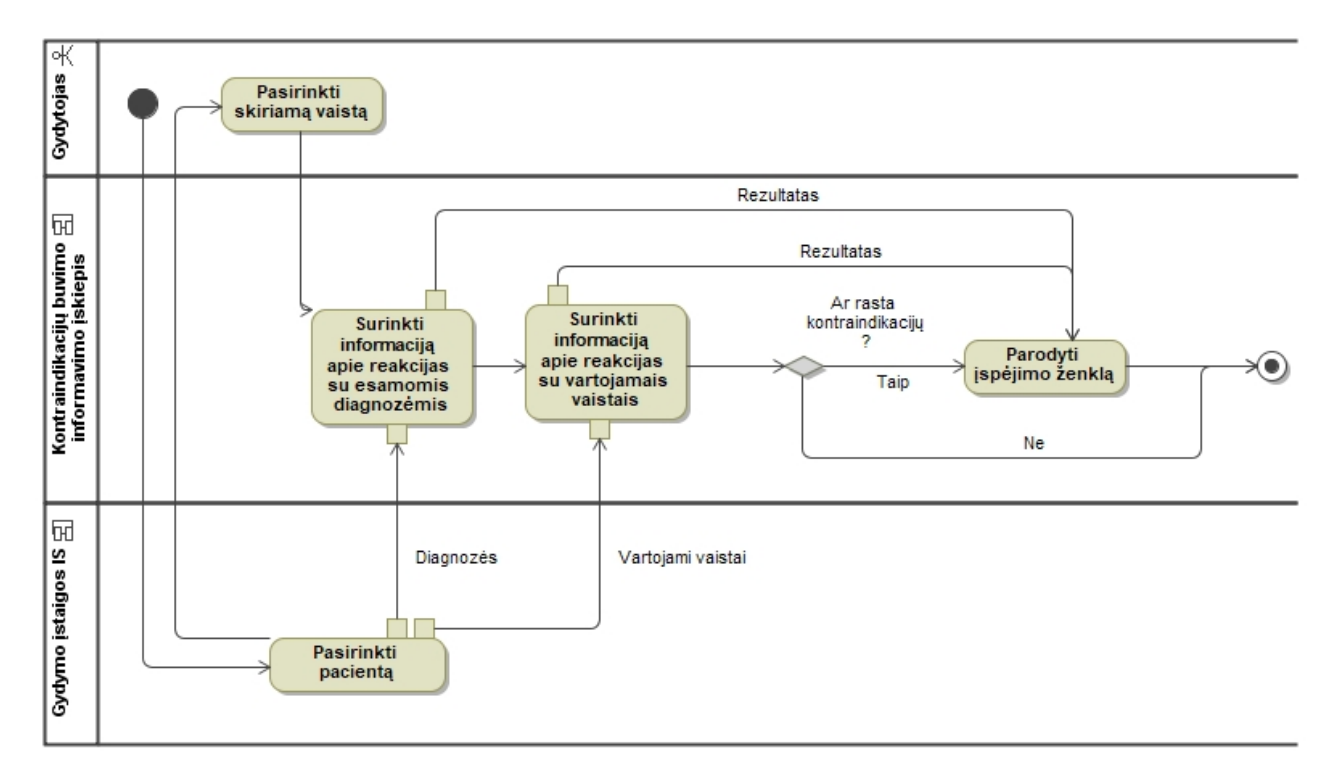

<span id="page-32-0"></span>**2.4 pav. Panaudojimo atvejo "Gauti kontraindikacijos pranešimą" veiklos diagrama**

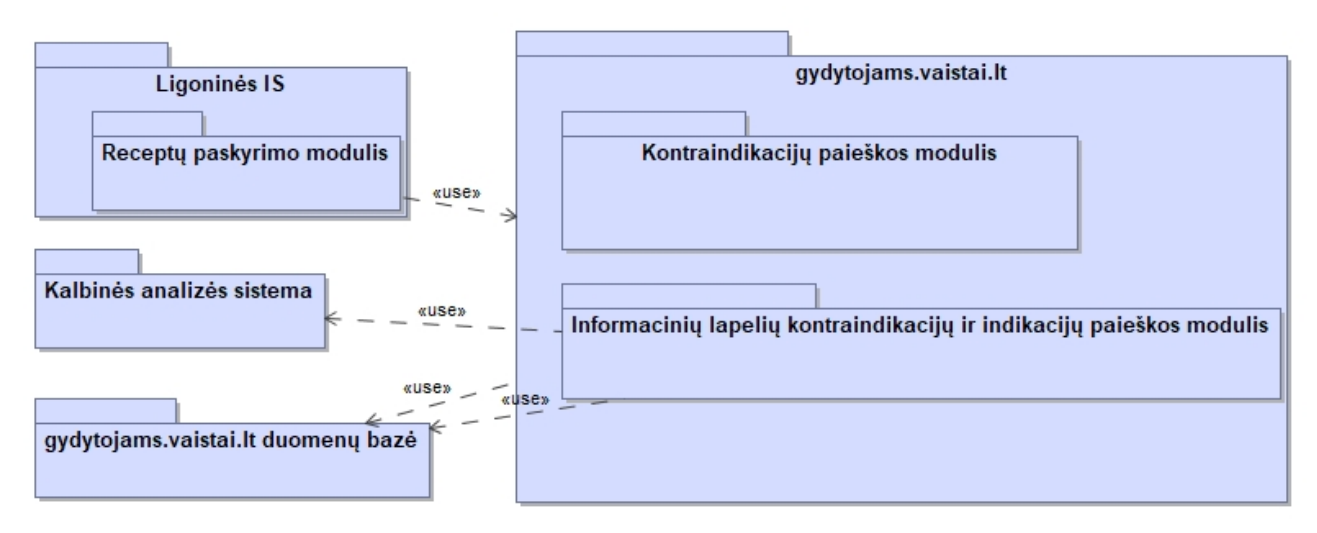

#### <span id="page-32-1"></span>**2.5 pav. Aukšto lygio informacinės sistemos architektūra**

Vaistų informacinių lapelių analizę atliks Informacinių lapelių kontraindikacijų ir indikacijų paieškos modulis, kuris naudosis išorine kalbinės analizės sistema. 2.6 paveiksle parodyta kaip būsimi komponentai papildys jau esamą sistemą ir kokias sąsajas (angl. *interface*) naudos ir realizuos. Sąsajos *iReceptoDuomenys* ir *iSintaksinėAnalizė* yra koncepcinio lygio ir skirtos parodyti kuris iš komponentų jas realizuos ir kuris naudos jų teikiamas paslaugas. Žalia spalva išskirtas komponentas, kuris bus kuriamas šio darbo metu.

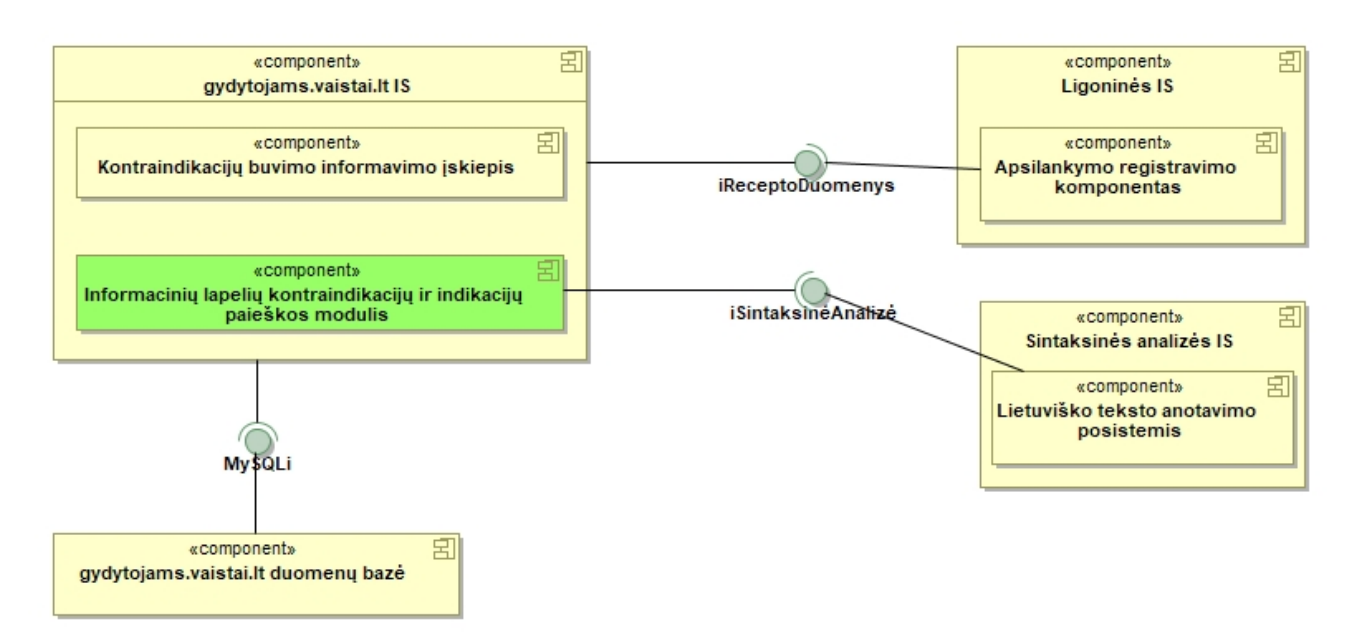

<span id="page-33-1"></span>**2.6 pav. Aukšto lygio komponentų modelio diagrama**

#### <span id="page-33-0"></span>**2.2. Dalykinės srities modelis**

Modeliuojant kontraindikacijų nustatymo iš vaisto informacinio lapelio procesą, pagrindinės esybės buvo pažymėtos žalia spalva. Šios esybės bus naudojamos ryšiams tarp informacinių lapelių ir klasifikatorių saugojimui. Papildomai modelyje įtrauktos ir egzistuojančios esybės.

Prekės 2.7 paveiksle pavaizduotame modelyje, skirstomos į baigtinį rinkinį prekių tipų, kur išskirtas tipas "Vaistas" nedetalizuojant kitų galimų tipų, pvz.: Medicininis įrenginys ar kosmetikos prekė.

Vaistas privalo turėti vieną veikliąją medžiagą (jei veiklioji medžiaga yra kompozicinė pvz.: "Perindoprilum et Amlodipinum", tuomet tai bus vienas atskiras veikliosios medžiagos egzempliorius). Taip pat vaistas privalo priklausyti vienam *ATC* klasės egzemplioriui ir jį privalo aprašyti viena anotacija.

Veiklioji medžiaga gali įeiti į sudėtį daugelio vaistų ir gali priklausyti keliems *ATC* klasės egzemplioriams. Veiklioji medžiaga gali būti susijusi su daug, anotacijoje nurodytų, sąveikaujančių veikliųjų medžiagų.

*ATC* klasė yra klasifikatorius, kur vienam tėvui gali priklausyti keletas vaikų, o vaikai privalo priklausyti vienam ir tik vienam tėvui. Pavyzdžiui, anksčiau minėtas "Perindoprilum et Amlodipinum" turi kodą C09BB04, o jo tėvas yra AKF inhibitoriai kartu su kalcio kanalų blokatoriais, kurio kodas C09BB. Vienam *ATC* klasės egzemplioriui gali priklausyti daug vaistų ir jis gali būti susijęs su viena

veikliąja medžiaga. *ATC* klasė gali būti susijusi su daug, anotacijoje nurodytų, sąveikaujančių cheminių grupių.

*TLK-10-AM* klasė yra klasifikatorius, kur vienai diagnozei (tėvui) gali priklausyti keletas patikslintų diagnozių (vaikų), o vaikai privalo priklausyti vienam ir tik vienam tėvui. Pavyzdžiui, "Krūtinės angina", kodas I20, kuri turi patikslintą diagnozę "Nestabilioji krūtinės angina", kodas I20.0. Vienas *TLK-10-AM* klasės egzempliorius gali būti susijęs su daug, anotacijoje nurodytų, indikacijų, taip pat gali būti susijęs su daug, anotacijoje nurodytų, kontraindikacijų.

Anotacija gali aprašyti daug vaistų. Joje gali būti įrašyta daug sąveikaujančių veikliųjų medžiagų, sąveikaujančių cheminių grupių, indikacijų ir kontraindikacijų.

Naujos esybės, modelyje išskirtos žalia spalva, yra naudojamos ryšiams tarp anotacijos ir klasifikatorių egzempliorių organizuoti.

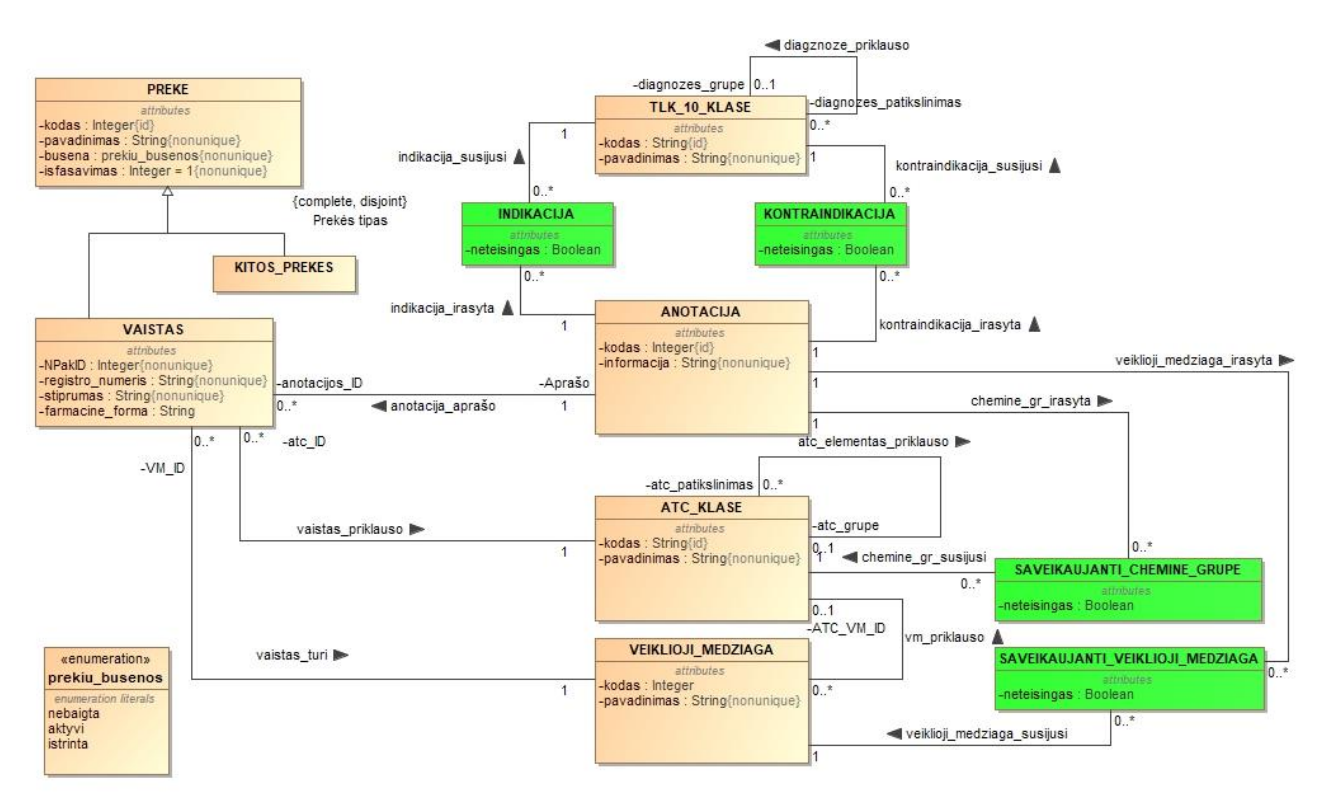

<span id="page-34-1"></span>**2.7 pav. Dalykinės srities esybių ryšių modelis**

#### <span id="page-34-0"></span>**2.3. Naudotojų sąsajos modelis**

Realizuojamas sprendimas turi būti paleidžiamas automatiškai tarnybinėje stotyje ir turi būti realizuotas kaip konsolės aplikacija. Analizės metu gautos sisteminės klaidos ir vykdymo trukmė turi būti pateikti kaip tekstas, kuris bus kaupiamas tarnybinės stoties žurnale.

Visos šios sistemos surinktos indikacijos ir kontraindikacijos bus naudojamos "*gydytojams.vaistai.lt*" sistemoje. Gydytojas, skirdamas vaistą, galės matyti galimas kontraindikacijas susijusias su paciento duomenimis. 2.8 paveiksle pateiktas konceptualus sprendimas kaip atrodys recepto įvedimo forma, kai bus rodoma papildoma informacija apie kontraindikacijas ir kaip bus užtikrinama surenkamų ryšių kokybė naudojant pranešimų funkciją.

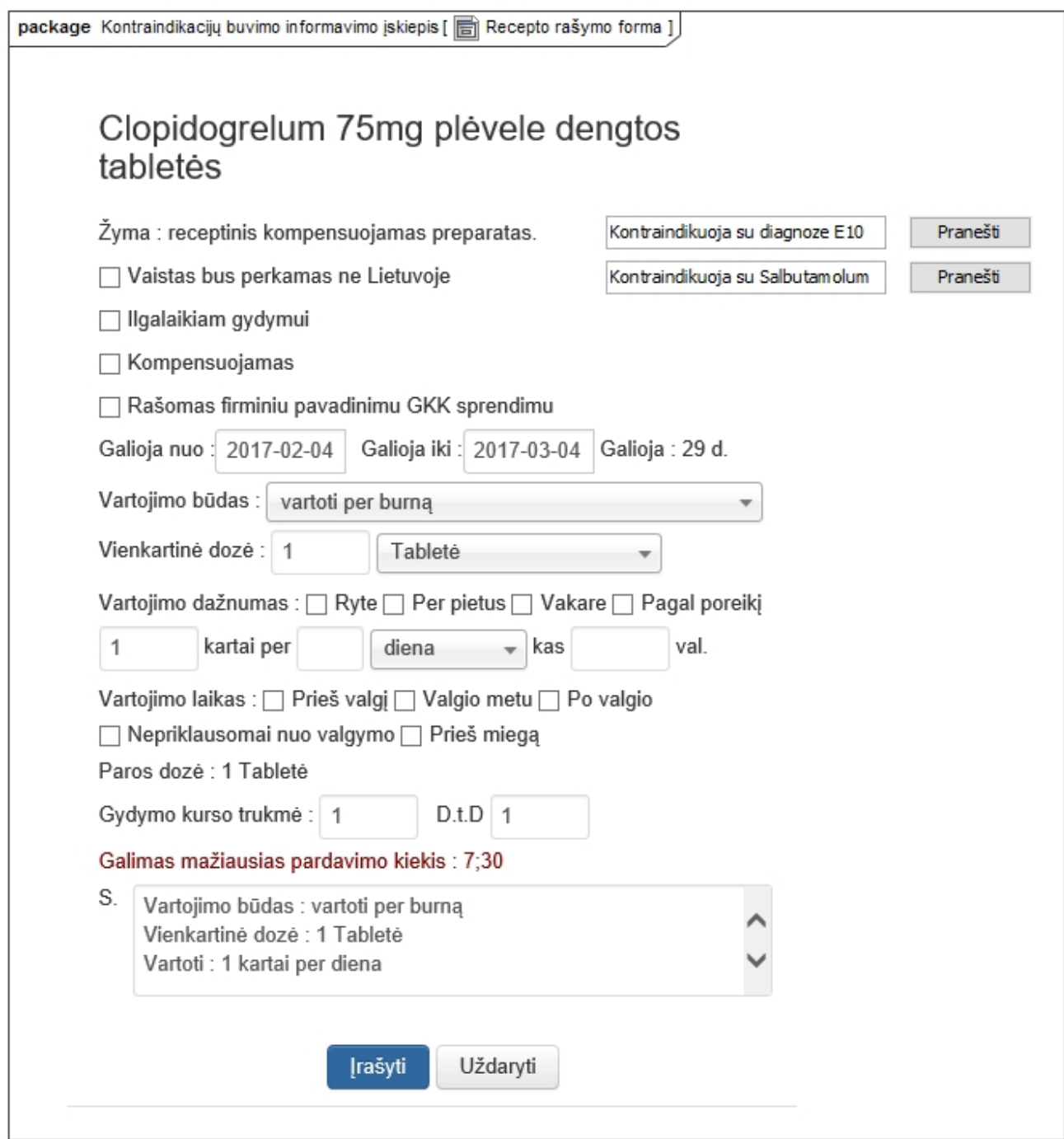

<span id="page-35-1"></span>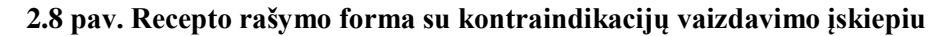

#### <span id="page-35-0"></span>**2.4. Formalus sprendimo aprašas**

Pagrindinė kuriamos sistemos funkcija yra kontraindikacijų ir indikacijų nustatymas analizuojant rašytine kalba parašytų vaistų informacinių lapelių. Taisyklės, kurių turės laikytis ši funkcija, buvo išreikštos formalia, pirmos eilės predikatų logika. Ši logika buvo pasirinkta dėl savo išraiškingumo galimybių.

Kiekvieną vaistą aprašo vienas ir tik vienas informacinis lapelis, kuriame nurodyta vaisto indikacijos ir kontraindikacijos. Informaciniame lapelyje esanti informacija turi būti skaidoma į teksto fragmentus, kurie nurodo ar aprašytos indikacijos ar kontraindikacijos. Gauti teksto fragmentai turi būti skaidomi į žodžius ir frazes ir tuomet palyginami su atitinkamais klasifikatoriais. Žemiau pateikiamos taisyklės, skirtos indikacijų ir kontraindikacijų ryšių paieškai:

**Taisyklė 1.** Kiekvieną vaistą *v* aprašo anotacija *a*, kuri aprašo kokias gydomąsias savybes turi vaistas ir kada reikia imtis specialių atsargumo priemonių.

$$
\forall v \in V \implies \exists a \in A \text{ . } \text{aprašo } (v, a) \tag{1}
$$

Čia A – informacinio lapelio tekstas

V – vaistas

**Taisyklė 2.** Kiekviena anotacija *a* turi indikacijų teksto bloką *i*.

**Taisyklė 3.** Kiekviena anotacija *a* gali turėti kontraindikacijų tekstų bloką *k*.

$$
\forall a \in A \implies \exists i \in I \quad \text{turi_teksto_bloka}(a, i) ;
$$
\n
$$
\exists a \in A \implies \exists k \in K \quad \text{turi_teksto_bloka}(a, k) ;
$$
\n(2)

$$
\exists a \in A \implies \exists x \in K : \text{un}[\text{llas}(a, k)]
$$

Čia A – informacinio lapelio tekstas

I – indikacijos tekstas esantis informaciniame lapelyje, skirsnyje "Kas yra Ventolin ir kam jis vartojamas" (priedas 7.1)

 $K$  – kontraindikacijos tekstas esantis informaciniame lapelyje, skirsnyje "Kas žinotina prieš vartojant Ventolin" (priedas 7.1)

**Taisyklė 4.** Kiekvienas indikacijų teksto blokas yra sudarytas iš frazių *f*. **Taisyklė 5.** Kiekvienas kontraindikacijų teksto blokas yra sudarytas iš frazių *f*.

$$
\forall i \in I \implies \exists f \in F. \text{ sudarytas_iš\_frazių}(i, f);
$$
\n
$$
\forall k \in K \implies \exists f \in F. \text{ sudarytas_iš\_frazių}(k, f);
$$
\n(4)

 $\check{C}$ ia I – indikacijos tekstas esantis informaciniame lapelyje, skirsnyje "Kas yra Ventolin ir kam iis vartojamas" (priedas 7.1)

 $K$  – kontraindikacijos tekstas esantis informaciniame lapelyje, skirsnyje "Kas žinotina prieš vartojant Ventolin" (priedas 7.1)

 $F$  – frazė esanti tekste, pvz.: "skydliaukės ligos" (priedas 7.1)

**Taisyklė 6.** Jei indikacijų teksto bloke yra frazė *fi*, kuri yra daiktavardis arba daiktavardinė frazė [10] *f* ir ta pati frazė *f<sup>d</sup>* egzistuoja diagnozių klasifikatoriuje tuomet ši frazė yra indikacija esanti anotacijoje.

∃a∈A  $\forall f_i, f_d \in F \exists i \in I \exists d \in D$ . [ turi teksto bloką(a, i)  $\wedge$  sudarytas iš frazių(i, f<sub>i</sub>)  $\wedge$  [ yra\_pavadinime(f<sub>d</sub>, d)  $\vee$  yra\_kode(f<sub>d</sub>, d) ]  $\wedge$  [daiktavardis(f<sub>i</sub>)  $\vee$  daiktavardinė frazė(f<sub>i</sub>)]  $\wedge$ sutampa(f<sub>i</sub>, f<sub>d</sub>) ]  $\Rightarrow$  frazė indikacija(f<sub>i</sub>)  $\land$  indikacija(a, d) ; (6)

Čia A – informacinio lapelio tekstas

I – indikacijos tekstas esantis informaciniame lapelyje, skirsnyje "Kas yra Ventolin ir kam jis vartojamas" (priedas 7.1)

 $F$  – frazė esanti tekste, pvz.: "skydliaukės ligos" (priedas 5.1)

D – diagnozė (*TLK-10-AM* klasifikatorius)

**Taisyklė 7.** Jei kontraindikacijų teksto bloke yra frazė *fk*, kuri yra daiktavardis arba daiktavardinė frazė [10] *f* ir ta pati frazė *f<sup>d</sup>* egzistuoja diagnozių klasifikatoriuje tuomet ši frazė yra kontraindikacija esanti anotacijoje.

∃a∈A  $\forall f_k, f_d \in F \exists k \in K \exists d \in D$ . [ turi teksto bloką(a, k)  $\wedge$  sudarytas iš frazių(k, f<sub>k</sub>)  $\wedge$  [ yra pavadinime(f<sub>d</sub>, d)  $\vee$  yra kode(f<sub>d</sub>, d) ]  $\wedge$  [daiktavardis(f<sub>k</sub>)  $\vee$  daiktavardinė frazė(f<sub>k</sub>)]  $\wedge$ sutampa(f<sub>k</sub>, f<sub>d</sub>) ]  $\Rightarrow$  frazė kontraindikacija(f<sub>k</sub>)  $\land$  kontraindikacija(a, d) ; (7)

Čia A – informacinio lapelio tekstas

 $K$  – kontraindikacijos tekstas esantis informaciniame lapelyje, skirsnyje "Kas žinotina prieš vartojant Ventolin" (priedas 5.1)

F – frazė esanti tekste, pvz.: "skydliaukės ligos" (priedas 7.1)

D – diagnozė (*TLK-10-AM* klasifikatorius)

**Taisyklė 8.** Jei kontraindikacijų teksto bloke yra frazė *fk*, kuri yra daiktavardis arba daiktavardinė frazė [10] *f* ir ta pati frazė egzistuoja tarp *ATC* klasifikatoriuje esančių frazių *f<sup>g</sup>* tuomet frazė *f<sup>k</sup>* yra saveikaujanti cheminė grupė esanti anotacijoje.

∃a∈A  $\forall f_k, f_g \in F \exists k \in K \exists g \in G$ . [turi teksto bloką(a, k)  $\land$  sudarytas iš frazių(k, f<sub>k</sub>)  $\land$  [ yra\_pavadinime(f<sub>g</sub>, g)  $\vee$  yra\_kode(f<sub>g</sub>, g) ]  $\wedge$  [daiktavardis(f<sub>k</sub>)  $\vee$  daiktavardinė frazė(f<sub>k</sub>)]  $\wedge$ sutampa(f<sub>k</sub>, f<sub>g</sub>) ]  $\Rightarrow$  frazė saveikaujanti cheminė grupė(f<sub>k</sub>)  $\land$ saveikaujanti cheminė grupė(a, g) ; (8)

Čia A – informacinio lapelio tekstas

 $K$  – kontraindikacijos tekstas esantis informaciniame lapelyje, skirsnyje "Kas žinotina prieš vartojant Ventolin" (priedas 7.1)

 $F$  – frazė esanti tekste, pvz.: "skydliaukės ligos" (priedas 7.1)

G – cheminių grupių klasifikatorius (*ATC*)

**Taisyklė 9.** Jei kontraindikacijų teksto bloke yra frazė *fk*, kuri yra daiktavardis arba daiktavardinė frazė [10] *f* ir ta pati frazė egzistuoja tarp Veikliųjų medžiagų klasifikatoriuje esančių frazių *f<sup>v</sup>* tuomet frazė *fk* yra sąveikaujanti\_veiklioji\_medžiaga esanti anotacijoje.

∃a∈A  $\forall f_k, f_v \in F \exists k \in K \exists v \in V$ . [ turi teksto bloką(a, k)  $\wedge$  sudarytas iš frazių(k, f<sub>k</sub>)  $\wedge$ yra\_pavadinime(f<sub>v</sub>, v)  $\land$  [daiktavardis(f<sub>k</sub>)  $\lor$  daiktavardinė frazė(f<sub>k</sub>)]  $\land$  sutampa(f<sub>k</sub>, f<sub>v</sub>) ]  $\Rightarrow$ frazė sąveikaujanti veiklioji medžiaga(f<sub>k</sub>)  $\wedge$  sąveikaujanti veiklioji medžiaga(a, v) ; (9)

Čia A – informacinio lapelio tekstas

 $K$  – kontraindikacijos tekstas esantis informaciniame lapelyje, skirsnyje "Kas žinotina prieš vartojant Ventolin" (priedas 7.1)

 $F$  – frazė esanti tekste, pvz.: "skydliaukės ligos" (priedas 7.1)

V – veikliųjų medžiagų klasifikatorius

Kaip aukščiau minimos loginės taisyklės susiję su indikacijų ir kontraindikacijų paieškos procesu, pateikiama paveiksluose 2.9 ir 2.10 paveiksluose.

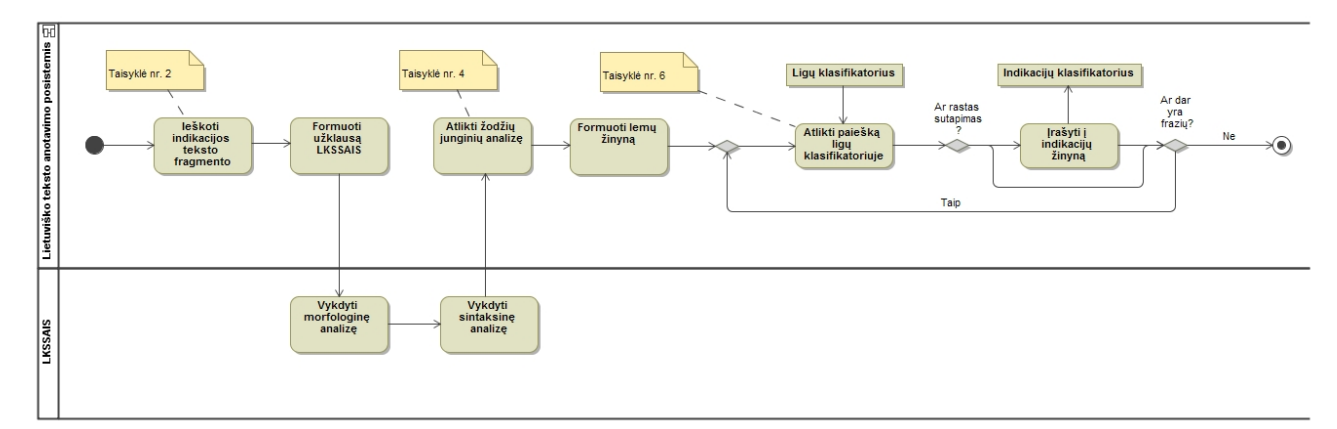

#### <span id="page-38-0"></span>**2.9 pav. Indikacijų paieškos procesas**

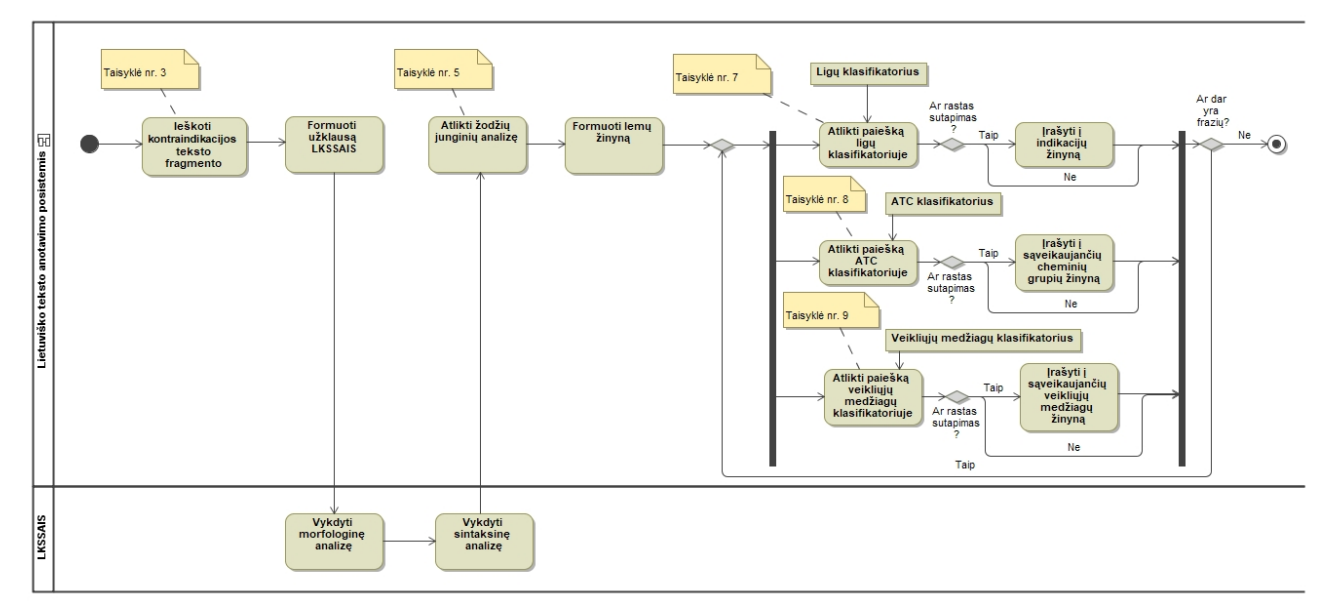

<span id="page-39-1"></span>**2.10 pav. Kontraindikacijų paieškos procesas**

# <span id="page-39-0"></span>**2.5. Reikalavimų apibendrinimas**

Reikalavimų analizės metu buvo renkami būsimos sistemos funkciniai ir nefunkciniai reikalavimai, bei apribojimai architektūriniam sprendimui. Analizės metu buvo gautos tokios išvados:

- 1. pagrindinė sistemos funkcija yra daiktavardinių frazių surinkimas ir šių frazių ryšių su klasifikatoriais nustatymas;
- 2. sistemos pagrindinė funkcija turi tenkinti formalias taisykles, kurios yra aprašytos pirmos eilės predikatų logika;
- 3. formuojant būsimą sistemos duomenų modelį turi būti užtikrinta galimybė saugoti gydytojų atsiliepimus apie klaidingus indikacijų ir kontraindikacijų ryšius;
- 4. sistema turės naudotis jau esamais duomenimis be to turės veikti esamoje infrastruktūroje, kurioje veikia ir "*gydytojams.vaistai.lt*" sistema.

# <span id="page-40-0"></span>**3. KONTRAINDIKACIJŲ RYŠIŲ AUTOMATINIO ATPAŽINIMO VAISTO ANOTACIJOJE SPRENDIMO PROJEKTAS**

Reikalavimų analizės metu nustatyta, kad būsima sistema turi veikti esamoje infrastruktūroje, jos pagrindinė funkcija yra kontraindikacijų ir indikacijų paieška vaisto informaciniame lapelyje. Be to, pagrindinė funkcija turi tenkinti indikacijų ir kontraindikacijų nustatymo iš vaisto anotacijos proceso formalias taisykles.

Šiame skyriuje pateikiamas kontraindikacijų ryšių atpažinimo vaisto anotacijoje sistemos sprendimo projektas, kuris tenkina nustatytus reikalavimus ir leidžia pasiekti šio darbo tikslą.

#### <span id="page-40-1"></span>**3.1. Sistemos loginė architektūra**

Sistemos architektūros modelyje esančios klasės suskirstytos į tris loginius paketus: modelį (angl. *model*), išvedimą (angl. *view*) ir biblioteką (angl. *library*). Modelio pakete esančios klasės skirtos duomenų saugojimui ir apdorojimui. Išvedimo pakete esančios klasės skirtos parametrų įvedimui ir rezultatų išvedimui į ekraną. Bibliotekos pakete esančios klasės skirtos komunikacijai su išoriniais komponentais: *LKSAIS*, "*Elastic Search server"* ir *Duomenų baze*.

Paveiksle 3.1 pavaizduota kaip paketai yra susiję ir kokios klasės yra šiems komponentams priskirtos.

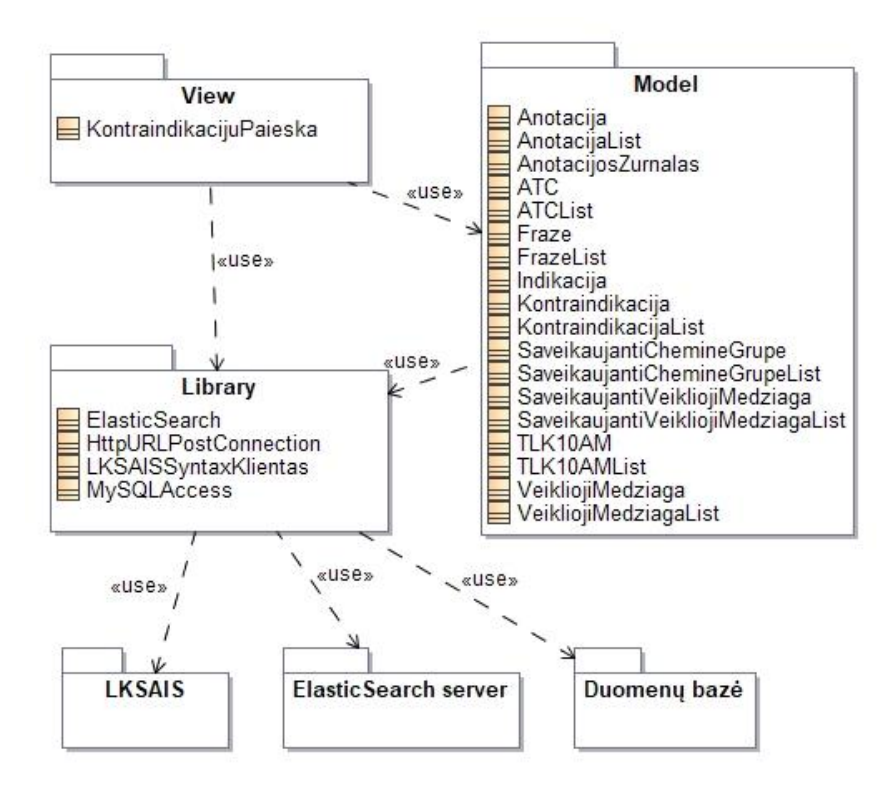

<span id="page-40-2"></span>**3.1 pav. Informacinės sistemos architektūra**

#### <span id="page-41-0"></span>**3.2. Sistemos elgsenos modelis**

Visas kontraindikacijų paieškos procesas susideda iš trijų pagrindinių etapų: reikalingos informacijos iš informacinio lapelio išskyrimas, sintaksinės analizės ir paieškos klasifikatoriuose. Paveiksle 3.2 pavaizduotas sistemos realizuojamo automatinio kontraindikacijų paieškos algoritmo seka.

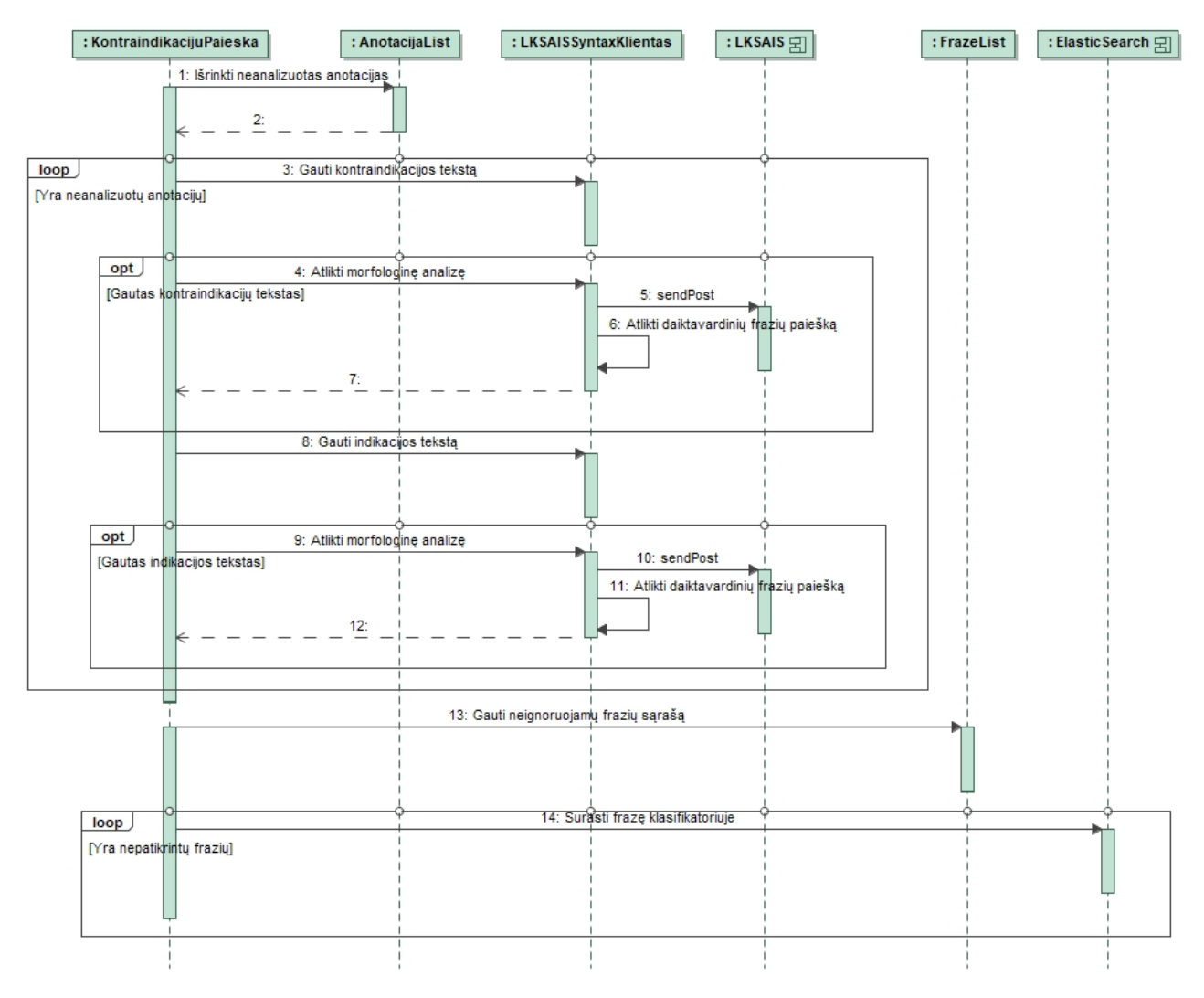

<span id="page-41-1"></span>**3.2 pav. Loginių sistemos elementų sąveika kontraindikacijų paieškoje**

Sistema pirmiausia išrenka dar neanalizuotus informacinius lapelius, iš kurių išskiria indikacijų ir kontraindikacijų tekstų blokus pagal formalaus aprašo taisykles nr. 2 ir 3. Tuomet teksto blokui atliekama morfologinė analizė LKSAIS sistemos pagalba (formalaus aprašo taisyklės nr. 4 ir 5). Tam tikslui naudojamas sistemos komponentas skirtas komunikacijai su LKSAIS.

Iš gautų frazių išskiriamos daiktavardinės frazės pagal formalaus aprašo 6 taisyklę. Daiktavardinėms frazėms rasti naudojami trys šablonai:

1. kai randamas daiktavardis kilmininko linksnyje ir toliau yra palydimas daiktavardžio ( ių) kilmininko linksnyje ir/arba būdvardžio ir/arba skaitvardžio ir/arba dalyvio

- 2. kai randamas būdvardis tame pačiame linksnyje, skaičiuje ir giminėje kaip ir pažymimasis daiktavardis ir toliau yra palydimas daiktavardžio (-ių) kilmininko linksnyje ir/arba būdvardžio ir/arba skaitvardžio ir/arba dalyvio
- 3. kai randamas skaitvardis tame pačiame linksnyje, skaičiuje ir giminėje kaip ir pažymimasis daiktavardis ir toliau yra palydimas daiktavardžio (-ių) kilmininko linksnyje ir/arba būdvardžio ir/arba skaitvardžio ir/arba dalyvio

Paveiksle 3.3 parodytas algoritmas, kaip naudojant tris, anksčiau minėtus, šablonus surandamos daiktavardinės frazės.

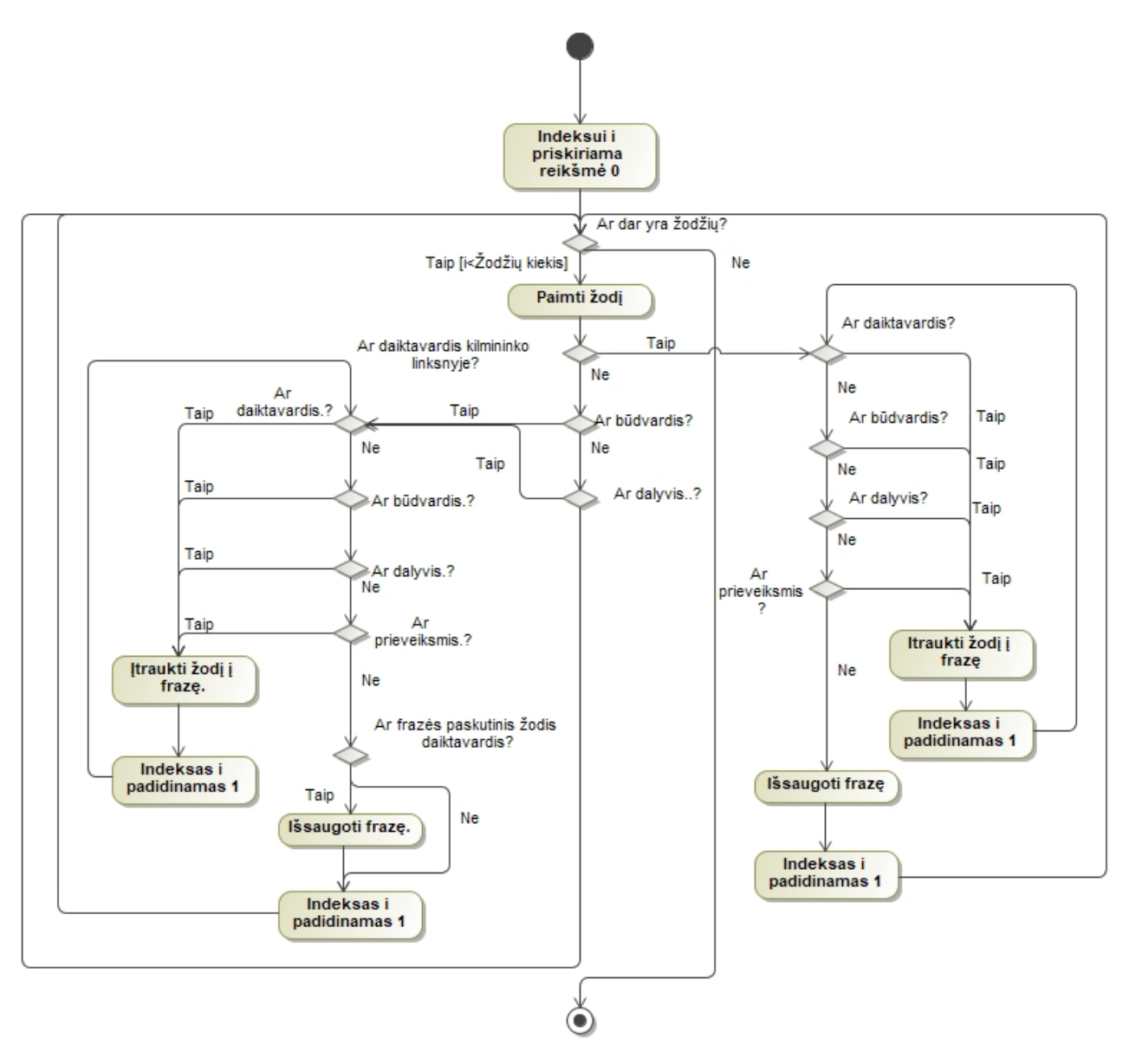

<span id="page-42-0"></span>**3.3 pav. Daiktavardinės frazės paieškos algoritmas**

Kai baigiamas frazių paieškos procesas, sistema paruošia klasifikatorių duomenų bazę, kuri yra patalpinta "*Elastic search*" duomenų bazių valdymo įrankyje. Tuomet yra atliekama kontraindikacijų frazių ryšio su klasifikatoriais paieška (formalaus aprašymo 7, 8 ir 9 taisyklės).

#### <span id="page-43-0"></span>**3.3. Duomenų bazės modelis**

Visi sistemos rasti kontraindikacijų frazių ryšiai su klasifikatoriais saugomi duomenų bazėje (3.4 pav., 3.1 ir 3.2 lent.). Duomenų lentelės, kurios yra sukurtos šio darbo metu, išskirtos geltona spalva. Rožine spalva pažymėtos lentelės yra išorinės ir naudojamos informacijai gauti.

Kontraindikacijų paieškos metu kiekvieno vaisto informacinio lapelio (pvz.: 7.1 priede esantis ventolino informacinis lapelis) kodas pirmiausia yra įrašomas į lentelę *anotaciju\_zurnalas* , kur saugomas faktas, kad informacinis lapelis buvo analizuotas ir papildomai išsaugoma statistinė informacija: ar buvo gauta klaida iš LKSAIS sistemos, ar pavyko gauti indikacijų, kontraindikacijų blokus, kiek buvo žodžių, kiek žodžių neatpažino LKSAIS sistemos morfologinės analizė. Ši informacija bus naudojama šio įrankio kokybei pamatuoti.

Visos nustatytos frazės išsaugomos lentelėse *anotaciju\_frazes* (skirta kontraindikacijoms) ir *anotaciju\_indikaciju\_frazes* (skirta indikacijoms), papildomai išsaugant ir lemuotą frazės formą. Pavyzdžiui, anotacijos frazė "laukiamas gydomasis poveikis motinai" bus saugoma tokiais variantais: "laukiamas gydomasis poveikis motina" ir "laukti gydyti poveikis motina". Papildomai pažymima ar frazė turi būti ignoruojama, pvz.: "mažas vaikas" arba "senyvo amžiaus žmogus". Ignoruojamos frazės saugomos lentelėje *ignoruojamos\_frazes*.

Ryšiai su klasifikatoriais išsaugomi lentelėse: *saveikaujanti\_chemine\_grupe*, *kontraindikacijos*, *saveikaujanti\_chemine\_medziaga*. Šiose lentelėse yra nuoroda į anotaciją, kur ši informacija buvo rasta, nuoroda į atitinkamą klasifikatorių ir frazė, kurios pagalba buvo nustatytas ryšys.

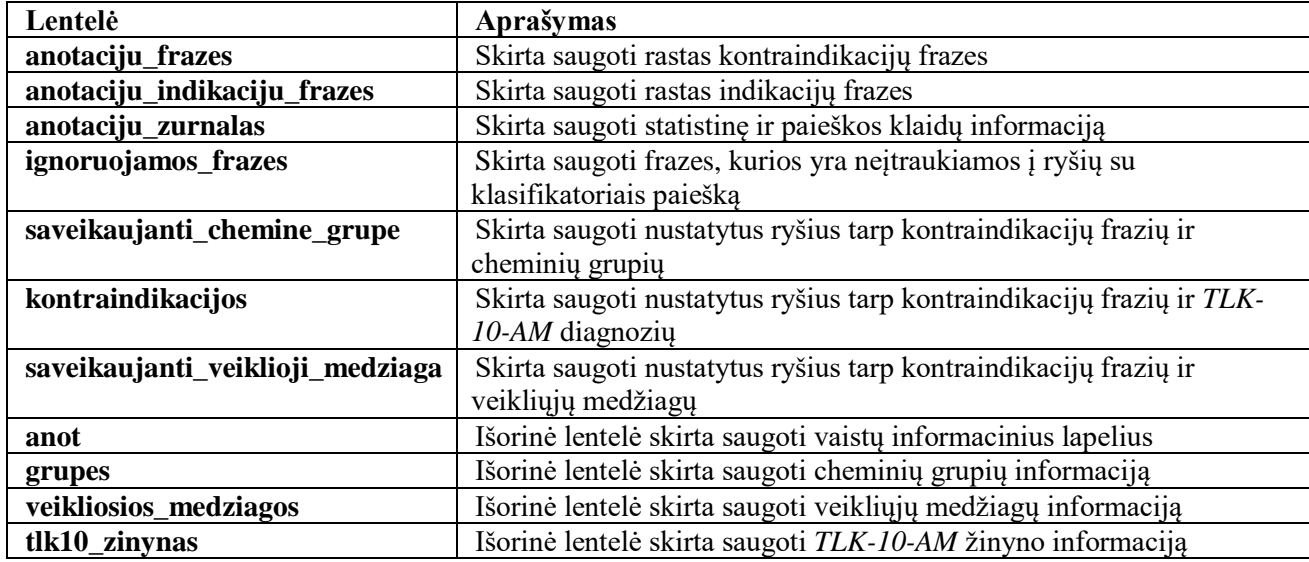

<span id="page-43-1"></span>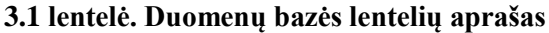

#### <span id="page-43-2"></span>**3.2 lentelė. Duomenų bazės lentelių atributų aprašas**

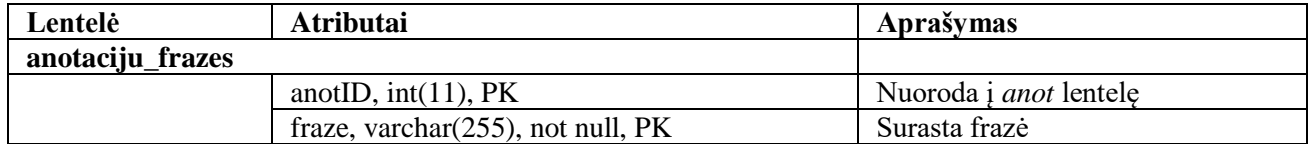

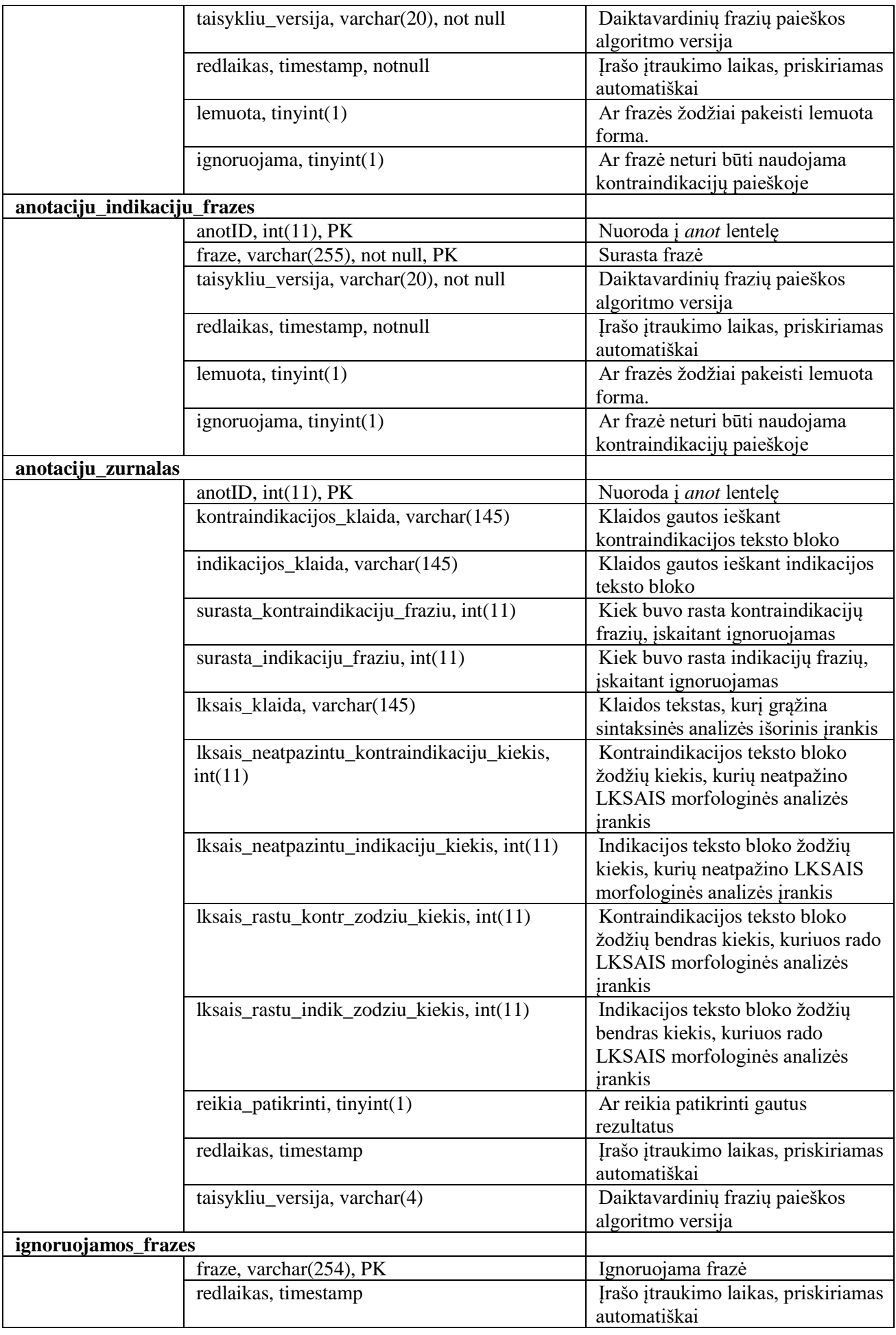

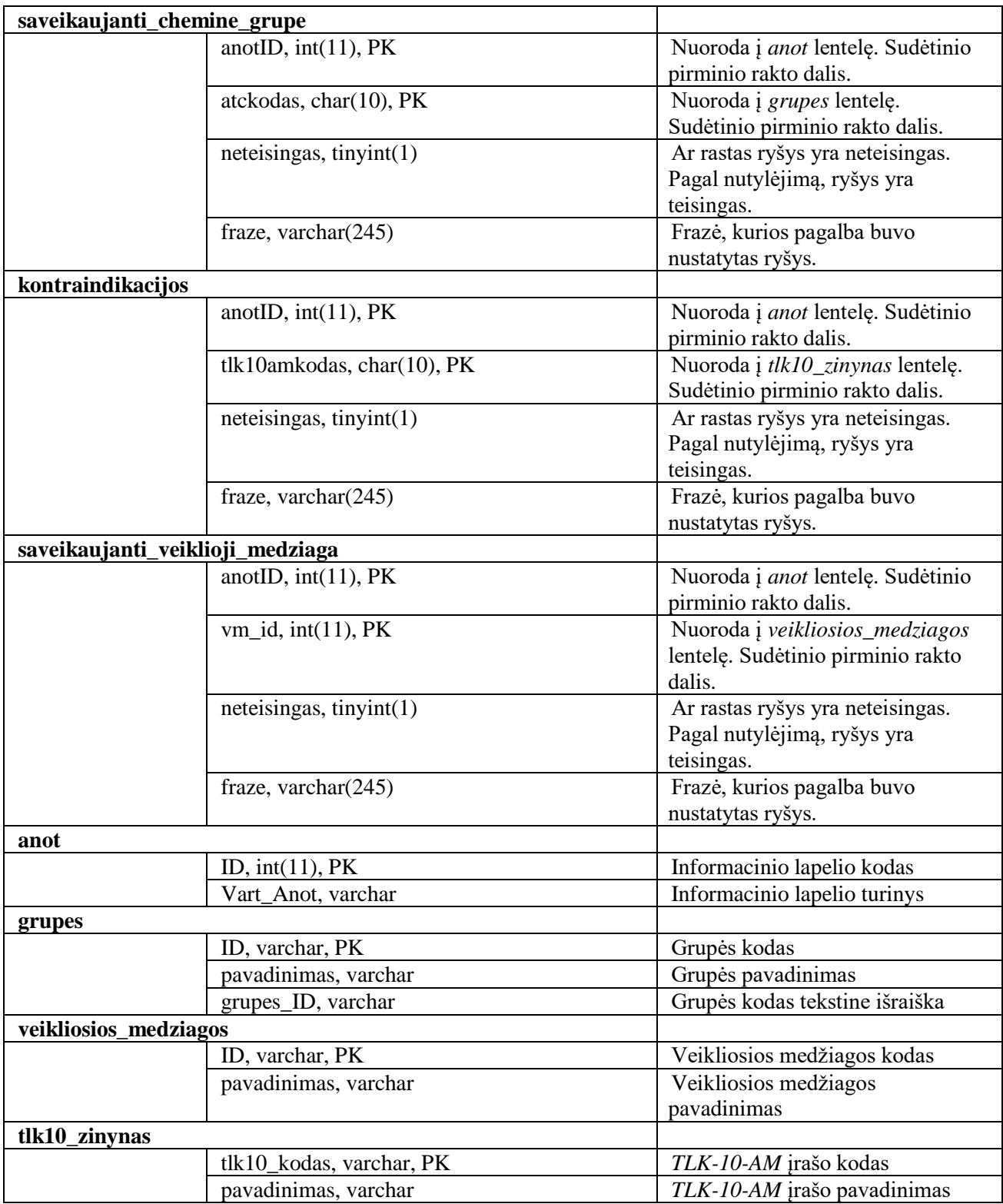

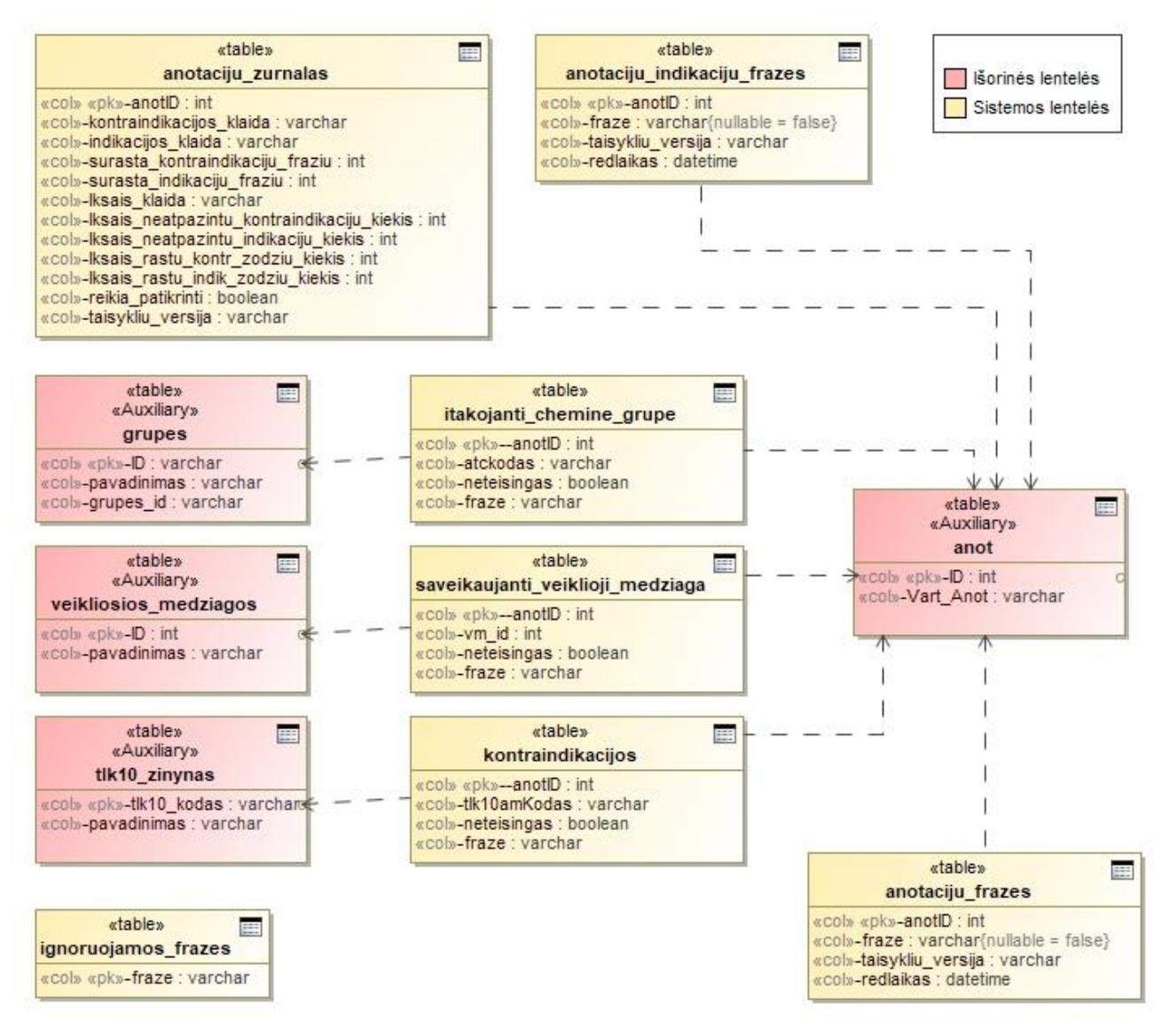

<span id="page-46-0"></span>**3.4 pav. Duomenų bazės schema**

#### <span id="page-47-0"></span>**3.4. Detalus projektas**

Detaliajame projekte aprašomos indikacijų ir kontraindikacijų paieškos algoritmą realizuojančios klasės ir duomenų bazės modelis, kur bus saugomi vaistų sąveikų ryšiai. Pateikiami algoritmą realizuojančių klasių metodų aprašai.

Informacinę sistemą realizuojančios klasės suskirstytos pagal jų panaudojimo sritį. 3.5 paveiksle parodytos klasės, kurios yra skirtos nustatytų ryšių, tarp informacinių lapelių ir klasifikatorių saugojimui ir apdorojimui. 3.6 paveiksle parodytos klasės skirtos klasifikatorių duomenų, iš išorinės duomenų bazės, saugojimui. 3.7 paveiksle parodytos klasės skirtos komunikacijai su išoriniais komponentais LKSAIS ir "*Elastic Search"*.

Paveiksle 3.5 esančios klasės priklauso modelio paketui ir naudojamos nustatytų ryšių apdorojimui ir saugojimui duomenų bazėje. Lentelėje 3.3 yra pateikiama informacija apie klasių paskirtį.

| Klasė                              | Aprašymas                                                          |  |  |
|------------------------------------|--------------------------------------------------------------------|--|--|
| SaveikaujantiChemineGrupe          | Klasė skirta saugoti nustatytą frazės ryšį su ATC klasifikatoriumi |  |  |
| SaveikaujantiChemineGrupeList      | Klasė skirta saugoti SaveikaujantiChemineGrupe klasių masyvą ir    |  |  |
|                                    | naudojama įterpimo užklausų paruošimui į duomenų bazę.             |  |  |
| SaveikaujantiVeikliojiMedziaga     | Klasė skirta saugoti nustatytą frazės ryšį su veikliųjų medžiagų   |  |  |
|                                    | klasifikatoriumi                                                   |  |  |
| SaveikaujantiVeikliojiMedziagaList | Klasė skirta saugoti Saveikaujanti Veiklioji Medziaga klasių       |  |  |
|                                    | masyvą ir naudojama įterpimo užklausų paruošimui į duomenų         |  |  |
|                                    | baze.                                                              |  |  |
| Kontraindikacija                   | Klasė skirta saugoti nustatytą frazės ryšį su TLK-10-AM            |  |  |
|                                    | klasifikatoriumi                                                   |  |  |
| KontraindikacijaList               | Klasė skirta saugoti Kontraindikacija klasių masyvą ir naudojama   |  |  |
|                                    | įterpimo užklausų paruošimui į duomenų bazę.                       |  |  |

<span id="page-47-1"></span>**3.3 lentelė. Rastų ryšių saugojimui skirtų klasių aprašymas**

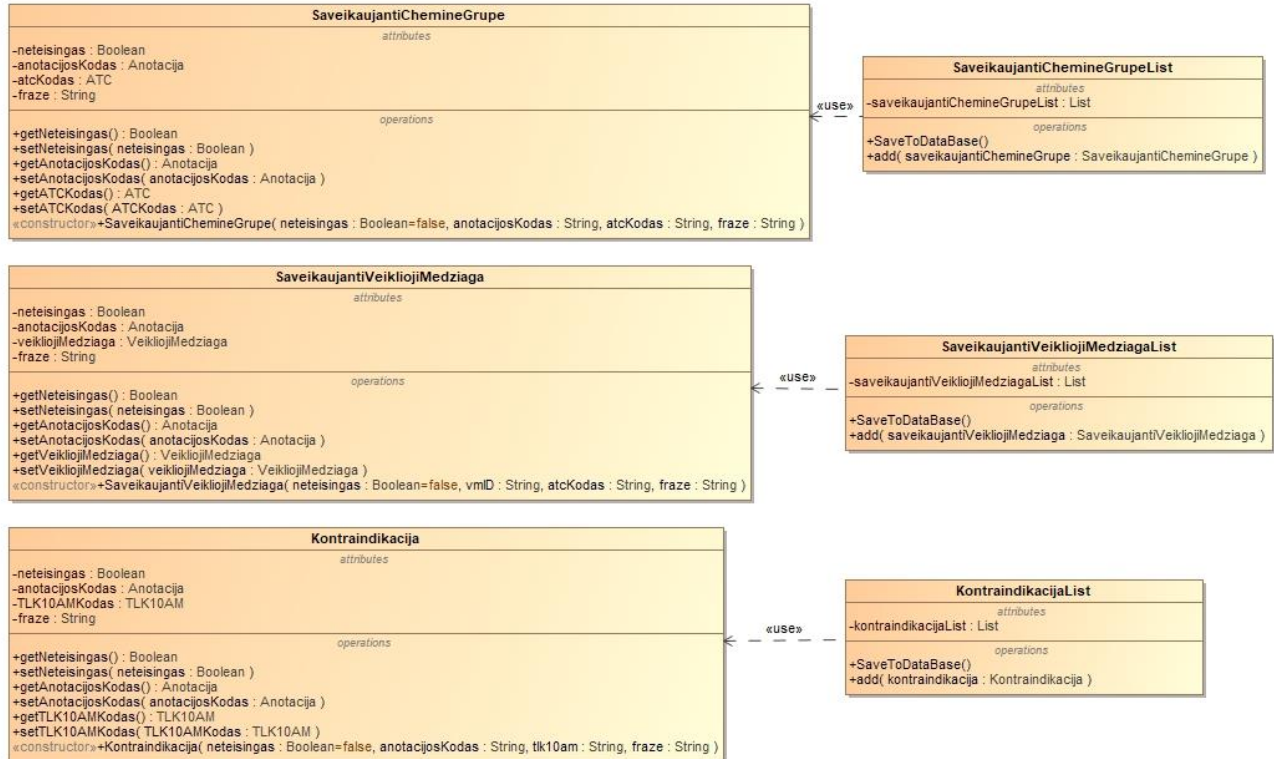

# <span id="page-48-1"></span>**3.5 pav. Rastų ryšių saugojimui skirtų klasių diagrama**

Paveiksle 3.6 esančios klasės priklauso modelio paketui ir naudojamos klasifikatorių duomenų saugojimui. Lentelėje 3.4 yra pateikiama informacija apie klasių paskirtį.

<span id="page-48-0"></span>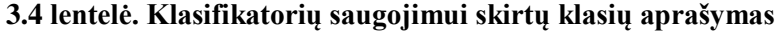

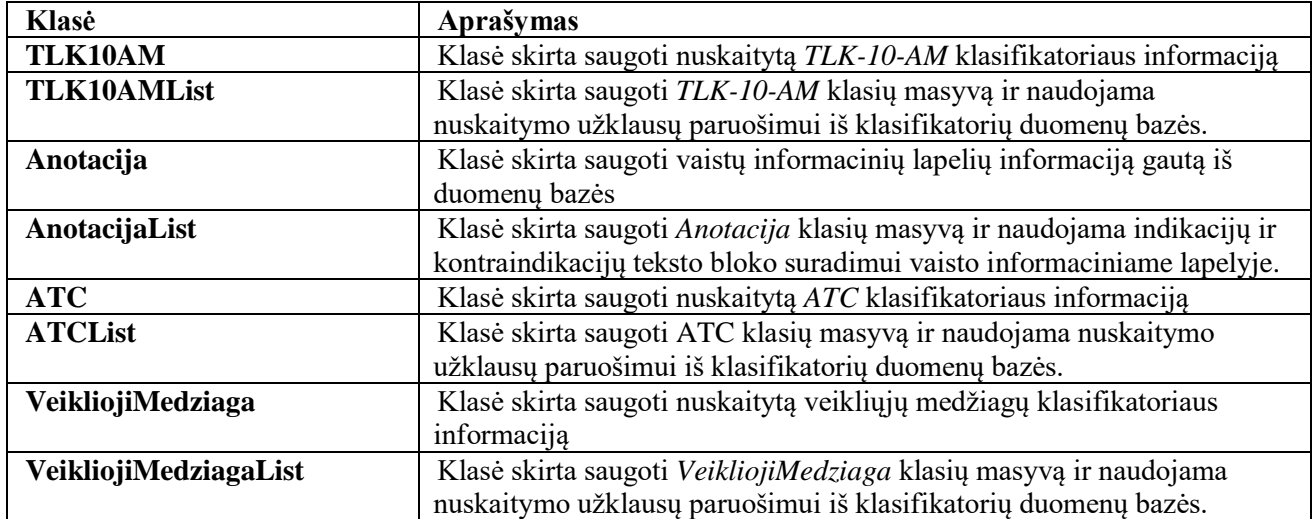

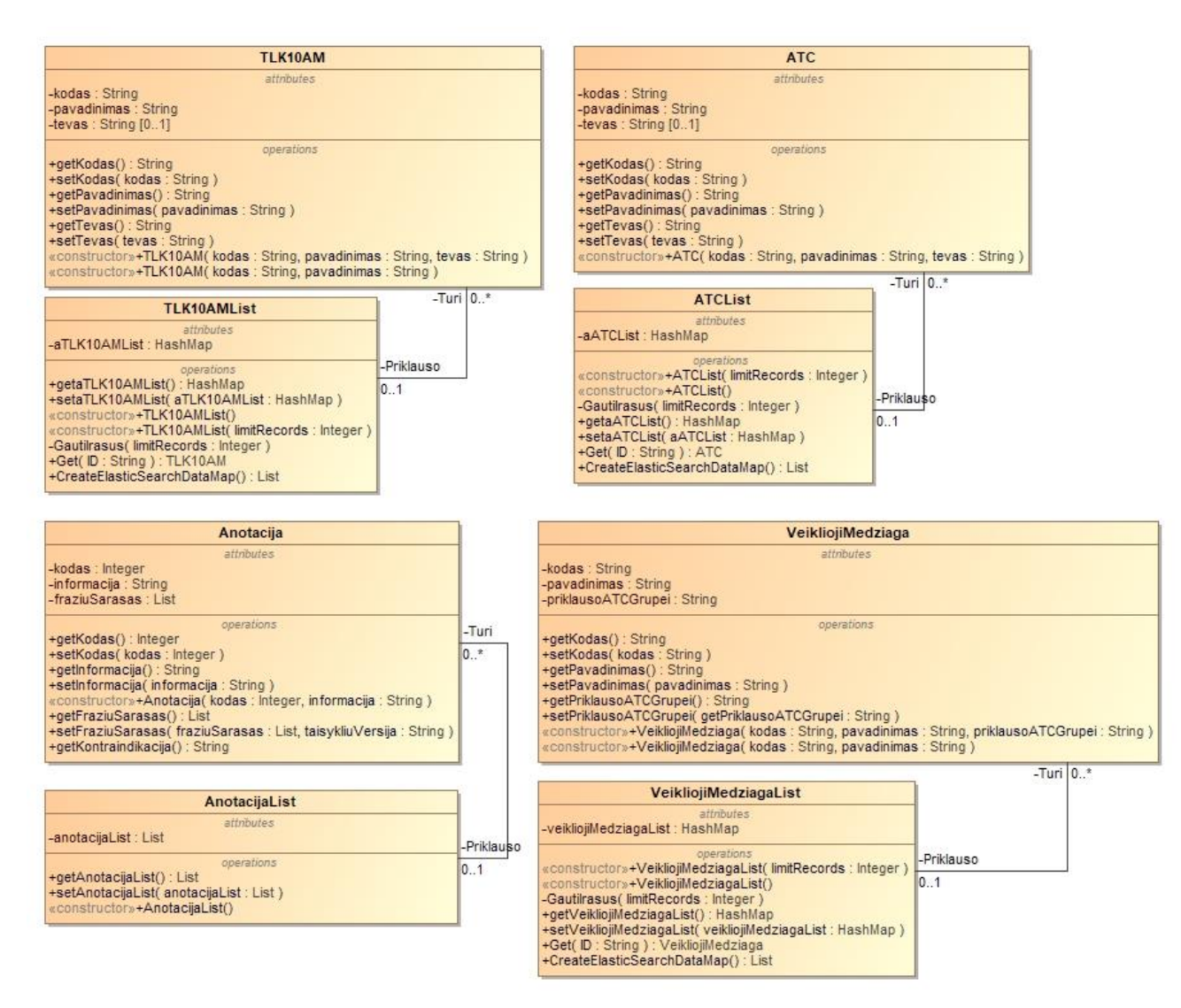

#### <span id="page-49-1"></span>**3.6 pav. Klasifikatorių saugojimui skirtų klasių diagrama**

Paveiksle 3.7 esančios klasės priklauso bibliotekos paketui ir naudojamos komunikacijai su išoriniais komponentais. Realizuojamos klasės išskirtos geltona spalva. Lentelėje 3.5 yra pateikiama informacija apie klasių paskirtį.

<span id="page-49-0"></span>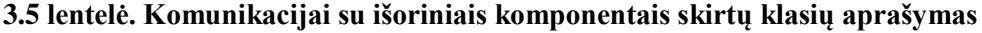

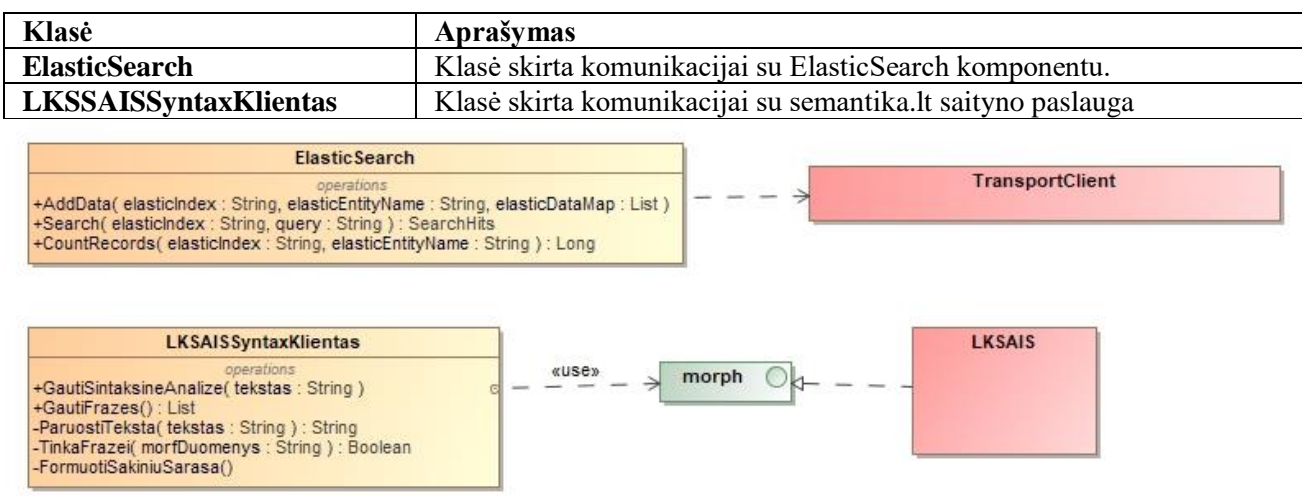

#### <span id="page-49-2"></span>**3.7 pav. Išorinių komponentų ir juos naudojančių klasių diagrama**

#### <span id="page-50-0"></span>**3.5. Sistemos realizacijos modelis**

Sistemos realizacijos projektavimo metu buvo aprašytos reikalingi komponentai ir jų metodai, reikalingos duomenų bazės schemos ir pagrindinės sistemos funkcijos veikimo algoritmas.

Realizuotas sprendimas sukurtas Java programavimo kalba. Programa paleidžiama kaip konsolės aplikacija. Papildomai, paleidimo metu, sistemos veikimas gali būti parametrizuojamas. Visi gauti rezultatai saugomi "*MySQL*" duomenų bazių valdymo sistemoje.

Sistemos paleidimo kodas saugomas paleidžiamajame (angl. *executable*) *jar* Java klasių archyvo faile. Realizuotos klasės suskirstytos į paketus (3.8 pav.). Esamoje duomenų bazių infrastruktūroje sukurta papildoma duomenų bazių schema *kontraindikacijos*, kur saugomi surinkti ryšiai. Iš šios duomenų bazės "*gydytojams.vaistai.lt*" IS gaus informaciją apie galimą nepageidaujamą skiriamo vaisto reakciją.

"*Elastic Search*" IS buvo sukurtas naujas indeksas *kontraindikacijos*, kuriame saugoma paruošta klasifikatorių informacija. Šio komponento pagalba atliekama daiktavardinių frazių ryšių paieška.

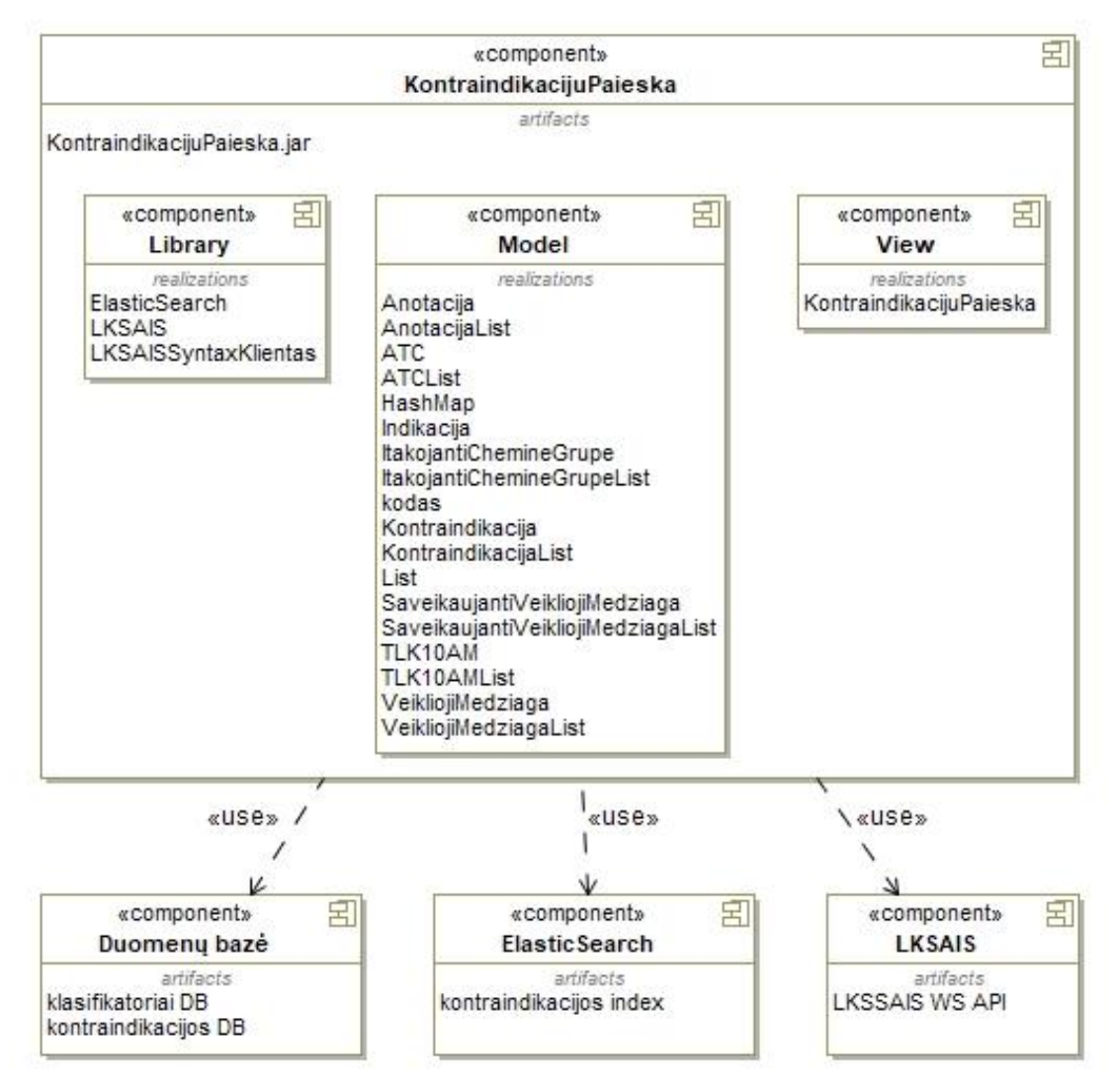

<span id="page-50-1"></span>**3.8 pav. Informacinės sistemos komponentų modelis**

Sukurta sistema bus paleidžiama esamoje tarnybinėje stotyje (3.9 pav.), kur naudojama "Linux Debian" distribucijos operacinė sistema. Paleidimas bus automatizuotas ir vykdomas vieną kartą per parą.

Gydytojas sistemos surinktą informaciją galės matyti naudodamas savo kompiuterio naršykle ir turima ligoninės informacine sistema (LIS). Prisijungus prie paciento duomenų ir pasirinkus vaistų paskyrimo funkciją, LIS perduos pacientui diagnozuotų ligų ir vartojamų vaistų sąrašą. "*gydytojams.vaistai.lt*" naudodama gautą paciento informaciją ir kontraindikacijų duomenų bazę gydytojui parodys galimas kontraindikacijas.

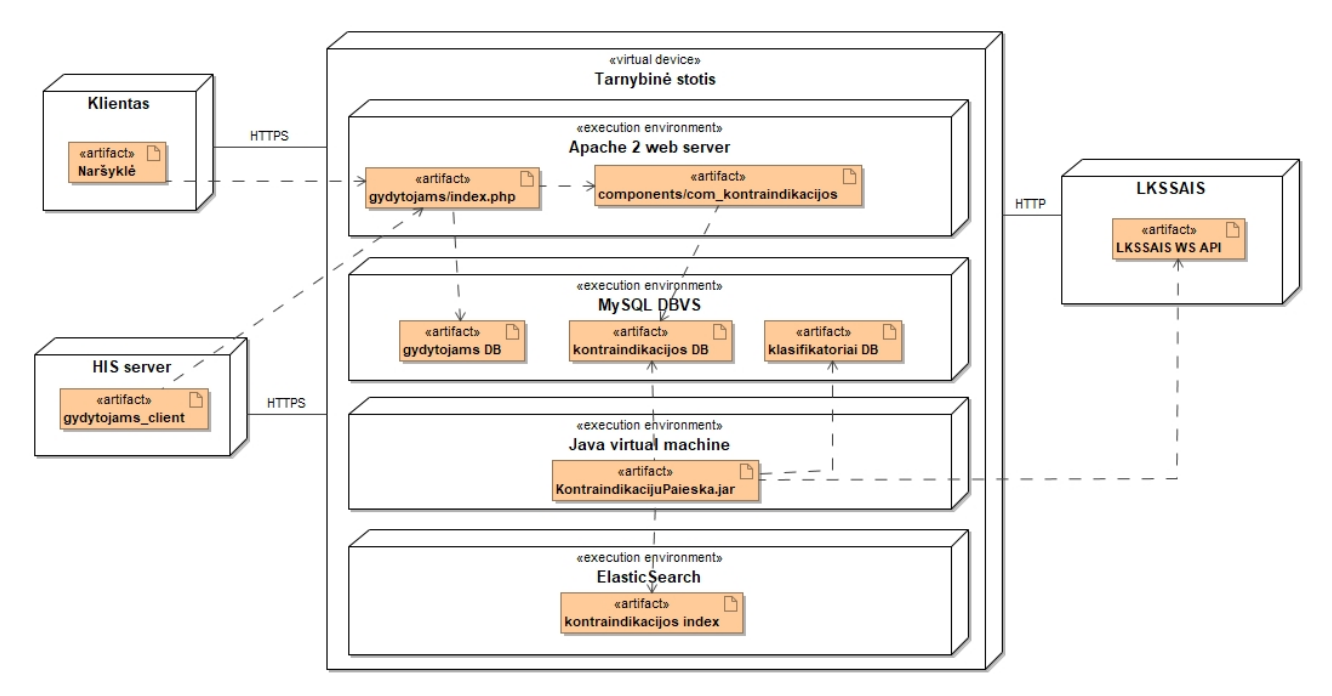

<span id="page-51-1"></span>**3.9 pav. Informacinės sistemos diegimo diagrama**

#### <span id="page-51-0"></span>**3.6. Sistemos realizacija**

Sukurta sistema turi vieną paleidžiamąjį failą ir bus paleidžiama automatiškai esamoje tarnybinėje stotyje. Papildomai galima parametrizuoti sistemos veikimą pateikiant tokius parametrus:

- *demo* parametras aktyvuoja demonstracinį režimą, kurio metu gauti rezultatai išvedami į ekraną ir nesaugomi duomenų bazėje;
- *anotacijuLimitas* parametras apriboja nuskaitomų anotacijų kiekį iš duomenų bazės ir anotacija;
- *anotacija* parametras skirtas vieno vaisto informacinio lapelio ryšių paieškai. Naudojant šį parametrą ryšiai ir daiktavardinės frazės ieškomos tik konkrečioje anotacijoje.

Sistemai veikiant įprastiniu režimu, be papildomų parametrų, tikrinamos visos neanalizuotos anotacijos, o nustatyti kontraindikacijų ryšiai išsaugomi duomenų bazėje. Tokiu režimu paleistos programos išvedamos informacijos į ekraną pavyzdys parodytas 3.10 paveiksle.

**BS** C/Windows\System32\cmd.ex  $\Box$  $\times$ D:\Projects\Java\KontraindikacijuPaieska>"c:\Program Files\Java\jre1.8.0\_161\bin\java.exe" -jar KontraindikacijuPaieska-1.0.jar Pradėta: Pirmadienis, 2018, sausio 22 16.59.10 Viso nuskaityta anotacijų:711<br>Pradedam anotacijų frazių paiešką:<br>Anotacijų frazių paieškos pabaiga. Pradedama paieška klasifikatoriuose. Pradedama paieška klasifikatoriuose.<br>Viso nuskaityta frazių:444774<br>Paieška klasifikatoriuose pabaigta.<br>Užtruko: 46 minučių<br>Pabaigta: Pirmadienis, 2018, sausio 22 17.45.53<br>Pabaigta! D:\Projects\Java\KontraindikacijuPaieska>

#### <span id="page-52-0"></span>**3.10 pav. Sistemos pateikiamo rezultato vaizdas konsolėje**

Sistemos nustatytų kontraindikacijų ryšių statistinės analizės rezultatams parodyti naudojamas "PowerBI" įrankis (3.11 pav.), kur galima matyti kokios buvo informacinio lapelio analizės klaidos, kiek buvo surasta ryšių. Šis įrankis bus naudojamas sistemos efektyvumui stebėti ir "*gydytojams.vaistai.lt"* prezentacijų gydymo įstaigose metu.

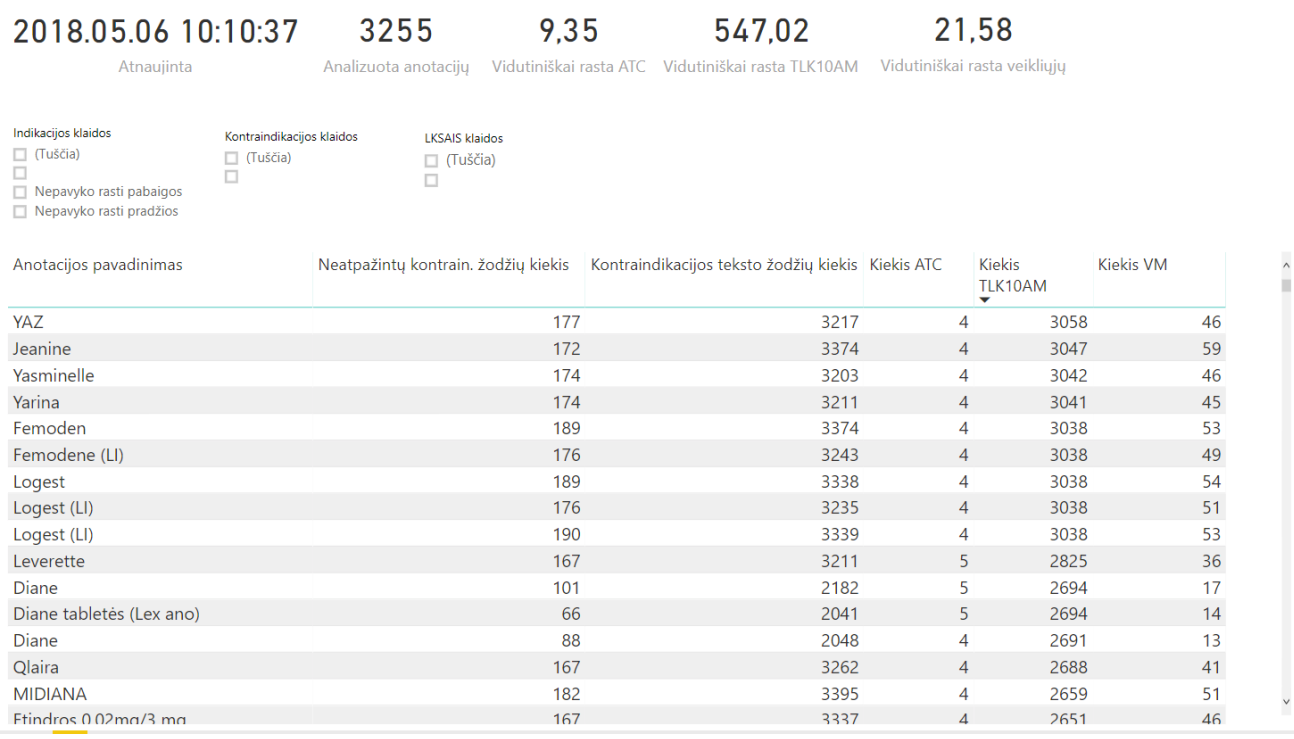

## <span id="page-52-1"></span>**3.11 pav. Sistemos rezultatų ataskaita PowerBI įrankyje**

## **Testavimo modelis**

Sukurtos sistemos kontraindikacijų paieškos funkcijai tikrinti, buvo parašyti vienetų testai (angl. *unit test*), kurie tikrino ar gaunamas rezultatas tenkina keliamus reikalavimus. Patikra buvo vykdoma kiekvieną kartą, kai programinis kodas buvo kompiliuojamas. Buvo sukurti tokie vienetų testai:

- *LKSSAISSyntaxKlientasTest* skirtas patikrinti funkcijas skirtas morfologinei analizei;
- *AnotacijaTest* skirtas patikrinti kontraindikacijų ir indikacijų teksto bloko išskyrimą;

• *KontraindikacijuPaieskaTest* – skirtas patikrinti kontraindikacijų ryšių su klasifikatoriais paiešką.

*LKSSAISSyntaxKlientasTest* buvo sukurtas tekstas su septyniais sakiniais. Kiekviename sakinyje buvo viena daiktavardinė frazė, susidedanti iš įvairių kalbos dalių. Pavyzdžiui: "Aš žinau, kad gražus didelis namas buvo baltas.", kur daiktavardinė frazė yra – "gražus didelis namas". Modulis tikrino surastų frazių kiekį ir ar teisingai buvo surastos frazės.

*AnotacijaTest* buvo įkeltas tekstas iš vaisto informacinio lapeli ir tuomet buvo tikrinama, ar teisingai nustatomi indikacijos ir kontraindikacijos teksto blokai. Papildomai buvo tikrinama, ar funkcija korektiškai veikia, jei trūksta pradžios ar pabaigos teksto, pvz.: "Kas žinotina prieš vartojant".

*KontraindikacijuPaieskaTest* tikrino ar randamas ryšys su klasifikatoriais. Tikrinama buvo atskirai, kiekvienas klasifikatoriaus tipas. Pavyzdžiui: pateikus frazę "Cukrinis diabetas", ar rastas bent vienas ryšys iš diagnozių sąrašo.

### **Apibendrinimas**

Išanalizavus sistemos sprendžiamą problemą ir jai keliamus reikalavimus, buvo sukurtas sistemos projektas. Naudojantis projekto aprašu buvo sukurta sistema, kuri iš išskirtų kontraindikacijų ir indikacijų tekstų suranda daiktavardines frazes ir atlieka frazių paiešką klasifikatoriuje. Šio etapo metu buvo gauti tokie rezultatai:

- 1. pagrindinė sistemos funkcija yra daiktavardinių frazių surinkimas ir šių frazių ryšių su klasifikatoriais nustatymas;
- 2. sistemos pagrindinė funkcija turi tenkinti formalias taisykles, kurios yra aprašytos pirmos eilės predikatų logika;
- 3. formuojant būsimą sistemos duomenų modelį turi būti užtikrinta galimybė saugoti gydytojų atsiliepimus apie klaidingus indikacijų ir kontraindikacijų ryšius;
- 4. sistema turės naudotis jau esamais duomenimis be to turės veikti esamoje infrastruktūroje, kurioje veikia ir "*gydytojams.vaistai.lt"* sistema;

# <span id="page-54-0"></span>**4. EKSPERIMENTINIS KONTRAINDIKACIJŲ RYŠIŲ AUTOMATINIO ATPAŽINIMO VAISTO ANOTACIJOJE SISTEMOS TYRIMAS**

Sukurto indikacijų ir kontraindikacijų paieškos algoritmo efektyvumo įvertinimui buvo atliktas eksperimentinis tyrimas. Buvo tikrinama ar sukurta sistema gali pagreitinti kontraindikacijų paieškos procesą. Tyrimo metu rankiniu būdu atliekama kontraindikacijų paieška ir iš gautų rezultatų skaičiuojami kokybiniai įverčiai. Pagal gautus rezultatus pateikiamos išvados.

#### <span id="page-54-1"></span>**4.1. Eksperimento planas**

Prieš pradedant tyrimą buvo aprašytas eksperimento planas, kur išdėstyta atliekamo eksperimento tvarka. Plane aprašyta kokiu būdu išrenkamos, tyrime naudojamos, anotacijos ir kokie rezultatų duomenys kaupiami. Taip pat aprašoma, kokie rodikliai skaičiuojami.

Kontraindikacijos ryšių automatinio atpažinimo vaisto anotacijoje sistemos gautų rezultatų patikrinimui, atsitiktine tvarka (*SQL* užklausos pagalba), buvo išrinkta 10 vaistų informacinių lapelių, kurie buvo pateikti sukurtai sistemai. Tuomet, iš sistemos automatiškai surastų ryšių, kiekvienam informaciniam lapeliui, buvo formuojama atskira lentelė (4.1 lentelė), kur buvo pildomi stulpeliai: *Ryšys*, *Kodas* ir *Klasifikatorius*. Stulpelis *Ryšys* buvo formuojamas iš *Kodas* ir *Klasifikatorius* stulpelių juos apjungiant, o tarp jų įkeliant apatinio pabraukimo simbolį. Stulpelis *Kodas* yra konkretaus ryšio nuorodos į klasifikatorių reikšmė. Stulpelis *Klasifikatorius* yra klasifikatoriaus pavadinimas, į kurį nurodo stulpelis *Kodas*. Šio stulpelio reikšmės buvo *ATC* – cheminės grupės, *VM* – veikliosios medžiagos ir *TLK* – *TLK-10-AM* diagnozės. Stulpelis *Ar teisingai nustatytas* buvo naudojamas pažymėti ar sistemos surastas ryšys yra teisingas. Šiame stulpelyje reikšmė *TRUE* reiškia, kad toks pats ryšys yra ir rankomis nustatytų aibėje. Reikšmė *FALSE* rodo, kad atitikmens nėra. Atitikmens paieškai buvo lyginamos stulpelių *Ryšys* reikšmės.

Tie patys, atsitiktine tvarka atrinkti, vaisto informaciniai lapeliai buvo perskaityti ir rankiniu būdu užpildytos galimų kontraindikacijų ryšių lentelės (4.2 lentelė), kur stulpeliai *Ryšys*, *Kodas* ir *Klasifikatorius* turėjo tą pačią prasmę kaip ir automatiniu būdu nustatytų ryšių lentelėse. Stulpelis *Ar yra atitikmuo iš įrankio rastų ryšių* buvo naudojamas pažymėti ar ir sukurtai sistemai pavyko surasti tokį ryšį. Reikšmė *TRUE* reiškia, kad atitikmuo yra, o reikšmė *FALSE* rodo, kad atitikmens nėra.

| <b>Ryšys</b> | <b>Klasifikatorius</b><br>Kodas |     | Ar teisingai nustatyta |  |  |
|--------------|---------------------------------|-----|------------------------|--|--|
| ATC J01CR    | J01CR                           | ATC | <b>FALSE</b>           |  |  |
| ATC J05AE    | J05AE                           | ATC | <b>FALSE</b>           |  |  |
| ATC O        |                                 | ATC | <b>FALSE</b>           |  |  |

<span id="page-54-2"></span>**4.1 lentelė. Automatiškai rastų ryšių sąrašo pavyzdys**

| <b>Ryšys</b>     | Kodas                          | <b>Klasifikatorius</b><br>Ar yra atitikmuo iš įrankio rastų ryšių |              |  |
|------------------|--------------------------------|-------------------------------------------------------------------|--------------|--|
| ATC N05CB        | N <sub>05</sub> C <sub>B</sub> | ATC.                                                              | <b>FALSE</b> |  |
| TLK A15          | A15                            | TLK                                                               | <b>TRUE</b>  |  |
| <b>TLK A15.0</b> | A15.0                          | <b>TLK</b>                                                        | <b>TRUE</b>  |  |

<span id="page-55-0"></span>**4.2 lentelė. Rankiniu būdu rastų ryšių sąrašo pavyzdys**

Sukurtos sistemos gaunamų rezultatų įvertinimui buvo skaičiuojamas algoritmo tikslumas (angl. *precision*, 10 formulė), jautrumas (angl. *recall*, 11 formulė) ir šių reikšmių harmoninis vidurkis (angl. *F-Score*, 12 formulė). Šie įverčiai buvo skaičiuojami kiekvienam, tyrimo metu nagrinėtam vaisto informaciniam lapeliui. Sistemos tikslumui įvertinti buvo suskaičiuojamas santykis tarp automatiniu būdu nustatytų teisingų ryšių (angl. *true positives*) kiekio ir viso, automatiniu būdu nustatytų, ryšių kiekio. Automatiniu būdu nustatytų teisingų ryšių (angl. *true positives*) kiekis buvo gautas suskaičiavus kiek 4.1 lentelės stulpelyje *Ar teisingai nustatyta* yra reikšmių *TRUE*. Sukurtos sistemos jautrumas buvo gautas apskaičiavus santykį tarp automatiniu būdu nustatytų teisingų ryšių ir rankiniu būdu rastų ryšių kiekio.

Tikslumas = 
$$
\frac{Teisingai automatiškai nustatytų ryšių kiekis}{Iš viso automatiškai nustatytų ryšių kiekis}
$$
 (10)

Jautrumas = 
$$
\frac{Teisingai automatiškai nustatytų ryšių kiekis}{Iš viso rankiniu būdu nustatytų ryšių kiekis}
$$
 (11)

$$
F-matas = 2 \times \frac{Tikslumas \times Jautrumas}{Tikslumas + Jautrumas}
$$
\n(12)

$$
r = \frac{\sum (x - \bar{x})(y - \bar{y})}{\sqrt{\sum (x - \bar{x})^2 \sum (y - \bar{y})^2}}
$$
(13)

Papildomai buvo skaičiuojama kokią įtaką daro automatiškai surastų konkretaus klasifikatoriaus ryšių kiekis harmoniniam vidurkiui (angl. *F-Score*). Šiai įtakai įvertinti buvo skaičiuojamas Pirsono (angl. *Pearson*) tiesinės koreliacijos koeficientas (13 formulė) tarp sistemos neteisingai nustatytų ryšių kiekio ir harmoninio vidurkio. Taip pat buvo skaičiuojama, kiek susijęs harmoninis vidurkis su santykiu tarp automatiškai ir rankiniu būdu nustatytų ryšių kiekio.

Rankiniu būdu nustatinėjant ryšius, daiktavardinės frazės, susijusios su diagnozėmis, nebuvo koreguojamos ar interpretuojamos. Pavyzdžiui: kasos uždegimas nebuvo keičiamas į pankreatitą. Informaciniame lapelyje nurodytos veikliosios medžiagos ar jų grupes (*ATC*) papildomai buvo keičiamos į lotynišką ir anglišką atitikmenį, pavyzdžiui, veiklioji medžiaga klopidogrelis buvo keičiamas į clopidogrelum (lotynų k. vardininko linksnis), clopidogreli (lotynų k. kilmininko linksnis) ir clopidogrel (anglų k. vardininko linksnis). Tai buvo daroma dėl klasifikatoriuose naudojamų veikliųjų medžiagų ir cheminių grupių pavadinimų kalbų. Dalis informacijos yra anglų kalba, pvz.:

cheminių grupių medyje karbamido ar jo kombinacijų informacija įvesta taip: " $D -$  Dermatologiniai vaistai  $\rightarrow$  D02 – Odą minkštinantys ir apsaugantys preparatai  $\rightarrow$  D02AE – Preparatai su karbamidu  $\rightarrow$  D02AE51 – Carbamide, combinations" (ženklas " $\rightarrow$ " rodo ryšį tarp tėvinio ir vaikinio įrašo). Kita dalis informacijos yra saugoma lotynų kalba, pvz.: anksčiau minėtas karbamidas, veikliųjų medžiagų klasifikatoriuje yra įvestas kaip "Carbamidum". Todėl jei vaisto informaciniame lapelyje buvo nurodyta kontraindikacija su klopidogreliu, tai nustatant ryšį su klasifikatoriais buvo ieškoma tokių žodžių: klopidogrelis, clopidogrelum, clopidogreli ir clopidogrel.

Atliekant tyrimą buvo laikoma, kad išorinis morfologinės analizės įrankis visada pateikia teisingus rezultatus, o turimi klasifikatoriai yra išsamūs ir pavadinimuose nėra gramatinių klaidų.

#### <span id="page-56-0"></span>**4.2. Eksperimento rezultatai**

Atlikus eksperimentą buvo suskaičiuoti kiekvieno vaisto informacinio lapelio automatiniu būdu surastų ryšių kiekis ir kiek iš jų buvo teisingi (angl. *true positives*), rankiniu būdu nustatytų ryšių kiekis ir tuomet apskaičiuoti tikslumas, jautrumas, F-matas įverčiai. Gauti rezultatai surašyti į lenteles (lentelės 4.3 ir 4.4). 4.3 lentelėje surašyti nustatytų ryšių kiekiai ir gauti įverčių rezultai. 4.4 lentelėje suskaičiuotas ryšių kiekių santykis (14 formulė) ir kokia dalis automatiškai nustatytų ryšių buvo neteisinga.

Ryšių kiekių santykis 
$$
=\frac{Automatiniu būdu nustatytų ryšių kiekis}{Rankiniu būdu nustatytų ryšių kiekis}
$$
 (14)

| Lapelio | Automatiškai   | Automatiškai      | Rankiniu<br>būdu   | Tikslumas | Jautrumas | F-matas |
|---------|----------------|-------------------|--------------------|-----------|-----------|---------|
| kodas   | ryšių<br>rastu | teisingu<br>rastu | rastų ryšių kiekis |           |           |         |
|         | kiekis         | ryšių kiekis      |                    |           |           |         |
| 13092   | 1906           | 346               | 385                | 0,18      | 0.90      | 0,30    |
| 13571   | 1899           | 367               | 444                | 0,19      | 0,83      | 0,31    |
| 859     | 87             | 67                | 162                | 0,77      | 0.41      | 0.54    |
| 1300    | 400            | 28                | 146                | 0,07      | 0,19      | 0,10    |
| 10958   | 464            | 14                | 71                 | 0,03      | 0,20      | 0.05    |
| 1872    | 283            | 66                | 68                 | 0,23      | 0.97      | 0,38    |
| 5363    | 473            | 237               | 291                | 0,50      | 0,81      | 0,62    |
| 13273   | 158            | 51                | 72                 | 0,32      | 0.71      | 0,44    |
| 10744   | 1199           | 150               | 175                | 0,13      | 0,29      | 0.18    |
| 16551   | 1090           | 120               | 204                | 0,11      | 0,25      | 0,15    |

<span id="page-56-1"></span>**4.3 lentelė. Eksperimento metu gauti vaistų informacinių lapelių rezultatai (1 dalis)**

| Anotacijos<br>kodas | Ryšių<br>kiekių<br>santykis | ryšiai<br>Klaidingi<br>su<br>TLK10AM | Klaidingi ryšiai su<br><b>ATC</b> | Klaidingi ryšiai su<br>VM |
|---------------------|-----------------------------|--------------------------------------|-----------------------------------|---------------------------|
| 13092               | 4,95                        | 82%                                  | 100%                              | 65%                       |
| 13571               | 4,28                        | 81%                                  | 100%                              | 58%                       |
| 859                 | 0.54                        | 17%                                  | 100%                              | 100%                      |
| 1300                | 2,74                        | 98%                                  | 100%                              | 24%                       |
| 10958               | 6,54                        | 100%                                 | 25%                               | 21%                       |
| 1872                | 4,16                        | 77%                                  | 100%                              | 43%                       |
| 5363                | 1,63                        | 46%                                  | 88%                               | 49%                       |
| 13273               | 2,19                        | 45%                                  | 100%                              | 100%                      |
| 10744               | 6,85                        | 87%                                  | 100%                              | 100%                      |
| 16551               | 5,34                        | 90%                                  | 87%                               | 51%                       |

<span id="page-57-1"></span>**4.4 lentelė. Eksperimento metu gauti vaistų informacinių lapelių rezultatai (2 dalis)**

Eksperimentui parinktuose vaistų informaciniuose lapeliuose sistema vidutiniškai rado 796 kontraindikacijų ryšius iš jų vidutiniškai 25 proc. buvo teisingos ir sudarė vidutiniškai 56 proc. visų reikalingų ryšių. Sistema vidutiniškai 4 kartus daugiau nustatė ryšių nei jų buvo surasta rankiniu būdu. Neteisingų ryšių detalizuotų klasifikatorius vidutinis procentas sudarė: *TLK10AM* – 72 proc.; *ATC* – 90 proc.; veikliųjų medžiagų – 61 proc. Apskaičiavus vidutines visų, nagrinėtų vaistų informacinių lapelių, įverčių reikšmes, buvo gauti tokie rezultatai: tikslumas – 0,25( $\pm$ 0,23); jautrumas – 0,56( $\pm$ 0,32); F-matas – 0,31( $\pm$ 0,19). Lentelėje 4,5 surašyti vaisto kontraindikacijų ryšių automatinio atpažinimo rodiklių koreliacijos koeficientai (13 formulė) su automatinio atpažinimo tikslumo, jautrumo ir harmoninio vidurkio (F-mato) įverčiais.

<span id="page-57-2"></span>**4.5 lentelė. Gautų vaisto kontraindikacijų ryšių automatinio atpažinimo rodiklių koreliacijos koeficientai su automatinio atpažinimo tikslumo, jautrumo ir harmoninio vidurkio įverčiais**

|          |                                                                  |           | Iverčiai         |           |
|----------|------------------------------------------------------------------|-----------|------------------|-----------|
|          |                                                                  | Tikslumas | <b>Jautrumas</b> | F-matas   |
|          | Neteisingai nustatytų ryšių su TLK-10-AM klasifikatoriumi kiekis | $-0.9655$ | $-0,3114$        | $-0.8939$ |
| Rodiklis | Neteisingai nustatytų ryšių su ATC kiekis                        | 0.3292    | 0.4184           | 0,4382    |
|          | Neteisingai nustatytų ryšių su veikliosiomis medžiagomis kiekis  | 0,5229    | 0,1244           | 0,4523    |
|          | Automatiniu ir rankiniu būdu nustatytų ryšių kiekis              | $-0,8119$ | $-0,2583$        | $-0,7682$ |

Didžiausią įtaką rezultatų įverčiams daro neteisingai nustatyti *TLK-10-AM* diagnozių ryšiai, apskaičiuotas koreliacijos koeficientas -0,89 (4.5 lentelė). Santykis tarp automatiniu ir rankiniu būdu nustatytų ryšių kiekio gana stipriai susijęs su gautu sistemos tikslumu  $(r = -0.81)$ , tačiau mažai susijęs su sistemos jautrumu ( $r = -0.26$ ).

### <span id="page-57-0"></span>**4.3. Sprendimo veikimo ir savybių analizė, kokybės kriterijų įvertinimas**

Didžiausią įtaką apibendrintam rezultatui daro klaidingai rasti ryšiai su diagnozėmis (*TLK10AM*). Tokią išvadą galima daryti suskaičiavus koreliacijos koeficientą tarp įverčio reikšmių aibės ir klaidingai nustatytų ryšių procentų aibės. Diagnozių ryšio įtaka F-mato reikšmei buvo -0,89. Didelis kiekis neteisingų diagnozių ryšių yra susijęs su frazėmis, kurios yra daugiau bendro pobūdžio ir turėtų būti ignoruojamos, pavyzdžiui: "jeigu žinote, kad Jums yra **sutrikimas**, veikiantis kraujo krešėjimą" tekstas turi daiktavardinę frazę **sutrikimas**, kuri nusako kontekstą bet ne pačią diagnozę ir yra beveik 300-uose klasifikatorių įrašų. Frazė **alergija** gali būti randama beveik kiekviename informaciniame lapelyje, pvz.: ,.... jeigu yra **alergija** ... arba bet kuriai pagalbinei šio vaisto medžiagai". Tokia frazė papildomai prie surastų ryšių pridės 14 įrašų, kurie bus neteisingi. Frazė **sutrikimas** pridėtų 258 neteisingus ryšius. Pavyzdžiui, tyrime nagrinėtas informacinis lapelis (ID 13092) turi penkias frazes: sužalojimas, sutrikimas, koja, infekcija ir gimdymas. Šios frazės buvo panaudotos 1153 ryšiams surasti, kurie yra neteisingi.

Tyrimo metu buvo pastebėta, kad kuo didesnis skirtumas tarp automatiškai nustatytų ryšių ir rankiniu būdu nustatytų ryšių kiekio tuo mažesnė gaunama F-mato reikšmė, gautas koreliacijos koeficientas -0,768. Sistema vidutiniškai beveik 4 kartus rado daugiau ryšių nei jų buvo nustatyta rankiniu būdu. Neteisingi ryšiai su diagnozėmis sudarė vidutiniškai 67 proc. visų, automatiniu būdu nustatytų, ryšių.

Vertinant kodėl gautas apibendrintas įvertis F-matas toks žemas galima daryti prielaidą, kad tai susiję su prastu tikslumo rodikliu, nes jautrumo rodiklis yra beveik dvigubai didesnis ir rodo, kad sistema sėkmingai nustatė pusę reikalingų ryšių. Išplėtus ignoruojamų frazių žinyną galima būtų pagerinti tikslumo įvertį ir tuo pačiu padidinti F-mato vertę. Tyrimo metu ignoruojamų frazių žinyne buvo 241 frazė. Be to, jei daiktavardinių frazių paieškos algoritmas papildomai įvertintų pažymimojo daiktavardžio skaičių, tuomet galima būtų padidinti surastų sąveikaujančių cheminių grupių ryšių rodiklį. Pavyzdžiui, jei tekste yra frazė "tiokarbamido darinius", tuomet algoritmas bando ieškoti klasifikatoriuje frazės "tiokarbamido darinys" nors reikėtų ieškoti "tiokarbamido dariniai".

Atlikus tyrimą ir palyginus pavyzdinius rezultatus ir automatiškai nustatytus buvo nustatyta, kad dažniausios neteisingai nustatytų ryšių priežastys yra:

- 1. neįvertintas kontekstas, pvz.: "... jei vartojate šiuos vaistus... barbitūratai"; šiuo atveju reikia ieškoti tik *ATC* ir veikliųjų medžiagų klasifikatoriuose;
- 2. neįvertinta, kad daiktavardinės frazės pažymimo daiktavardžio skaičius gali būti daugiskaita;
- 3. neįvertinamas jungtukas, pvz.: "inkstų ir kasos ligos";
- 4. neįvertinama skliausteliuose esančios informacijos įtaka, pvz.: "kepenų navikas (piktybinis arba gerybinis)"

#### <span id="page-58-0"></span>**4.4. Sprendimo taikymo rekomendacijos**

Naudojant sukurtą sistemą reikia įvertinti, kad bus surasta tokių frazių, kurios turi gana didelę įtaką rastų ryšių kiekiui. Po pirmo sistemos paleidimo reikia peržiūrėti frazes, kurios buvo rastos klasifikatoriuose ir nereikalingas įtraukti į ignoruojamų sąrašą. Rodant galimas kontraindikacijas

gydytojui ar vaistininkui tikslinga pažymėti, kad informacija yra surinkta automatiniu būdu ir neturėtų būti naudojama kaip vienintelis šaltinis sprendimui priimti.

Sprendimo surastus ryšius galima naudoti gydymo įstaigų informacinių sistemų recepto paskyrimo formoje. Taip pat šiuos duomenis gali naudoti vaistininkai, vaistų pardavimo metu, jei turi galimybę gauti informaciją apie pacientą iš "e. Sveikatos" sistemos.

Sistemos surastus ryšius galima palyginti tarp analogiškų vaistų ir jei kuris nors iš palyginamų vaistų neturi jau surasto ryšio tuomet galima ir jam priskirti trūkstamą įrašą. Tokio sprendimo korektiškumą turi patvirtinti farmacinės srities specialistai.

## <span id="page-60-0"></span>**5. REZULTATŲ APIBENDRINIMAS IR IŠVADOS**

Šio darbo metu buvo analizuojama galimybė sukurti sprendimą, kuris turėtų pagreitinti vaistų kontraindikacijų paieškos procesą, nes šiuo metu gydytojai šios informacijos ieško patys, skaitydami vaisto informacinį lapelį, kuriame yra teksto blokas su reikalinga informacija. Jei būtų sistema, kuri automatiškai iš kontraindikacijų teksto bloko galėtų išrinkti kontraindikacijas, tuomet tai sudarytų sąlygas gydytojui greičiau rasti nepageidaujamas vaisto reakcijas.

Atlikus panašių sistemų paiešką analogiško, skirto lietuvių kalbai, sprendimo nepavyko rasti. Esantys sprendimai yra pritaikyti anglų kalbai, be to dažnai jų tikslas rasti nepageidaujamas sąveikas tarp veikliųjų medžiagų. Išnagrinėjus, kaip esamos nagrinėtos sistemos atlieka teksto analizę ir randa sąsajas su kita informacija, buvo nustatyta, kad tekste galima nustatyti daiktavardines frazes morfologinės analizės pagalba. Šias frazes vėliau panaudoti kontraindikacijų žodyno sudarymui.

Pagal esamų sistemų ir kontraindikacijų nustatymo proceso tyrimo rezultatus buvo analizuojami būsimos sistemos reikalavimai ir apribojimai architektūrai, aprašyti sistemos panaudojimo atvejai. Buvo sukurtas dalykinės srities modelis ir vartotojo sąsajos konceptualus modelis. Taip pat buvo aprašytos sistemos pagrindinės funkcijos veikimo taisyklės naudojant pirmos eilės predikatų logiką.

Pagal išsiaiškintus reikalavimus buvo parašytas sistemos kūrimo projektas, aprašyta sistemos architektūra ir jos veikimo algoritmai. Buvo sukurtas duomenų bazės modelis gaunamų duomenų saugojimui. Šis modelis užtikrina galimybę saugoti surastus kontraindikacijų ryšius ir juos naudoti išorinėje sistemoje "*gydytojams.vaistai.lt"*. Pagal sistemos projektą buvo aprašytas realizacijos modelis.

Panaudojus analizės metu surinktą informaciją, buvo sukurta sistema, kuri naudodama sukurtą daiktavardinių frazių paieškos algoritmą, išorinius morfologinės analizės įrankius ir klasifikatorius atlieka kontraindikacijų ryšių paiešką ir gautą rezultatą išsaugo duomenų bazėje. Sukurtos sistemos veikimo korektiškumui užtikrinti buvo sukurti vienetų testai.

Buvo atliktas sukurtos sistemos rezultatų kokybės eksperimentas, kur, rankiniu būdu, analizuotos anotacijos ir iš gautų rezultatų suskaičiuoti trys rodikliai: tikslumas, jautrumas ir F-matas.

Šio darbo metu atlikus analizės, realizacijos ir eksperimento darbus buvo gautos tokios išvados:

- 1. išanalizavus esamus rašytinės kalbos analizės įrankius, lietuvių kalbai pritaikytų ir kontraindikacijų paieškai skirtų sprendimų nebuvo rasta, todėl nuspręsta kurti naują sprendimą, galintį automatiškai atpažinti vaisto kontraindikacijas informaciniame lapelyje;
- 2. išanalizavus esamus, anglų kalbai pritaikytus ir skirtus biomedicinos tekstų analizei, įrankius buvo nustatyta, kad jie naudoja teksto morfologinę analizę ir frazių nustatymo šablonus, todėl buvo nuspręsta kurti vaisto kontraindikacijų atpažinimo algoritmą, kuris

būtų grindžiamas panašiais principais – naudotų lietuvių kalbai pritaikytus morfologinės analizės įrankius ir pagal daiktavardinių frazių šablonus nustatytų kontraindikacijų ryšius;

- 3. atlikus kontraindikacijų paieškos analizę buvo nustatyta, kad gydytojas kontraindikacijų informacijos ieško vaisto informaciniame lapelio skirsnyje: "Kas žinotina prieš pradedant vartoti..." ir šis procesas nėra automatizuotas;
- 4. sistemos projektavimo metu buvo sukurtas duomenų bazės modelis, kur bus saugomi nustatyti kontraindikacijų ryšiai, kuriuos galės naudoti "*gydytojams.vaistai.lt*" sistema, todėl šiuos ryšius bus galima susieti su paciento sveikatos istorija, gauta iš *"e. Sveikatos*" sistemos:
- 5. sukurtai sistemai patikrinti, buvo parašyti vienetų testai. Šių testų rezultatai rodo, kad sistema korektiškai nustatė visas daiktavardines frazes ir, atlikusi paiešką turimuose klasifikatoriuose, sėkmingai rado kontraindikacijų ryšius;
- 6. buvo atliktas sukurtos sistemos eksperimentinis tyrimas ir nustatyta, kad apie 56 proc. nustatytų ryšių yra teisingi, sukurto algoritmo įverčiai: tikslumas – 0,25, jautrumas – 0,56, F-matas – 0,31. Pagal gautus rezultatus galima daryti išvadą, kad sistemą galima naudoti realioje aplinkoje;
- 7. sukurtos sistemos eksperimentinis tyrimas parodė gana žemą sistemos tikslumą 0,25, todėl tikslinga tobulinti daiktavardinių frazių paieškos algoritmą, jį papildant naujais frazių nustatymo šablonais ir konteksto atpažinimo funkcija;
- 8. atlikus eksperimentą buvo nustatyta, kad sistema sėkmingai randa beveik 60 proc. kontraindikacijų ryšių, net ir su gana mažu tikslumo įverčiu. Iš gautų tyrimo rezultatų galima daryti išvadą, kad gydytojai, kurie naudosis iš sistemos gautais duomenimis turėtų greičiau rasti reikalingą informaciją apie kontraindikacijas

# <span id="page-62-0"></span>**6. LITERATŪRA**

- [1] VVKT prie LR SAM, "Isakymas 2015 m. liepos 3 d. Nr.(1.72E)1A-755 Dėl paraiškų registruoti vaistinį preparatą, perregistruoti vaistinį preparatą, pakeisti registracijos pažymėjimo sąlygas, teisės į vaistinio preparato registraciją perleidimo, nereglamentiniam pakuotės ir (ar," 03 07 2016. [Tinkle]. Available: https://www.etar.lt/portal/lt/legalAct/d6b588f0215b11e5b336e9064144f02a/fnBoVLTlBQ. [Kreiptasi 12 11 2016].
- [2] C. Tao, D. Song, D. Sharma ir C. G. Chute, "Semantator: Semantic annotator for converting biomedical text to linked data.," *Journal of Biomedical Informatics,* t. 46, nr. 5, pp. 882-893. 12p., Oct2016.
- [3] S. Sahay, E. Agichtein, B. Li, E. V. Garcia ir A. Ram, "Semantic Annotation and Inference for Medical Knowledge Discovery," 2007. [Tinkle]. Available: http://www.cc.gatech.edu/faculty/ashwin/papers/er-07-16.pdf. [Kreiptasi 16 10 2016].
- [4] VVKT prie LR SAM, "Ventolin informacinis lapelis," [Tinkle]. Available: https://vapris.vvkt.lt/vvktweb/public/medications/view/9398/18742?fileName=1341\_2+Ventolin+100mcg+susp+PZ+PL +170926.docx. [Kreiptasi 06 05 2018].
- [5] VVKT prie LR SAM, "Trombex informacinis lapelis," [Tinkle]. Available: https://vapris.vvkt.lt/vvktweb/public/medications/view/20284/19082?fileName=1591\_1\_10+Trombex+75mg+tab+RPP+ 171013.docx. [Kreiptasi 06 05 2018].
- [6] M. Bundschus, M. Dejori, M. Stetter, V. Tresp ir H.-P. Kriegel, "Extraction of semantic biomedical relations from text using conditional random fields.," *BMC Bioinformatics,* t. 9, pp. 1-14, 2008.
- [7] A. Roberts, R. Gaizauskas, M. Hepple, G. Demetriou, Y. Guo, A. Setzer ir I. Roberts, "Semantic Annotation of Clinical Text: The CLEF Corpus," [Tinkle]. [Kreiptasi 16 10 2016].
- [8] Y. Zhang, H.-Y. Wu, J. Xu, J. Wang, S. Ergin, L. Li ir H. Xu, "Leveraging syntactic and semantic graph kernels to extract pharmacokinetic drug drug interactions from biomedical literature.," *BMC Systems Biology,* t. 107, pp. 323-334 12p., 8/26/2016.
- [9] D. Jurafsky ir J. H. Martin, "Formal Grammars of English," įtraukta *Speech and Language Processing (2Nd Edition)*, JAV, Prentice-Hall, Inc., 2009, pp. 396-408.
- [10 R. Frank, Phrase Structure Composition and Syntactic Dependencies, t. 38, Cambridge, Mass: ] The MIT Press, 2002.
- [11 D. Šveikauskienė, "Lietuvių kalbos sintaksinė analizė," *Lietuvių kalba,* t. 7, 2013. ]
- [12 A. Holvoet, Bendrosios sintaksės pagrindai, Vilnius: Vilniaus Universitetas, Asociacija ] "Academia Salensis", 2009.
- [13 J. Atkinson ir J. Matamala, "Evolutionary shallow natural language parsing," *Computational* ] *Intelligence,* t. 28, nr. 2, pp. p156-175, May2012.

# <span id="page-63-0"></span>**7. PRIEDAI**

## <span id="page-63-1"></span>**7.1. priedas. Ventolin 100mkg/išpurškime suslėgtoji įkvepiamoji suspensija 200 išpurškimų N1 informacinis lapelis**

Pakuotės lapelis: informacija vartotojui

Ventolin 100 mikrogramų / išpurškime suslėgtoji įkvepiamoji suspensija Salbutamolis

Atidžiai perskaitykite visą šį lapelį, prieš pradėdami vartoti vaistą, nes jame pateikiama Jums svarbi informacija.

- Neišmeskite šio lapelio, nes vėl gali prireikti jį perskaityti.

- Jeigu kiltų daugiau klausimų, kreipkitės į gydytoją arba vaistininką.

- Šis vaistas skirtas tik Jums, todėl kitiems žmonėms jo duoti negalima. Vaistas gali jiems pakenkti (net tiems, kurių ligos požymiai yra tokie patys kaip Jūsų).

- Jeigu pasireiškė sunkus šalutinis poveikis (net jeigu jis šiame lapelyje nenurodytas), kreipkitės į gydytoją arba vaistininką. Žr. 4 skyrių.

Apie ką rašoma šiame lapelyje?

- 1. Kas yra Ventolin ir kam jis vartojamas
- 2. Kas žinotina prieš vartojant Ventolin
- 3. Kaip vartoti Ventolin
- 4. Galimas šalutinis poveikis
- 5. Kaip laikyti Ventolin
- 6. Pakuotės turinys ir kita informacija
- 1. Kas yra Ventolin ir kam jis vartojamas

Salbutamolis priklauso vadinamųjų bronchus plečiančių vaistų grupei. Salbutamolis atpalaiduoja plaučių smulkiųjų kvėpavimo takų sienelių raumenis, dėl to kvėpavimo takai atsiveria ir palengvėja spaudimas krūtinėje, švokštimas bei kosulys, todėl Jūs galite lengviau kvėpuoti.

Jūsų gydytojas parinko šį vaistą, tinkamą Jums ir Jūsų būklei gydyti.

Ventolin suslėgtoji įkvepiamoji suspensija paprastai skiriama suaugusiems ir vyresniems kaip 4 metų vaikams.

Ventolin galima vartoti profilaktiškai prieš fizinį krūvį asmenims, kurie serga fizinio krūvio sukeliama astma, taip pat prieš numatomą kontaktą su alergenais, sukeliančiais bronchų spazmą. Be to, salbutamoliu gydomas bronchų spazmas, kurį sukelia lėtinė obstrukcinė plaučių liga (LOPL).

2. Kas žinotina prieš vartojant Ventolin

Ventolin suslėgtosios įkvepiamosios suspensijos vartoti negalima:

- jeigu yra alergija veikliajai medžiagai salbutamolio sulfatui arba bet kuriai pagalbinei Ventolin medžiagai;

- priešlaikinio nekomplikuoto gimdymo ar gresiančio persileidimo stabdymui.

Specialių atsargumo priemonių reikia:

- jeigu esate nėščia arba ketinate pastoti;
- jeigu žindote kūdikį;
- jeigu vartojate vaistus nuo skydliaukės ligos;
- jeigu vartojate vaistus nuo padidėjusio kraujospūdžio arba širdies ligos;
- jeigu sergate cukriniu diabetu;
- jeigu sirgote širdies liga, krūtinės angina arba buvo sutrikęs širdies ritmas.

Jeigu pavartojus Ventolin iš karto pasireiškia dusulys arba švokštimas (paradoksinis bronchų spazmas), nutraukite Ventolin vartojimą ir nedelsiant kreipkitės į savo gydytoją.

Kitų vaistų vartojimas

Jeigu vartojate arba neseniai vartojote kitų vaistų, įskaitant įsigytus be recepto, pasakykite gydytojui arba vaistininkui.

Negalima vartoti kartu Ventolin ir neselektyvių beta blokuojančių vaistų, lėtinančių širdies ritmą, pvz., propranololio.

Nėštumas ir žindymo laikotarpis

Prieš vartojant bet kokį vaistą, būtina pasitarti su gydytoju arba vaistininku. Salbutamolis nėštumo metu turi būti skiriamas tik tada, jei laukiama nauda motinai yra didesnė už bet kokią galimą riziką vaisiui.

Kadangi salbutamolio tikriausiai patenka į moters pieną, jo vartoti žindyvėms nerekomenduojama, nebent laukiama nauda yra didesnė už bet kokią galimą riziką. Ar su pienu išsiskyręs salbutamolis kenkia naujagimiui, nežinoma.

## 3. Kaip vartoti Ventolin

Ventolin visada vartokite tiksliai, kaip nurodė gydytojas. Jeigu abejojate, kreipkitės į gydytoją arba vaistininką.

Ventolin inhaliatorius išpurškia smulkią dulksną, kurią Jūs turite įkvėpti į plaučius. Vartojimo instrukcija pateikta šio skyriaus pabaigoje. Jei Jums iškiltų kokių nors sunkumų, pasitarkite su savo gydytoju, slaugytoju ar vaistininku.

Ventolin suslėgtąją įkvepiamąją suspensiją reikia įkvėpti per burną.

Suaugusiems žmonėms

Siekiant nutraukti bronchų spazmo priepuolį, Ventolin vartojami 1-2 įpurškimai (100– 200 mikrogramų).

Alergeno ar fizinio krūvio sukeliamo bronchų spazmo profilaktikai – 2 įpurškimai (du kartus po 100 mikrogramų) likus 10–15 min. iki fizinio krūvio arba numatomo kontakto su alergenais. Ilgalaikiam vartojimui: iki dviejų (2 x 100 mikrogramų) įpurškimų keturis kartus per parą.

Vaikams

4 - 11 metų vaikams. Tiek bronchų spazmo priepuolio atveju, tiek alergeno ar fizinio krūvio sukeliamo bronchų spazmo profilaktikai vartojamas 1 įpurškimas (100 mikrogramų salbutamolio dozė). Jei reikia, dozę galima didinti iki 2 įpurškimų (200 mikrogramų (du kartus po

100 mikrogramų)). Papildomos dozės vartojimo poreikis arba staigus dozės didinimo poreikis rodo astmos sunkėjimą. Salbutamolio pagal poreikį negalima vartoti daugiau kaip keturis kartus per parą. Ilgalaikiam vartojimui 4-11 metų vaikams: iki dviejų (2 x 100 mikrogramų) įpurškimų keturis kartus per parą.

12 metų ir vyresniems vaikams. Dozuojama taip pat, kaip suaugusiems žmonėms.

Ventolin inhaliatorių naudojantį vaiką turi prižiūrėti suaugęs žmogus.

Paros dozė neturėtų būti didesnė kaip aštuoni (8 x 100 mikrogramų) įpurškimai.

Negalima įkvėpti daugiau įpurškimų arba inhaliatoriumi naudotis dažniau, nei nurodė gydytojas.

Kai švokščiate ar labai sunkiai kvėpuojate, skubiam gydymui gydytojas gali liepti purkšti daugiau vaisto, nei parašyta pakuotės lapelyje. Labai svarbu laikytis gydytojo nurodymų, kiek įpurškimų įkvėpti ir kaip dažnai vartoti suslėgtąją įkvepiamąją suspensiją.

Kai kuriems žmonėms sunku papurkšti vaisto ir tuo pat metu jo įkvėpti. Tokiu atveju padės Volumatic tarpinė. Jums patars Jūsų gydytojas, slaugytojas arba vaistininkas.

Mažiems vaikams gaminamos Babyhaler tarpinės, kurios padeda įkvėpti maksimalų vaisto kiekį. Jums patars Jūsų gydytojas, slaugytojas arba vaistininkas.

Ventolin inhaliatoriaus naudojimo instrukcija

Jei inhaliatorius yra labai šaltas, išimkite metalinę talpyklę iš plastikinio dėklo ir prieš vartodami kelias minutes pašildykite savo rankose. Niekada nevartokite papildomų priemonių talpyklei šildyti.

# Kaip patikrinti Jūsų inhaliatorių

Prieš pirmą kartą naudodamiesi, nuimkite kandiklio dangtelį švelniai spausdami dangtelio šonus, gerai pakratykite inhaliatorių ir išpurkškite du purškimus į orą, kad įsitikintumėte, jog inhaliatorius veikia. Jei nenaudojote inhaliatoriaus kelias dienas, pakratykite jį ir išpurkškite vieną purškimą į orą, kad įsitikintumėte, jog inhaliatorius veikia.

Kaip naudotis inhaliatoriumi

- 1. Nuimkite kandiklio dangtelį švelniai spausdami dangtelio šonus.
- 2. Patikrinkite inhaliatoriaus vidų ir išorę, o taip pat kandiklį, ar nėra atitrūkusių detalių.
- 3. Gerai pakratykite inhaliatorių, kad įsitikintumėte, jog jame nėra kokių nors atitrūkusių detalių, ir kad inhaliatoriaus turinys gerai susimaišytų.

4. Inhaliatorių laikykite stačiai tarp pirštų ir nykščio, pagrindą prilaikydami nykščiu žemiau kandiklio.

5. Iškvėpkite, kiek galite, kandiklį įdėkite į burną tarp dantų ir sučiaupkite aplink jį lūpas, bet nekaskite jo.

6. Tik pradėdami įkvėpti per burną, paspauskite inhaliatoriaus viršų ir purkškite salbutamolį, palaipsniui ir giliai įkvėpdami.

7. Sulaikę kvėpavimą, ištraukite inhaliatorių iš burnos ir nuimkite pirštus nuo inhaliatoriaus viršaus. Sulaikykite kvėpavimą, kiek galite, ilgiau.

8. Jei Jums reikia kelių įpurškimų, laikykite inhaliatorių stačiai ir palaukite apie pusę minutės prieš pakartodami 3–7 punktus.

9. Uždenkite kandiklio dangtelį stipriai spausdami, kol pasigirs spragtelėjimas.

# Svarbu

Neskubėkite atlikdami 5, 6 ir 7 punktus. Svarbu, kad prieš naudodamiesi inhaliatoriumi pradėtumėte kuo lėčiau kvėpuoti.

Kelis pirmuosius kartus pasitreniruokite prieš veidrodį. Jei matote dulksną, kylančią iš inhaliatoriaus viršaus ar iš burnos šonų, turite vėl pradėti nuo 2 punkto.

Jei Jūsų gydytojas nurodė inhaliatoriumi naudotis kitaip, laikykitės jo nurodymų. Jei Jums kyla sunkumų, pasakykite gydytojui.

# Valymas

Inhaliatorių reikia valyti mažiausiai vieną kartą per savaitę.

- 1. Išimkite metalinę talpyklę iš plastiko, dengiančio inhaliatorių, ir nuimkite kandiklio dangtelį.
- 2. Purkštuvą kruopščiai praskalaukite tekančiu šiltu vandeniu.
- 3. GERAI išdžiovinkite purkštuvo vidų ir išorę.
- 4. Grąžinkite į vietą metalinę talpyklę ir kandiklio dangtelį.

# NEDĖKITE METALINĖS TALPYKLĖS Į VANDENĮ.

Ką daryti pavartojus per didelę Ventolin dozę?

Jei netyčia įkvėpėte daugiau vaisto nei rekomenduojama, galite pajusti pagreitėjusį širdies plakimą, drebulį, nerimą, gali pradėti skaudėti galvą (žr. 4 skyrių). Kuo greičiau pasakykite apie tai savo gydytojui, jei Jūsų suvartota dozė viršija rekomenduotąją. Jus gali krėsti drebulys, todėl nevairuokite.

Vartojant dideles Ventolin dozes arba netyčia perdozavus Ventolin, gali pasireikšti pieno rūgšties acidozė (padidėjęs pieno rūgšties kiekis kraujyje, galintis sukelti dusulį ir kompensacinę hiperventiliaciją). Tokiu atveju, nedelsiant kreipkitės į gydytoją.

Su savimi pasiimkite šį pakuotės lapelį arba savo vaistą, kad ligoninėje žinotų, ko Jūs vartojote.

Pamiršus pavartoti Ventolin

Jei pamiršote inhaliuoti dozę, nesijaudinkite, tiesiog suvartokite kitą dozę, kai ateis laikas arba anksčiau, jei pradėsite švokšti.

Gydytojas Jums gali liepti suslėgtąją įkvepiamąją suspensiją vartoti reguliariai kasdien arba tik tuomet, kai švokščiate ar dūstate.

Negalima vartoti dvigubos dozės norint kompensuoti praleistą dozę.

Po suslėgtosios įkvepiamosios suspensijos pavartojimo

- Jei Jūsų kvėpavimas ar švokštimas pasunkėja iškart po inhaliacijos, tuoj pat nutraukite vaisto vartojimą ir kuo greičiau kreipkitės į gydytoją.

- Jei Jums reikia naudotis inhaliatoriumi daug dažniau nei įprastai, kuo greičiau kreipkitės į gydytoją. - Jei švokštimas ar sunkumas krūtinėje nepalengvėja taip gerai, kaip įprastai, arba netrunka taip ilgai, kaip įprastai, kuo greičiau praneškite savo gydytojui. Gali būti, kad Jūsų kvėpavimo organų būklė blogėja ir Jums gali prireikti papildomų vaistų.

4. Galimas šalutinis poveikis

Šis vaistas, kaip ir visi kiti, gali sukelti šalutinį poveikį, nors jis pasireiškia ne visiems žmonėms.

Kai kurie žmonės gali būti alergiški vaistams. NUSTOKITE vartoti Ventolin ir nedelsdami kreipkitės į gydytoją, jei pavartojus šio vaisto Jums netrukus atsirado toliau išvardytų reiškinių:

- staigus švokštimas arba krūtinės tirpimas;
- akių vokų, veido arba lūpų patinimas;
- bet kur ant kūno atsiradęs odos bėrimas arba dilgėlinė.

Kitoks šalutinis poveikis aprašytas žemiau.

Dažnas šalutinis poveikis (pasireiškia rečiau nei 1 iš 10 žmonių)

- Drebulys, galvos skausmas;
- tachikardija (greitas širdies plakimas).

Nedažnas šalutinis poveikis (pasireiškia rečiau nei 1 iš 100 žmonių)

- Palpitacija (juntamas širdies plakimas);
- burnos ir gerklės sudirginimas;
- raumenų mėšlungis.

Retas šalutinis poveikis (pasireiškia rečiau nei 1 iš 1000 žmonių)

- Hipokaliemija (kalio kiekio sumažėjimas kraujyje);
- periferinė vazodilatacija (kraujagyslių išsiplėtimas).

Labai retas šalutinis poveikis (pasireiškia rečiau nei 1 iš 10000 žmonių)

- Padidėjusio jautrumo reakcijos, įskaitant angioedemą, dilgėlinę, bronchų spazmą, hipotenziją ir kolapsą;

- padidėjęs aktyvumas;

- širdies ritmo sutrikimas (įskaitant prieširdžių virpėjimą, supraventrikulinę tachikardiją ir ekstrasistoles); Jeigu Jūsų širdies plakimas nereguliarus, kuo greičiau pasakykite apie tai savo gydytojui.

- paradoksinis bronchų spazmas.

Kaip ir taikant kitą inhaliacinį gydymą, gali atsirasti paradoksinis bronchų spazmas, pasireiškiantis staigiu švokštimu po vaisto pavartojimo. Jeigu taip atsitinka, reikia nedelsiant nutraukti salbutamolio vartojimą ir kreiptis į gydytoją.

Nors tiksliai nežinoma kaip dažnai, tačiau kai kurie žmonės kartais gali jausti krūtinės skausmą (dėl širdies ligų, pvz., krūtinės anginos). Pasakykite savo gydytojui, jei vartojant salbutamolį pasireiškia šie simptomai, tačiau nenutraukite vaisto vartojimo, kol nelieps gydytojas.

Salbutamolis nesukelia šlapinimosi sunkumų, nes skirtingai nei kiti simpatikomimetiniai vaistai, tokie kaip epinefrinas, jis nestimuliuoja α-adrenoreceptorių. Tačiau yra pranešimų apie šlapinimosi sunkumus pacientams, kurių padidėjusi prostata.

Jeigu pasireiškė sunkus šalutinis poveikis arba pastebėjote šiame lapelyje nenurodytą šalutinį poveikį, pasakykite gydytojui arba vaistininkui.

## Pranešimas apie šalutinį poveikį

Jeigu pasireiškė šalutinis poveikis, įskaitant šiame lapelyje nenurodytą, pasakykite gydytojui arba vaistininkui. Apie šalutinį poveikį taip pat galite pranešti tiesiogiai, užpildę interneto svetainėje www.vvkt.lt esančią formą, paštu Valstybinei vaistų kontrolės tarnybai prie Lietuvos Respublikos sveikatos apsaugos ministerijos, Žirmūnų g. 139A, LT 09120 Vilnius, tel: 8 800 73568, faksu 8 800 20131 arba el. paštu NepageidaujamaR@vvkt.lt. Pranešdami apie šalutinį poveikį galite mums padėti gauti daugiau informacijos apie šio vaisto saugumą.

## 5. Kaip laikyti Ventolin

Šį vaistą laikykite vaikams nepastebimoje ir nepasiekiamoje vietoje.

Pavartojus preparato, iš karto uždengti kandiklio dangtelį tvirtai spaudžiant, kol pasigirs spragtelėjimas.

Laikyti ne aukštesnėje kaip 30 °C temperatūroje. Negalima užšaldyti. Saugoti nuo tiesioginių saulės spindulių.

Įspėjimas. Metalinėje talpyklėje yra aukštas slėgis. Nepradurkite, nedeginkite jos, net jei manote, kad ji yra tuščia.

Ant dėžutės ir slėginės talpyklės po "Tinka iki" nurodytam tinkamumo laikui pasibaigus, šio vaisto vartoti negalima. Vaistas tinka vartoti iki paskutinės nurodyto mėnesio dienos.

Vaistų negalima išmesti į kanalizaciją arba su buitinėmis atliekomis. Kaip išmesti nereikalingus vaistus, klauskite vaistininko. Šios priemonės padės apsaugoti aplinką.

6. Pakuotės turinys ir kita informacija

#### Ventolin sudėtis

- Veiklioji medžiaga yra salbutamolis. Kiekviename išpurškime yra 100 mikrogramų salbutamolio (salbutamolio sulfato pavidalu).

- Pagalbinė medžiaga yra norfluranas.

Ventolin išvaizda ir kiekis pakuotėje

Slėginėje talpyklėje yra balta arba beveik balta įkvepiamoji suspensija. Ventolin 100 mikrogramų/išpurškime suslėgtoji įkvepiamoji suspensija tiekiama slėginėje talpyklėje, kurioje yra 200 išpurškimų.

Kartoninėje dėžutėje yra 1 slėginė talpyklė.

Rinkodaros teisės turėtojas ir gamintojas

Rinkodaros teisės turėtojas UAB "GlaxoSmithKline Lietuva" Ukmergės g. 120 LT-08105 Vilnius Lietuva

Gamintojas GlaxoSmithKline Pharmaceuticals S.A. Grunwaldzka 189 60-322 Poznań Lenkija

arba

Glaxo Wellcome Production

Zone Industrielle No. 2 23, rue Lavoisier 27000 Evreux Prancūzija

arba

Glaxo Wellcome S.A. Avenida de Extremadura 3 09400 Aranda de Duero Burgos Ispanija

Jeigu apie šį vaistą norite sužinoti daugiau, kreipkitės į vietinį rinkodaros teisės turėtojo atstovą.

UAB "GlaxoSmithKline Lietuva" Ukmergės g. 120 LT-08105 Vilnius Lietuva Tel. +370 5 264 90 00

Šis pakuotės lapelis paskutinį kartą peržiūrėtas 2015-02-05

Kiti informacijos šaltiniai

Išsami informacija apie šį vaistą pateikiama Valstybinės vaistų kontrolės tarnybos prie Lietuvos Respublikos sveikatos apsaugos ministerijos tinklalapyje http://www.vvkt.lt/

# <span id="page-70-0"></span>**7.2. priedas. UAB "Skaitos kompiuterių servisas" pažyma**

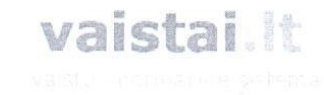

#### PAŽYMA Kaunas, 2018 05 16

Pažymime, kad Jono Žalinkevičiaus magistro darbo metu sukurta sistema skirta kontraindikacijos ryšių automatinio atpažinimui vaisto anotacijoje įdiegta ir naudojama UAB "Skaitos kompiuterių servisas" sukurtoje sistemoje "gydytojams.vaistai.lt".

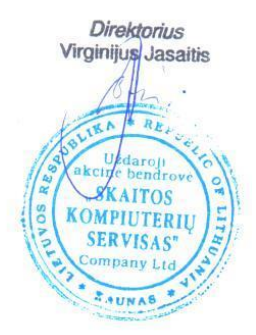

UAB Skaitos kompiuterių servisas<br>K.Petrausko g. 19A, LT-44162<br>Kaunas, Lietuva www.vaistai.lt

 $\frac{1}{2}$ 

Telefonas<br>Faksas +370 37 330 220<br>+370 37 301 060 el paštas info@vaistai.lt

Imonés kodas: 134363988<br>Imonés registracijos Nr. AB 95-348

AB bankas "Hansabankas" Banko kodas 73000<br>A/s Nr. LT777300010070505545